**UNIVERSIDADE FEDERAL DO PAMPA**

**Ígor Ferrazza Capeletti**

# **Análise de Desempenho de Aplicações eBPF/XDP em Planos de Dados Programáveis**

Alegrete 2022

**Ígor Ferrazza Capeletti**

**Análise de Desempenho de Aplicações eBPF/XDP em Planos de Dados Programáveis**

> Alegrete 2022

## **IGOR FERRAZZA CAPELETTI**

## **ANÁLISE DE DESEMPENHO DE APLICAÇÕES EBPF/XDP EM PLANOS DE DADOS PROGRAMÁVEIS**

Monografia apresentada ao Curso de Ciência da Computação da Universidade Federal do Pampa, como requisito parcial para obtenção do Título de Bacharel em Ciência da Computação.

Dissertação defendida e aprovada em: 03 de agosto de 2022.

Banca examinadora:

Prof. Dr. Marcelo Caggiani Luizelli Orientador UNIPAMPA

\_\_\_\_\_\_\_\_\_\_\_\_\_\_\_\_\_\_\_\_\_\_\_\_\_\_\_\_\_\_\_\_\_\_\_\_\_\_\_\_\_\_\_\_\_\_\_\_\_\_\_\_

Prof. Dr. Fábio Diniz Rossi IFFAR

\_\_\_\_\_\_\_\_\_\_\_\_\_\_\_\_\_\_\_\_\_\_\_\_\_\_\_\_\_\_\_\_\_\_\_\_\_\_\_\_\_\_\_\_\_\_\_\_\_\_\_\_\_\_

Ronaldo Canofre Mariano dos Santos

\_\_\_\_\_\_\_\_\_\_\_\_\_\_\_\_\_\_\_\_\_\_\_\_\_\_\_\_\_\_\_\_\_\_\_\_\_\_\_\_\_\_\_\_\_\_\_\_\_\_\_\_\_

Assinado eletronicamente por **MARCELO CAGGIANI LUIZELLI**, **PROFESSOR DO MAGISTERIO SUPERIOR**, em 04/08/2022, às 15:54, conforme horário oficial de Brasília, de acordo

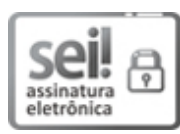

com as normativas legais aplicáveis.

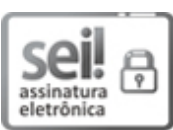

Assinado eletronicamente por **Fábio Diniz Rossi**, **Usuário Externo**, em 04/08/2022, às 15:55, conforme horário oficial de Brasília, de acordo com as normativas legais aplicáveis.

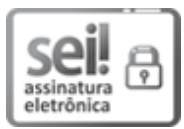

Assinado eletronicamente por **RONALDO CANOFRE MARIANO DOS SANTOS**, **Aluno**, em 04/08/2022, às 16:02, conforme horário oficial de Brasília, de acordo com as normativas legais aplicáveis.

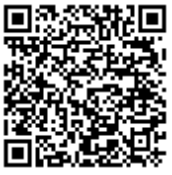

A autenticidade deste documento pode ser conferida no site https://sei.unipampa.edu.br/sei/controlador\_externo.php? acao=documento\_conferir&id\_orgao\_acesso\_externo=0, informando o código verificador **0886402** e o

código CRC **6D0713F0**.

#### **RESUMO**

O Extended Berkeley Packet Filter [\(eBPF\)](#page-12-0) é um subsistema do Núcleo do Sistema Operacional [\(kernel\)](#page-12-1) que filtra os pacotes de rede nos dispositivos do plano de dados com o auxílio do *Hook* eXpress Data Path [\(XDP\)](#page-12-2). O *Hook* [XDP](#page-12-2) permite que programas [eBPF](#page-12-0) realizem o processamento dos pacotes de rede no espaço do usuário, no espaço do [kernel,](#page-12-1) no driver das placas e também no hardware das placas de rede. Apesar das iniciativas de avaliar o desempenho de programas [eBPF,](#page-12-0) as análises existentes ainda não avaliam a execução de diversos programas [eBPF](#page-12-0) processando diferentes tamanhos de pacotes para todas as abordagens existentes do *Hook* [XDP.](#page-12-2) Este trabalho tem o propósito de analisar as capacidades e limitações que os programas [eBPF](#page-12-0) atingem processando pacotes em diferentes abordagens do *Hook* [XDP](#page-12-2) com SmartNICs. Portanto realizamos avaliações de desempenho como Latência, Taxa de Transferência e uso de CPU para as execuções de diversos programas [eBPF](#page-12-0) em SmartNICs com suporte à todos os *Hooks* [XDP.](#page-12-2) Em nosso trabalho, estudamos o paradigma Rede Definida por Software [\(SDN\)](#page-12-3) e o plano de dados programável com [eBPF](#page-12-0)[/XDP.](#page-12-2) Em seguida, realizamos o levantamento dos principais trabalhos relacionados com [eBPF/](#page-12-0)[XDP](#page-12-2) e apresentamos a metodologia utilizada para realização dos experimentos e avaliações. Nossos resultados mostraram que os modos [XDP](#page-12-2) *Generic* e *Native* conseguiram manter a Taxa de Transferência máxima da SmartNIC ao processar grandes pacotes com algoritmos de até 3200 acessos à memória. O modo *AF\_XDP* também alcançou boas taxas de transferência ao processar grandes pacotes, mas somente para algoritmos com até 100 acessos à memória. O modo [XDP](#page-12-2) *Generic* consegue manter mínima Latência ao processar pacotes com até 1600 acessos à memória. Os modos [XDP](#page-12-2) *Native* e *AF\_XDP* conseguem realizar até 3200 acessos à memória com baixa Latência. Ao avaliar o uso de CPU, percebemos que ao processar milhões de pacotes pequenos, o uso dos núcleos fica sempre em 100% devido às milhões de interrupções geradas ao CPU. Quando aumentamos o tamanho de cada pacote, a quantidade total de pacotes diminui consideravelmente, mostrando que a porcentagem de uso de todos os núcleos diminui devido a grande diminuição de interrupções geradas ao CPU. Nas avaliações de número de instruções, número de branches, número de load hits e load misses, os resultados mostraram que não ocorreram diferenças de comportamento entre os diferentes experimentos.

**Palavras-chave**: Processamento de Pacotes com *eBPF/XDP*, Hook *XDP*, *Software-Defined Network(SDN)*, Plano de Dados Programável

#### **ABSTRACT**

The Extended Berkeley Packet Filter [\(eBPF\)](#page-12-0) is a subsystem of Operating System Core [\(kernel\)](#page-12-1) that filters network packets on data plane devices with the aid of *Hook* eXpress Data Pat [\(XDP\)](#page-12-2). *Hook* [XDP](#page-12-2) allows programs [eBPF](#page-12-0) to process network packets in user space, [kernel](#page-12-1) space, in the card drivers and also in the card hardware of network. Despite efforts to evaluate the performance of [eBPF](#page-12-0) programs, existing analyzes still do not evaluate the execution of different programs [eBPF](#page-12-0) processing different packet sizes for all existing approaches to *Hook* [XDP.](#page-12-2) This work aims to analyze the capabilities and limitations that [eBPF](#page-12-0) programs reach by processing packets in different approaches to *Hook* [XDP](#page-12-2) with SmartNICs. Therefore, we perform performance evaluations such as Latency, Transfer Rate and CPU usage for the execution of various programs [eBPF](#page-12-0) on SmartNICs with support for all *Hooks* [XDP.](#page-12-2) In our work, we studied the Software-Defined Network [\(SDN\)](#page-12-3) paradigm and the programmable data plane with [eBPF](#page-12-0)[/XDP.](#page-12-2) Then, we carried out a survey of the main works related to [eBPF/](#page-12-0)[XDP](#page-12-2) and presented the methodology used to carry out the experiments and evaluations. Our results showed that the [XDP](#page-12-2) *Generic* and *Native* modes were able to maintain the SmartNIC's maximum Throughput when processing large packets with algorithms of up to 3200 memory accesses. The *AF\_XDP* mode also achieved good transfer rates when processing large packets, but only for algorithms with up to 100 memory accesses. The [XDP](#page-12-2) *Generic* mode manages to maintain minimal latency when processing packets with up to 1600 memory accesses. The [XDP](#page-12-2) *Native* and *AF\_XDP* modes can perform up to 3200 memory accesses with low latency. When evaluating the CPU usage, we noticed that when processing millions of small packets, the cores usage is always at 100% due to the millions of interrupts generated by the CPU. When we increase the size of each packet, the total amount of packets decreases considerably, showing that the percentage of usage of all cores decreases due to the large decrease in interrupts generated by the CPU. In the evaluations of the number of instructions, number of branches, number of load hits and load misses, the results showed that there were no differences in behavior between the different experiments.

**Key-words**: Packet Processing with *eBPF/XDP*, Hook *XDP*, *Software-Defined Network(SDN)*, Programmable Data Plane

## **LISTA DE FIGURAS**

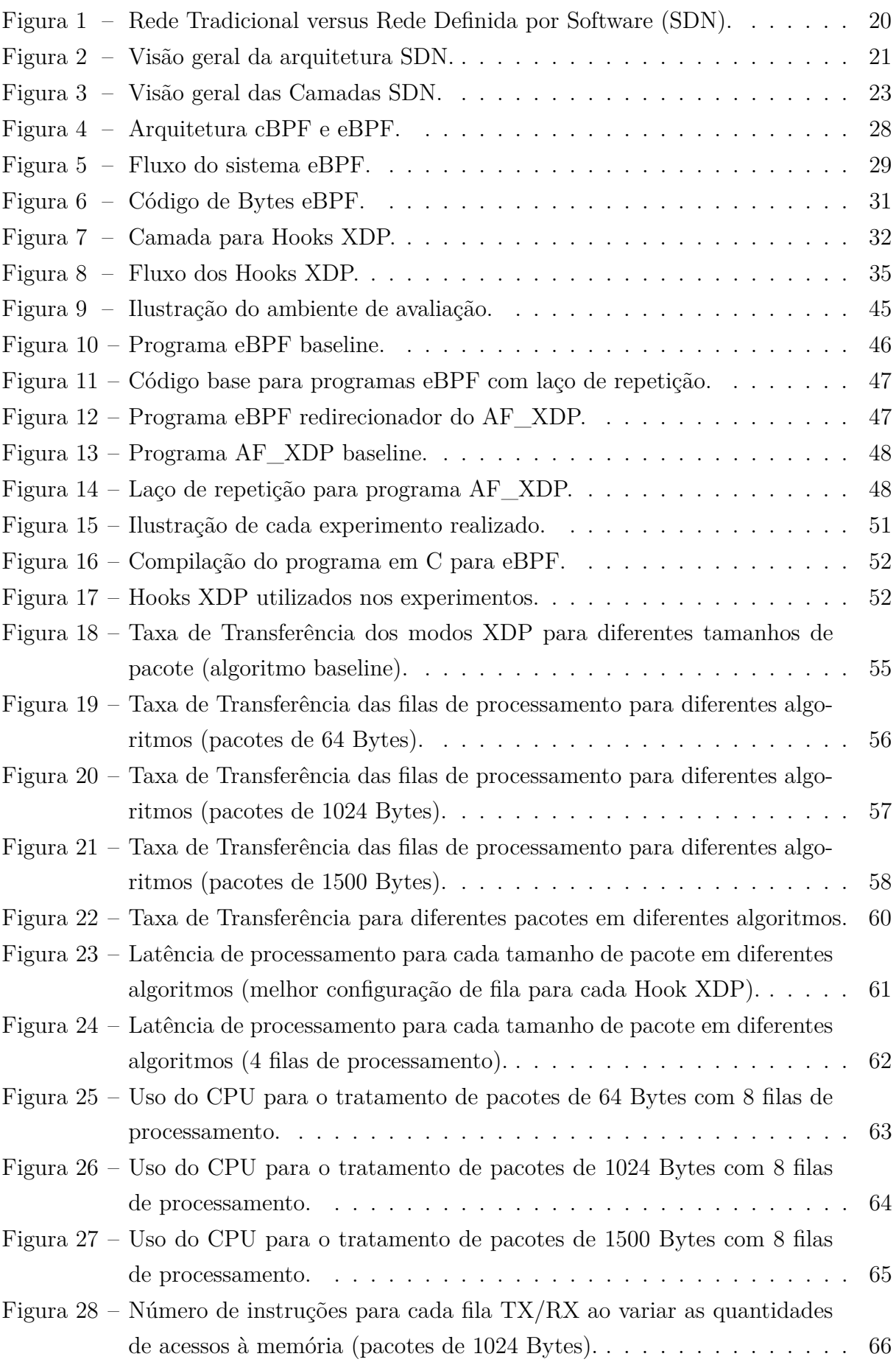

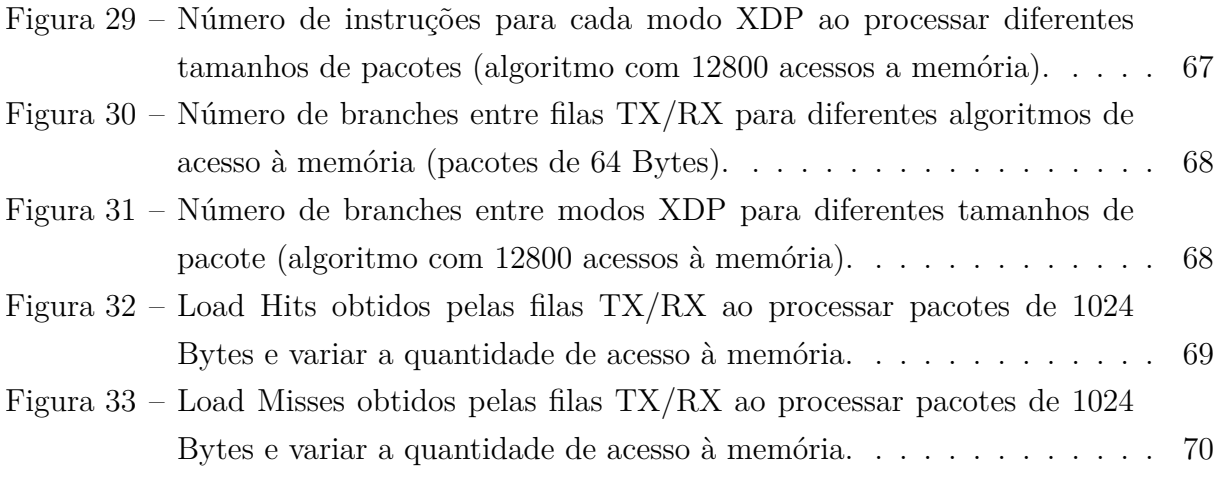

## **LISTA DE SÍMBOLOS**

<span id="page-12-5"></span>**API** Interface de Programação de Aplicativos

<span id="page-12-4"></span>**cBPF** Berkeley Packet Filter

**DDoS** Negação de Serviço Distribuída

<span id="page-12-0"></span>**eBPF** Extended Berkeley Packet Filter

<span id="page-12-8"></span>**FPGA** Field Programmable Gate Array

**IoT** Internet das Coisas

<span id="page-12-1"></span>**kernel** Núcleo do Sistema Operacional

**NFV** Virtualização de Funções de Rede

**NIC** Placa de Interface de Rede

<span id="page-12-6"></span>**NOS** Sistemas Operacionais de Rede

<span id="page-12-7"></span>**P4** Programming Protocol-independent Packet Processors

<span id="page-12-3"></span>**SDN** Rede Definida por Software

<span id="page-12-9"></span>**VM** Máquina Virtual

<span id="page-12-2"></span>**XDP** eXpress Data Path

## **SUMÁRIO**

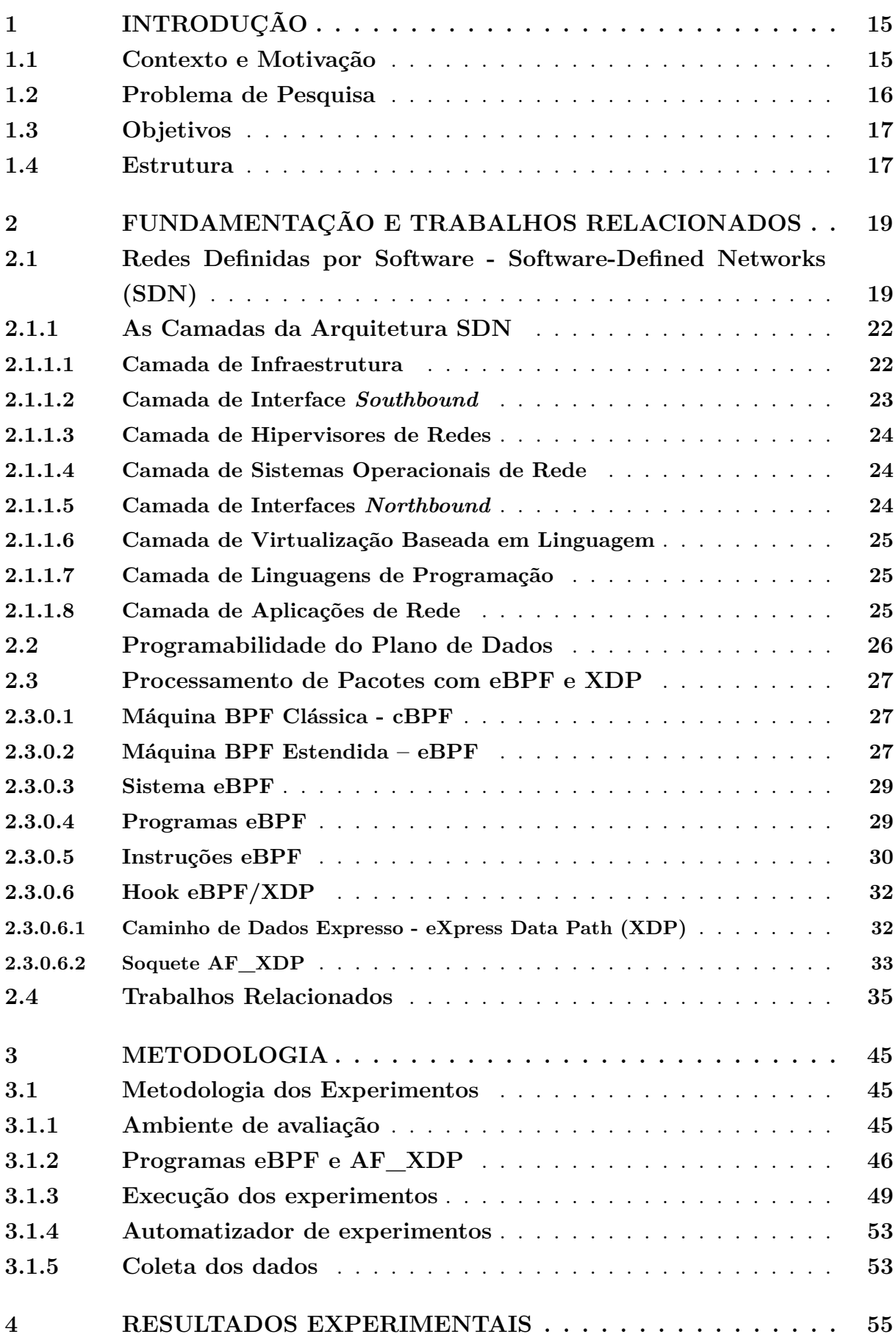

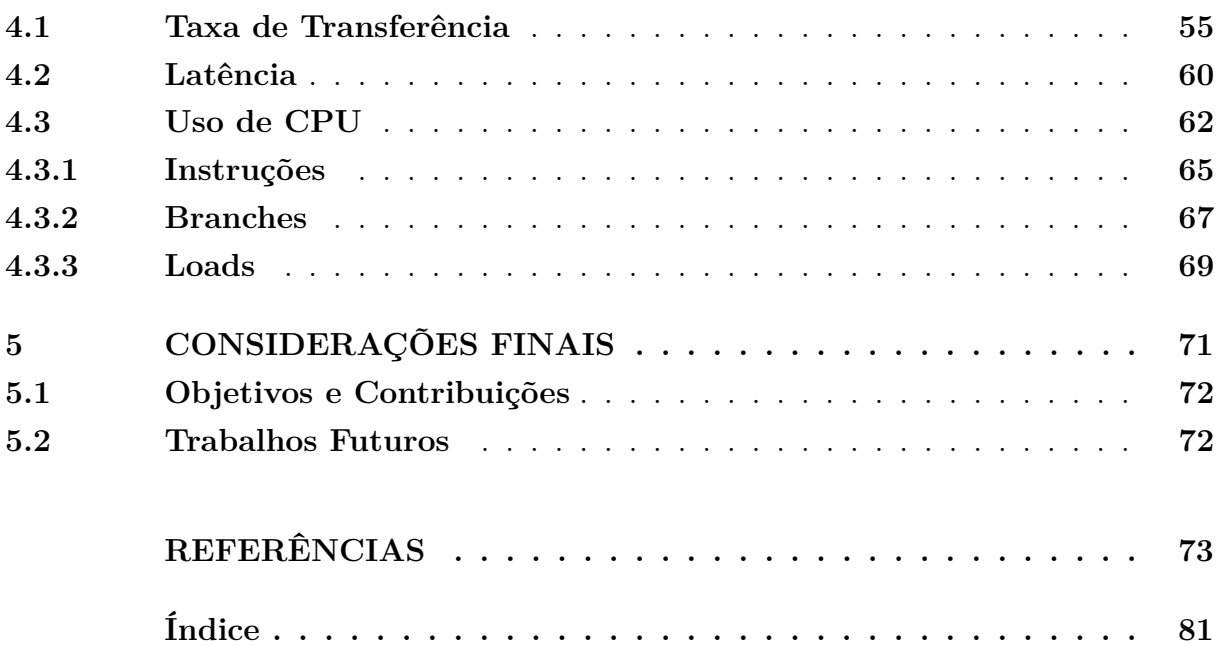

#### <span id="page-16-0"></span>**1 INTRODUÇÃO**

#### <span id="page-16-1"></span>**1.1 Contexto e Motivação**

A programabilidade do plano de dados (PDP) tem redesenhado o domínio de aplicações na área de Redes de Computadores. Essa programabilidade permite (re)definir o comportamento dos dispositivos de rede que processam pacotes de forma simples através de linguagens de domínio-específico (por exemplo, P4[\(BOSSHART et al.,](#page-74-1) [2014a\)](#page-74-1)). Isto permite desenvolver mecanismos especializados de processamento de pacotes para equipamentos com suporte a tal programabilidade, tais como roteadores programáveis, SmartNICs e para o próprio [kernel.](#page-12-1) Nos últimos anos, a programabilidade do plano de dados tem permitido realizar a migração de aplicações tipicamente executadas no plano de controle para serem executadas no plano de dados. Exemplos incluem algoritmos de aprendizado de máquina [\(XIONG; ZILBERMAN,](#page-80-0) [2019\)](#page-80-0), roteamento [\(Pizzutti;](#page-78-0) [Schaeffer-Filho,](#page-78-0) [2019\)](#page-78-0) ou monitoramento de rede [\(Castro et al.,](#page-75-0) [2021\)](#page-75-0). Ao deslocar a operação dessas aplicações para o plano de dados, tem-se o benefício direto de se processar cada pacote que transita na infraestrutura e de reagir às condições da rede na ordem de nanossegundos, com intervenção mínima no plano de controle. Apesar desses benefícios, a operação de aplicações mais complexas diretamente no plano de dados pode afetar diretamente o desempenho dos dispositivos de encaminhamento – isto é *menor* Taxa de Transferência e *maior* Latência.

Aplicações mais complexas executadas diretamente no plano de dados (por exemplo, de aprendizado de máquina) tendem a executar um maior número de instruções a cada pacote processado. Similarmente, o número de acesso às memórias disponíveis em dispositivos programáveis também pode aumentar [\(ROSSI et al.,](#page-78-1) [2021\)](#page-78-1). Para além dessas operações elementares, aplicações desenvolvidas para o plano de dados podem aplicar operações específicas deste domínio. Um exemplo é a recirculação de pacotes. Esta primitiva permite que o plano de dados processe o mesmo pacote inúmeras vezes ao reenviar o mesmo pacote para uma determinada fila de entrada do dispositivo. Este tipo de procedimento é utilizado em aplicações convencionais para duplicar pacotes, por exemplo. Em aplicações modernas, esse tipo de primitiva pode ser utilizada para imitar um mecanismo baseado em *loop*, já que no geral tais dispositivos não possuem (ou não permitem) estruturas iterativas. Esses são exemplos diretos de operações simples comumente usadas por aplicações complexas como, por exemplo, aplicações de agrupamento/*clustering* de dados executados diretamente na rede [\(XIONG; ZILBERMAN,](#page-80-0) [2019\)](#page-80-0).

Para além dos dispositivos de rede programáveis comumente utilizados para executar aplicações de rede (isto é, roteadores programáveis e SmartNICs), há uma crescente adoção da comunidade científica e da indústria de tecnologias em *software* que permitam executar aplicações de rede com alto desempenho (isto é, em *line-rate*[1](#page-16-2) ). Exemplos de

<span id="page-16-2"></span><sup>1</sup> O termo *line-rate* se refere ao processamento de pacotes na taxa máxima de transferência do enlace.

tecnologias que amadureceram ao longo dos últimos anos e permitem o processamento rápido de pacotes pelo [kernel](#page-12-1) incluem os mecanismos de filtragem e processamento de pacotes [eBPF](#page-12-0) (*Extended Berkeley Packet Filter*) e [XDP](#page-12-2) (*eXpress Data Path*).

O primeiro mecanismo de filtragem de pacotes em sistemas *Unix* foi implementado no espaço do usuário. Os pacotes eram transferidos do espaço do [kernel](#page-12-1) para o espaço do usuário para serem filtrados e processados. Após esta abordagem de filtro de pacotes se mostrar ineficiente em termos de Vazão e Latência, o subsistema Berkeley Packet Filter [\(cBPF\)](#page-12-4) foi introduzido no espaço do [kernel](#page-12-1) como uma solução para filtrar os pacotes diretamente no [kernel](#page-12-1) o mais cedo possível e evitar cópias desnecessárias para o espaço do usuário. O [cBPF](#page-12-4) consiste de uma linguagem *assembly* usada para executar filtragem de pacotes em um máquina virtual no caminho de dados da pilha de protocolos TCP/IP dentro do próprio [kernel](#page-12-1) [\(MCCANNE; JACOBSON,](#page-77-0) [1993\)](#page-77-0). As aplicações BPF possuem um conjunto de instruções flexíveis e independentes de protocolos e, desta forma, permitem aos programadores desenvolverem e a aplicarem em diversos casos de uso. Além disso, as aplicações desenvolvidas não precisam que os módulos do [kernel](#page-12-1) sejam reescritos ou recompilados já que as instruções BPF são executadas diretamente em uma máquina virtual minimalista dentro do próprio [kernel.](#page-12-1)

Para aumentar os casos de uso e atualizar a arquitetura de acordo com os avanços nos processadores modernos, o *Extended Berkeley Packet Filter* [\(eBPF\)](#page-12-0) [\(MCCANNE;](#page-77-0) [JACOBSON,](#page-77-0) [1993\)](#page-77-0) foi proposto como uma evolução do [cBPF.](#page-12-4) No [eBPF,](#page-12-0) a máquina virtual BPF foi reescrita com adição de diferentes componentes, instruções e funcionalidades. O [eBPF](#page-12-0) consiste em um *assembly* mais abrangente e permite que os programas carregados façam uso de memória (ou mapas) para armazenar pares de chave/valor, além de uma pilha e registradores de 64 bits. Para obter maior desempenho, os pacotes de rede precisam ser filtrados nas camadas mais inferiores do [kernel](#page-12-1) – isto é, mais próximas do *driver* de rede. Desta forma, surgiu recentemente o *eXpress Data Path* [\(XDP\)](#page-12-2), uma extensão do [eBPF](#page-12-0) que permite o processamento de pacotes logo que o pacote é recebido pela interface de rede. Isto permite que os pacotes de rede sejam processados pelo CPU na camada mais inferior do [kernel](#page-12-1) ou também descarregados (*offloading*) para a uma interface de rede com suporte a tais instruções (por exemplo, para uma SmartNIC).

#### <span id="page-17-0"></span>**1.2 Problema de Pesquisa**

Embora existam estudos recentes que tenham realizado a avaliação do impacto de diferentes aplicações executadas no plano de dados em SmartNICs [\(HARKOUS et al.,](#page-76-0) [2019;](#page-76-0) [ROSSI et al.,](#page-78-1) [2021\)](#page-78-1), a análise de desempenho e eficiência de programas [eBPF](#page-12-0) e [XDP](#page-12-2) ainda é um tópico de pesquisa a ser investigado. A análise de programas [eBPF](#page-12-0) e [XDP](#page-12-2) permitirá determinar os limites reais de desempenho (por exemplo, Vazão e Latência)

Por exemplo, em um enlace de 10Gbit/s, atinge-se o line-rate quando é possível transferir pacotes de qualquer tamanho nesta taxa.

e fornecer informações sobre o processamento de pacotes em software. O entendimento dos limites alcançáveis por aplicações de rede executadas em software é importante para (i) auxiliar na portabilidade de aplicações de rede (isto é, determinar que aplicações são adequadas para serem executadas em software) e (ii) auxiliar na divisão de aplicações monolíticas de rede para serem executadas de maneira distribuída em múltiplas plataformas/arquiteturas.

#### <span id="page-18-0"></span>**1.3 Objetivos**

Neste trabalho, objetiva-se *entender e quantificar o desempenho de aplicações genéricas de rede baseadas em [eBPF](#page-12-0) e [XDP](#page-12-2) quanto a métricas de desempenho de rede*. Desta forma, este objetivo se desdobra em:

- 1. Identificar os principais blocos construtores de uma aplicação [eBPF](#page-12-0) e [XDP](#page-12-2) de modo a reproduzir tais comportamentos.
- 2. Automatizar a geração de códigos de aplicações genéricas baseadas em [eBPF](#page-12-0) e [XDP.](#page-12-2)
- 3. Avaliar o desempenho das aplicações geradas quanto a Taxa de Transferência, Latência e uso do CPU.

#### <span id="page-18-1"></span>**1.4 Estrutura**

No Capítulo [2,](#page-20-0) apresenta-se uma visão geral da literatura atual sobre Redes Definidas por *Software*, assim como sobre o processamento e encaminhamento de pacotes no plano de dados programável com [eBPF](#page-12-0) e [XDP.](#page-12-2) Posteriormente, no mesmo capítulo, discute-se os esforços recentes de pesquisa para o processamento de pacotes utilizando [eBPF](#page-12-0) e [XDP.](#page-12-2) No Capítulo 3, apresenta-se a metodologia experimental utilizada para a condução deste trabalho, enquanto que no Capítulo 4 discute-se os resultados obtidos. Por fim, no Capítulo 5, apresentam-se as considerações finais e perspectivas de trabalhos futuros.

#### <span id="page-20-0"></span>**2 FUNDAMENTAÇÃO E TRABALHOS RELACIONADOS**

Neste capítulo, primeiramente apresenta-se uma revisão acerca dos recentes avanços no tratamento de pacotes de aplicações de rede, abordando aspectos do paradigma de Redes Definidas por *Software* (*Software-Defined Networking* – [SDN\)](#page-12-3) com ênfase na programabilidade do encaminhamento de pacotes no plano de dados com [eBPF](#page-12-0) e [XDP.](#page-12-2) Em seguida, discutimos os principais trabalhos de pesquisa na área.

#### <span id="page-20-1"></span>**2.1 Redes Definidas por Software - Software-Defined Networks (SDN)**

O uso da Internet para dezenas de aplicações no mundo todo vem crescendo constantemente, sendo um dos serviços mais importantes e essenciais na área de tecnologia. Com o aumento da demanda, maior tráfego na Internet e os grandes centros de dados aumentando a complexidade e dinamicidade de seus serviços, são necessárias medidas com maior desempenho e eficiência. Muitos desafios precisam ser ultrapassados para melhorar a capacidade e adaptação atual dos grandes centros de dados, pois tradicionalmente as redes de computadores são desenvolvidas estaticamente com a implementação de protocolos de comunicação nos hardwares de dispositivos de rede.

Nas redes IP tradicionais, os protocolos de controle e de dados são executados em roteadores e switches permitindo a troca de informações pelo mundo. Para adicionar novos recursos, funcionalidades e serviços nas infraestruturas de rede, além da necessidade de comprar hardwares dedicados, especializados e com custo elevado, como por exemplo *Middleboxes*, as operadoras precisam configurar os dispositivos individualmente através de linhas de comando (isto é, CLI) específicas, além de integrar uma série de *softwares* de gerenciamento de cada fornecedor. Além disso, como ilustrado na Figura [1,](#page-21-0) nas redes IP tradicionais, os dispositivos precisam ser implantados em locais estratégicos na rede, o que torna ainda mais difícil modificações na topologia, configurações e funcionalidades. Os custos para implementação e manutenção das redes tradicionais são altos e o retorno financeiro em geral é lento, dificultando a inovação e evolução dos serviços.

De acordo com [\(KREUTZ et al.,](#page-77-1) [2015\)](#page-77-1), os ambientes de rede precisam suportar (re)configuração, ou seja, adaptar-se às mudanças de carga de trabalho e tratar falhas dinamicamente. Uma limitação atual dos dispositivos tradicionais é a integração entre os planos de controle e de dados. O plano de controle é responsável por decidir as ações de encaminhamento do tráfego de rede, enquanto que o plano de dados é responsável por apenas encaminhar o tráfego a partir das decisões tomadas pelo plano de controle. Essa integração vertical reduz a flexibilidade e torna cada vez mais difícil o desenvolvimento e implantação de novos recursos de forma independente.

O conceito de [SDN](#page-12-3) surgiu como um paradigma de rede emergente com potencial para solucionar os problemas acima mencionados e as limitações das infra-estruturas de rede existentes. De uma maneira geral, [SDN](#page-12-3) é baseado nos princípios de redes ativas/programáveis e da própria proposição da separação entre os planos de controle e

<span id="page-21-0"></span>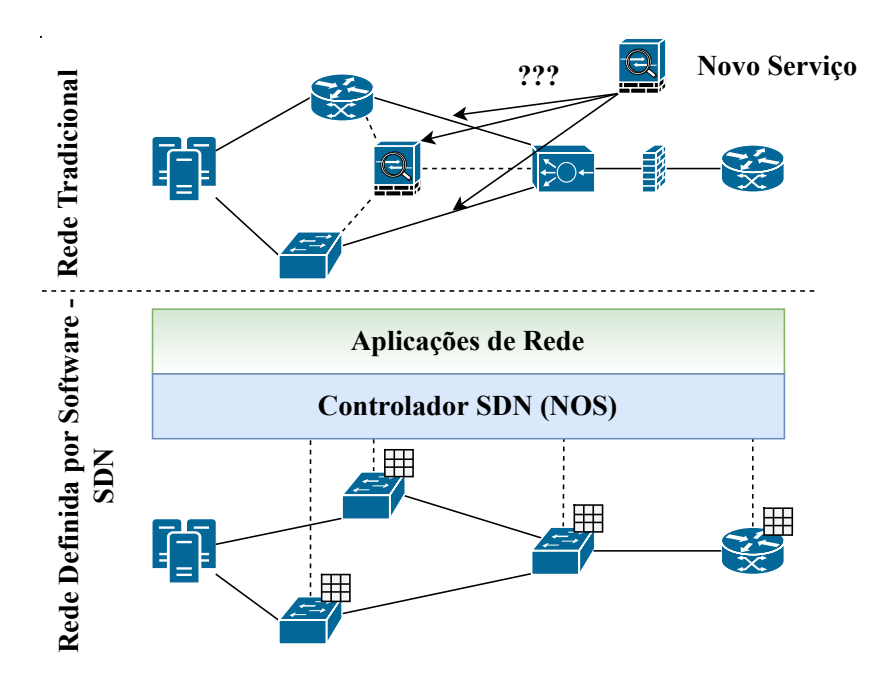

Figura 1 – Rede Tradicional versus Rede Definida por Software (SDN).

de dados. Para tornar as redes programáveis, o embasamento se deu através de redes ATM programáveis [\(LAZAR; LIM; MARCONCINI,](#page-77-2) [1996\)](#page-77-2), [\(LAZAR,](#page-77-3) [1997\)](#page-77-3) e redes ativas [\(TENNENHOUSE et al.,](#page-79-0) [1997\)](#page-79-0). Para separar os planos de controle e dados, os estudos partiram da plataforma de controle de roteamento (BCP) [\(CAESAR et al.,](#page-74-2) [2005\)](#page-74-2) e ponto de controle de rede (NCP) [\(SHEINBEIN; WEBER,](#page-79-1) [1982\)](#page-79-1). Em [\(FEAMSTER;](#page-75-1) [REXFORD; ZEGURA,](#page-75-1) [2014\)](#page-75-1) são abordadas informações adicionais sobre o histórico de [SDN](#page-12-3) e redes programáveis.

O princípio básico de [SDN](#page-12-3) é a separação entre os planos de controle e dados – conforme ilustrado na Figura [2.](#page-22-0) Desta forma, é possível construir aplicações no plano de controle independentes que possam aplicar políticas de encaminhamento, de (re)configuração, ou de migração de serviços de forma independente. Em infraestruturas baseadas em [SDN,](#page-12-3) os dispositivos de encaminhamento (isto é, o plano de dados) apenas realizam o encaminhamentos. A lógica de controle, isto é, implementada no plano de controle, é executada em controlador logicamente centralizado, mas fisicamente distribuído. Essa separação dos planos de controle e dados somente é viável através de uma Interface de Programação de Aplicativos [\(API\)](#page-12-5) bem definida entre o controlador [SDN](#page-12-3) e os dispositivos de encaminhamento.

Por meio desta [API,](#page-12-5) o controlador consegue gerenciar diretamente os estados dos elementos no plano de dados. Uma [API](#page-12-5) relevante é o protocolo OpenFlow [\(MCKEOWN](#page-77-4) [et al.,](#page-77-4) [2008\)](#page-77-4). O protocolo OpenFlow permite que aplicações no plano de controle gerenciem e controlem o funcionamento de dispositivos de encaminhamento que suportam tal protocolo. Um dispositivo de encaminhamento com suporte ao protocolo OpenFlow possui tabelas de encaminhamento com regras para o tratamento de pacotes (tabela de fluxo). Cada uma dessas regras executa determinadas ações sobre um subconjunto dos

<span id="page-22-0"></span>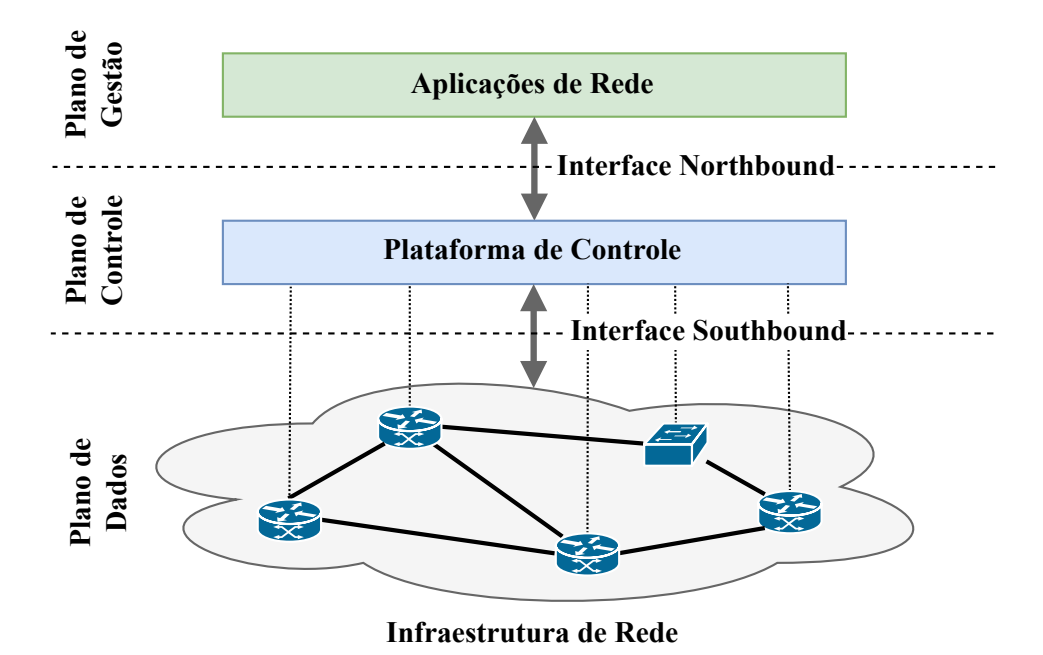

Figura 2 – Visão geral da arquitetura SDN.

pacotes do tráfego de rede. Quando instruído por um controlador, um dispositivo de encaminhamento OpenFlow pode comportar-se como um *Firewall*, um *Switch*, um roteador ou até mesmo outras funções mais específicas determinadas pelas aplicação situada no controlador. OpenFlow e [SDN](#page-12-3) surgiram como experimentos acadêmicos [\(MCKEOWN et](#page-77-4) [al.,](#page-77-4) [2008\)](#page-77-4) e atualmente a maioria dos fornecedores de dispositivos de encaminhamento comerciais oferecem suporte para o protocolo.

[SDN](#page-12-3) é definido em [\(KREUTZ et al.,](#page-77-1) [2015\)](#page-77-1) como uma arquitetura de rede de quatro pilares. No primeiro pilar, os planos de controle e dados são desacoplados, ou seja, as funcionalidades de controle dos dispositivos de rede serão removidas, tornando-os apenas elementos de encaminhamento. Como segundo pilar, as decisões dos encaminhamentos não são mais baseadas no destino, mas sim no fluxo para permitir maior flexibilidade no encaminhamento. Como o plano de controle é desacoplado dos dispositivos de rede (de acordo com o primeiro pilar), no terceiro pilar, o plano de controle torna-se uma entidade externa como o controlador [SDN](#page-12-3) (Sistemas Operacionais de Rede [\(NOS\)](#page-12-6)). Esse desacoplamento possibilita várias vantagens como: (i) fornece recursos e abstrações essenciais para facilitar a programação dos dispositivos de encaminhamento, (ii) permite executar ações de forma flexibilizada em qualquer lugar da infraestrutura de rede, (iii) integra diferentes aplicações de forma simplificada e, (iv) fornece uma visão global das informações da rede para tomar decisões mais eficazes e consistentes. No quarto pilar, sendo o principal princípio do [SDN,](#page-12-3) a rede é programável por softwares executados no controlador [SDN](#page-12-3) [NOS](#page-12-6) que interagem com os dispositivos do plano de dados subjacentes. A Figura [1](#page-21-0) ilustra a diferença entre redes IP tradicionais e redes baseadas em [SDN,](#page-12-3) além das interações entre o plano de controle e o plano de dados. Com o desacoplamento dos

planos de controle e dados, percebe-se que [SDN](#page-12-3) possibilita maior programabilidade na rede, tornando o gerenciamento mais simples e os *Middleboxes* podem ser desenvolvidos como aplicações no plano de controle [SDN.](#page-12-3)

Para além dos benefícios já citados, a centralização lógica das decisões de controle em um controlador com conhecimento global possibilita: (i) diminuição de erros que possam modificar as políticas de rede por meio de softwares de alto nível, (ii) simplicidade no desenvolvimento de funções, serviços e aplicativos de rede, e (iii) para preservar as políticas de alto nível, o programa de controle pode automaticamente reagir às mudanças fraudulentas no estado da rede. De acordo com [\(SCHENKER,](#page-79-2) [2011\)](#page-79-2), uma rede [SDN](#page-12-3) ainda pode ser definida por três principais abstrações: encaminhamento, distribuição e especificação. A abstração de encaminhamento, enquanto oculta detalhes de hardwares subjacentes, precisa permitir qualquer comportamento de encaminhamento desejado pelos aplicativos de rede. Como um exemplo desta abstração, temos o próprio protocolo OpenFlow.

Na abstração por distribuição, as aplicações [SDN](#page-12-3) devem ser protegidas do estado distribuído para que o problema de controle seja logicamente centralizado. Localizandose dentro do controlador [SDN](#page-12-3) [NOS,](#page-12-6) essa abstração requer uma camada de distribuição comum, responsável por instalar os comandos de controle nos dispositivos de encaminhamento e também coletar informações sobre a camada de encaminhamento, oferecendo uma visão global da rede para os aplicativos de controle. A partir de linguagens de programação de rede e soluções de virtualização, a abstração de especificação permite que os aplicativos de rede expressem seus comportamentos desejados sem a necessidade de implementá-los.

#### <span id="page-23-0"></span>**2.1.1 As Camadas da Arquitetura SDN**

Conforme ilustrado na Figura [3,](#page-24-0) [SDN](#page-12-3) pode ser composta por oito camadas diferentes, cada uma possuindo ações e funcionalidades específicas. A seguir, discute-se as funcionalidades de cada camada.

#### <span id="page-23-1"></span>**2.1.1.1 Camada de Infraestrutura**

A Camada de Infraestrutura possui o mesmo conjunto de dispositivos de rede tradicionais (roteadores, *switches* e *middleboxes*). Como em redes [SDN](#page-12-3) a inteligência dos dispositivos (plano de controle) é movido para um sistema de controle [NOS,](#page-12-6) esses dispositivos realizam apenas o encaminhamento de pacotes sem nenhum software com decisão autônoma. As redes também são construídas em interfaces abertas (por exemplo OpenFlow) permitindo a programabilidade dinâmica desses dispositivos de encaminhamento heterogêneos (por exemplo, de diferentes fabricantes). Portanto, na arquitetura [SDN/](#page-12-3)OpenFlow, um dispositivo do plano de dados é um software ou hardware especializado no encaminhamento de pacotes. Quando habilitados com OpenFlow, esses dispositi-

<span id="page-24-0"></span>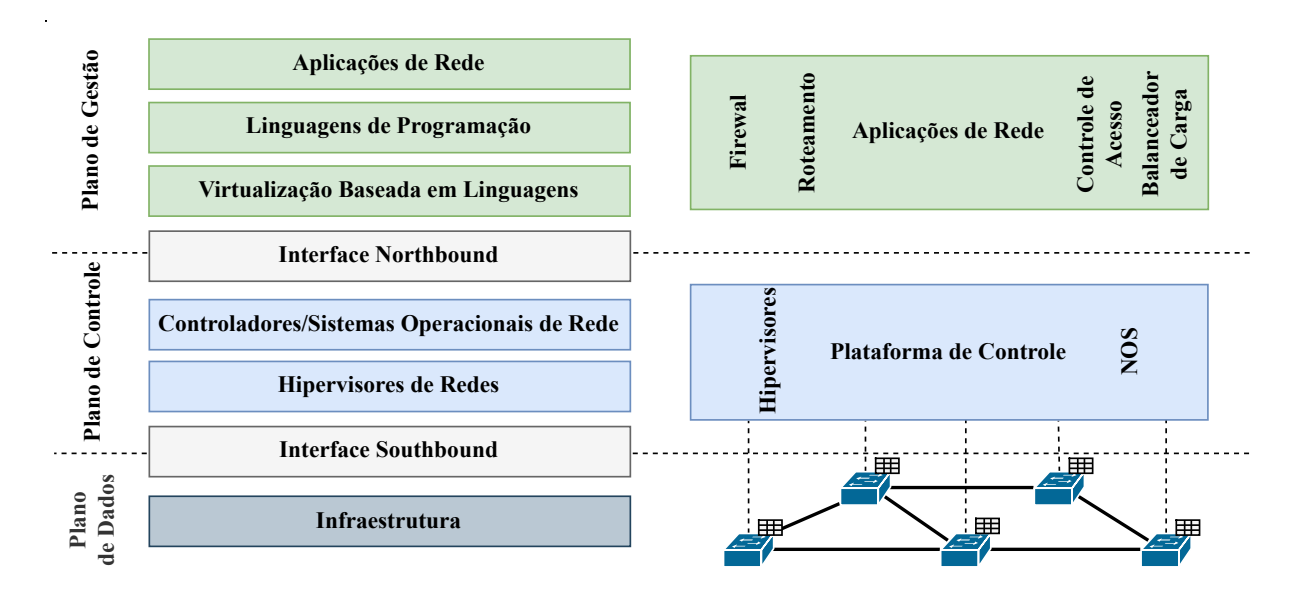

Figura 3 – Visão geral das Camadas SDN.

vos são baseados em pipeline com tabelas de fluxo. Cada entrada dessas tabelas refere-se a um determinado conjunto de ações para executar nos pacotes correspondentes e contadores que mantêm estatísticas desses pacotes. Este modelo é baseado no OpenFlow e atualmente segue como referência para dispositivos [SDN](#page-12-3) no plano de dados.

#### <span id="page-24-1"></span>**2.1.1.2 Camada de Interface** *Southbound*

A camada de Interface *Southbound* é responsável pelas pontes de conexão entre os dispositivos de controle e dispositivos de encaminhamento de pacotes. Essas interfaces são fundamentais em [SDN](#page-12-3) para realizar a separação necessária entre o plano de controle e o plano de dados. OpenFlow é a interface padrão *Southbound* mais aceita e implementada pela indústria, fornecendo especificações comuns para dispositivos de encaminhamento e também para o canal de comunicação entre os dados e elementos do plano de controle. Entretanto, outras interfaces podem ser implementadas como a P4Runtime.

Dentro do protocolo OpenFlow existem três informações principais para os controladores [NOS:](#page-12-6) (i) quando ocorrer uma alteração de link ou uma porta for ligada, os dispositivos de encaminhamento enviam as mensagens baseadas em eventos para o controlador; (ii) o controlador recebe continuamente as estatísticas de dados gerados pelos dispositivos de encaminhamento; (iii) quando dispositivos de encaminhamento recebem um novo fluxo de entrada de pacotes e não existam tratamentos para esses pacotes, ou exista uma ação explícita (enviar para controlador), os pacotes são sempre encaminhados para o controlador. Portanto, as interfaces *Southbound* são canais essenciais para realizar a troca de informação entre o nível de fluxo e o controlador [NOS.](#page-12-6)

#### <span id="page-25-0"></span>**2.1.1.3 Camada de Hipervisores de Redes**

Os hipervisores permitem que máquinas virtuais heterogêneas e distintas possam compartilhar os mesmos recursos de hardware, desde armazenamento até a computação. A virtualização tornou-se uma das principais plataformas de computação, permitindo que máquinas virtuais sejam criadas e/ou destruídas sob demanda, como também migradas entre servidores físicos. Com a virtualização, os provedores gerenciam de maneira fácil e eficiente o uso da capacidade de suas infraestruturas, assim como, ao aumentar fluxos de demanda, geram aumento da receita com minimização dos custos.

Similarmente ao que já é consolidado na área de virtualização de servidores, o conceito de virtualização de redes permite que múltiplas redes coexistem sob a mesma infraestrutura de rede. O hipervisor de rede é um software baseado nos conceitos de [SDN](#page-12-3) que permite a separação lógica das regras de encaminhamentos para fluxos de redes virtuais distintas. Para se implementar a virtualização de redes de forma completa, a infraestrutura das redes deve permitir o suporte para topologias de rede arbitrárias e abstração dos esquemas de endereçamento. Atualmente existem propostas de hipervisores de rede aproveitando os avanços de [SDN,](#page-12-3) mas algumas questões ainda precisam de avanços, como suporte para virtualização aninhada [\(CASADO; FOSTER; GUHA,](#page-74-3) [2014\)](#page-74-3) e técnicas de mapeamento virtual para físico [\(GHORBANI; GODFREY,](#page-76-1) [2014\)](#page-76-1).

#### <span id="page-25-1"></span>**2.1.1.4 Camada de Sistemas Operacionais de Rede**

Atualmente os sistemas operacionais tradicionais fornecem segurança e permitem abstrações de acesso aos recursos subjacentes dos dispositivos de nível inferior. A ideia de Sistemas Operacionais mantém-se praticamente ausente nas redes, devido a atual limitação das redes serem configuradas e gerenciadas por Sistemas Operacionais de fornecedores variados contendo instruções e dispositivos de rede específicos.

Similar a um Sistema Operacional, o [SDN](#page-12-3) [NOS](#page-12-6) oferece um controle logicamente centralizado, abstrai os detalhes do nível inferior de conexão com os dispositivos de encaminhamento e possibilita a criação de novos ambientes. O [SDN](#page-12-3) [NOS](#page-12-6) aumenta o ritmo de inovação e minimiza a complexidade para criação de novos protocolos ou aplicativos de rede. Portanto, [SDN](#page-12-3) possibilita a facilidade no gerenciamento de redes, abstrações de problemas, [APIs](#page-12-5) comuns para desenvolvedores e serviços essenciais para rede.

#### <span id="page-25-2"></span>**2.1.1.5 Camada de Interfaces** *Northbound*

As interfaces *northbound* são abstrações importantes em [SDN](#page-12-3) caracterizadas por um conjunto de softwares essenciais para permitir a portabilidade e interoperabilidade de aplicativos com diferentes controladores [NOS.](#page-12-6) Portanto, interfaces *northbound* precisam garantir independência entre as linguagens de programação e o controlador [NOS,](#page-12-6) semelhante ao sistema POSIX [\(GROUP,](#page-76-2) [2014\)](#page-76-2) em sistemas operacionais. No contexto atual de redes, interfaces *northbound* continuam sendo um problema em aberto, mas existem discussões sobre o assunto em [\(DIX,](#page-75-2) [2013\)](#page-75-2), [\(GUIS,](#page-76-3) [2012\)](#page-76-3), [\(FERRO,](#page-76-4) [2012\)](#page-76-4), [\(CASEMORE,](#page-74-4) [2012\)](#page-74-4) e [\(PEPELNJAK,](#page-78-2) [2012\)](#page-78-2).

#### <span id="page-26-0"></span>**2.1.1.6 Camada de Virtualização Baseada em Linguagem**

Soluções de virtualização expressam modularidade e permitem diferentes níveis de abstração. Uma técnica de virtualização pode representar a abstração de um "grande *switch*" virtual combinando diversos equipamentos de encaminhamento. Essa abstração facilita o desenvolvimento e implantação de aplicações de rede complexas. Na técnica de fatiamento, a rede é dividida por um compilador que se baseia em definições da camada de aplicação. Este fatiamento estático permite implantações com requisitos específicos como isolamentos e desempenho.

#### <span id="page-26-1"></span>**2.1.1.7 Camada de Linguagens de Programação**

Com os avanços em códigos mais portáteis e reutilizáveis, a programabilidade em redes está começando a migrar das linguagens de programação de baixo nível para linguagens de programação de alto nível. As linguagens de programação de alto nível podem ser utilizadas para implementar e abstrair muitas propriedades e funcionalidades importantes em [SDN.](#page-12-3) Com elas, também é possível desenvolver e implementar topologias de redes virtuais. Semelhante à programação orientada a objetos, essas linguagens de alto nível abstraem dados e funções para desenvolvedores, visando facilitar a solução de problemas específicos.

#### <span id="page-26-2"></span>**2.1.1.8 Camada de Aplicações de Rede**

As aplicações de rede representam a inteligência da infraestrutura, uma vez que implementam as lógicas de controle que serão traduzidas em comandos e encaminhadas através das camadas inferiores da rede para serem instaladas nos dispositivos de encaminhamento do plano de dados. [SDN](#page-12-3) pode ser implementada em qualquer ambiente de rede tradicional, possibilitando que as aplicações de rede [SDN](#page-12-3) consigam executar qualquer funcionalidade dos dispositivos tradicionais.

Além das funcionalidades como roteamento, balanceamento de carga, firewall e aplicação de políticas de rede, as aplicações de [SDN](#page-12-3) também realizam novas abordagens como virtualização de rede, redução do consumo de energia, QoS de ponta a ponta, *failover* e confiabilidade para o plano de dados e muitas outras. A maioria dos aplicativos de [SDN](#page-12-3) podem ser agrupadas em (i) medição e monitoramento, (ii) mobilidade e wireless, (iii) engenharia de tráfego, (iv) rede de data centers e (v) segurança e confiabilidade.

Para informações mais detalhadas sobre as camadas, o leitor pode ser direcionado para [\(KREUTZ et al.,](#page-77-1) [2015\)](#page-77-1), em que abordam de maneira específica as principais propriedades e conceitos das camadas, baseados em diferentes tecnologias e soluções.

#### <span id="page-27-0"></span>**2.2 Programabilidade do Plano de Dados**

Apesar de [SDN](#page-12-3) ser um conceito genérico sobre a programabilidade de infraestruturas de rede, muito dos avanços recentes na área se deram para permitir maior programabilidade do plano de controle. O plano de dados, entretanto, permaneceu composto por dispositivos simples e com pouca capacidade de processamento. Ainda, as ações e primitivas implementadas pelo plano de dados dos dispositivos de rede passou a ser determinada pelas especificações do próprio protocolo OpenFlow. Dessa forma, mesmo as aplicações residentes no plano de controle ficaram limitadas a um conjunto pré-determinado de ações implementadas no plano de dados. Por exemplo, suponha que um operador queira que o plano de dados faça amostragem de pacotes de acordo com uma métrica nova proposta por ele. Neste caso, havia a necessidade de se projetar equipamentos de encaminhamentos com suporte a tal funcionalidade, além de estender a própria definição do protocolo OpenFlow.

Para permitir a programabilidade do plano de dados e quebrar a dependência entre as funcionalidades disponíveis, nos últimos anos surgiram vários esforços para prover abstrações para permitir a rápida programação e prototipação de planos de dados. Um desses esforços recentes que têm recebido atenção da indústria e da academia é a linguagem Programming Protocol-independent Packet Processors [\(P4\)](#page-12-7) [\(BOSSHART et al.,](#page-74-5) [2014b\)](#page-74-5). P4 (*Programming Protocol-independent Packet Processors*) é uma linguagem de programação utilizada para programar o plano de dados de dispositivos de encaminhamento [\(CONSORTIUM,](#page-75-3) [2020\)](#page-75-3) como, por exemplo, SmartNICs, *Field Programmable Gate Array* (Field Programmable Gate Array [\(FPGA\)](#page-12-8)), e roteadores. Em um dispositivo de encaminhamento tradicional, o plano de dados é definido de acordo com as premissas propostas pelo fabricante. Já o plano de controle controla o plano de dados gerenciando as entradas nas tabelas de encaminhamento. Por outro lado, dispositivos programáveis possuem duas características básicas: (i) o plano de dados é definido no momento em que o código P4 compilado é carregado no dispositivo (por exemplo, por meio de um *firmware*); e (ii) o plano de controle se comunica com o plano de dados utilizando o mesmo canal, porém os programas [P4](#page-12-7) podem ser modificados a qualquer momento pelo controlador.

Para além dos dispositivos de rede programáveis comumente utilizados no plano de dados (isto é, roteadores programáveis e SmartNICs), há uma crescente adoção da comunidade científica e da indústria com tecnologias em *softwares* que permitam executar aplicações de rede com alto desempenho em planos de dados completamente em *software*. A seguir, descreve-se o as tecnologias [eBPF](#page-12-0) e [XDP,](#page-12-2) as quais são alvo de estudo nesta monografia.

#### <span id="page-28-0"></span>**2.3 Processamento de Pacotes com eBPF e XDP**

#### <span id="page-28-1"></span>**2.3.0.1 Máquina BPF Clássica - cBPF**

Berkeley Packet Filter (BPF) é um filtro de pacotes que foi desenvolvido por [\(MCCANNE; JACOBSON,](#page-77-0) [1993\)](#page-77-0) para realizar a filtragem de pacotes de rede no [kernel](#page-12-1) de sistemas Unix BSD. A primeira versão do BPF é conhecida como [cBPF.](#page-12-4) Seu design consiste em um conjunto de instruções de 32 bits e também de uma Máquina Virtual [\(VM\)](#page-12-9) para execução dos programas escritos na linguagem BPF. Desta forma, os programas fornecidos pelo usuário podem ser executados de maneira segura no [kernel.](#page-12-1) Para isso, o código de Bytes (*bytecode*) do programa é transferido do espaço de usuário para o [kernel](#page-12-1) e em seguida ocorre a verificação para prevenir problemas no [kernel](#page-12-1) (por exemplo, acessos indevidos na memória ou *loops* sem condição de parada). Ao terminar o procedimento de verificação, o programa é compilado pela máquina de compilação JIT(Just-In-Time) para BPF no [kernel.](#page-12-1) Posteriormente, este código compilado é adicionado a um soquete e a cada pacote de rede recebido, o código BPF é executado para processar o pacote. Com a máquina de compilação JIT no [kernel](#page-12-1) e instruções de 32 bits simples e bem definidas, a ferramenta possui fatores fundamentais para um bom desempenho. De forma geral, a arquitetura do BPF é composta de código de Bytes, um modelo de melhoria baseado em pacotes, registradores, um armazenamento de memória temporário e um contador de programas. A arquitetura é ilustrada na Figura [4.](#page-29-0)

Desde a versão 2.5, o [kernel](#page-12-1) do Linux possui suporte para BPF. No ano de 2011, o interpretador BPF foi alterado para ser um tradutor dinâmico de programas, ou seja, o [kernel](#page-12-1) do Linux traduzia programas BPF para serem executados em arquiteturas específicas como x86, ARM, MIPS, etc.

#### <span id="page-28-2"></span>**2.3.0.2 Máquina BPF Estendida – eBPF**

Com a evolução das arquiteturas de computadores, muitos processadores modernos começaram a utilizar registradores de 64 bits e a implementar novas instruções para trabalhar com multiprocessadores. Na medida que os processadores modernos evoluíram, o design inicial do BPF com instruções de 32 bits começou a ficar defasado. Uma nova versão do BPF, o [eBPF](#page-12-0) foi criado para aproveitar os recursos existentes dos novos processadores e utilizar instruções de 64 bits, sendo introduzido da versão 3.5 do [kernel.](#page-12-1)

A Figura [4](#page-29-0) ilustra as arquiteturas do [cBPF](#page-12-4) e do [eBPF.](#page-12-0) No lado esquerdo da figura, pode-se visualizar a primeira versão do BPF – a [cBPF](#page-12-4) –, enquanto que à direita temos a arquitetura [eBPF.](#page-12-0) Na nova arquitetura, a largura dos registradores evoluiu para 64 bits e o número de registradores passou de 2 para 11 (10 podem ser escritos). O registrador r0 armazena o valor de retorno de funções e da saída do programa [eBPF,](#page-12-0) caracterizando a ação que será feita no encaminhamento do pacote. De r1 a r5 são armazenadas as passagens de argumentos das funções. Entre r6 e r9, são armazenados os

<span id="page-29-0"></span>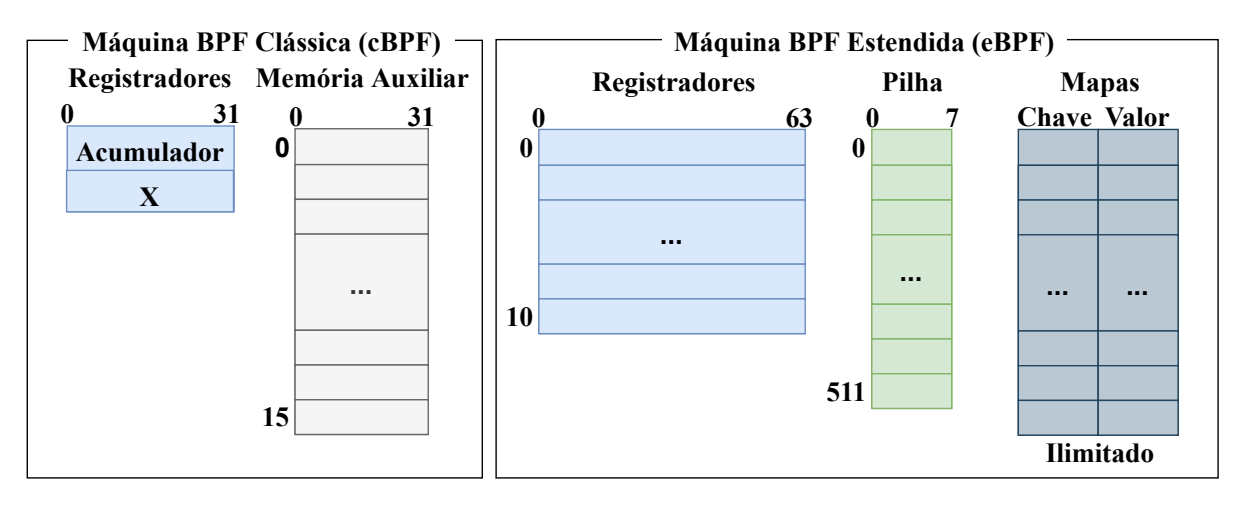

Figura 4 – Arquitetura cBPF e eBPF.

valores em chamadas de função. No último registrador, o r10 é exclusivamente de leitura para armazenar o ponteiro do quadro para acesso à pilha. Foram adicionados também na arquitetura, uma pilha de 512 Bytes, os *mapas* (armazenamentos de dados globais ilimitados) e as funções auxiliares (opção de chamadas de funções que são executadas dentro do [kernel\)](#page-12-1).

Os programas [eBPF](#page-12-0) possuem limitação de 4096 Bytes, por isto, foram implementadas as chamadas de cauda (*tail-call*s) que são capazes de passar o controle de execução para um novo programa. Outra mudança ocorreu nos desvios, sendo que na [cBPF](#page-12-4) precisavam ser definidos os desvios para os valores verdadeiros e falsos. Já na [eBPF](#page-12-0) só precisam ser definidos os desvios verdadeiros, os falsos seguem a sequência de execução do programa. O [kernel](#page-12-1) gerencia o ciclo de vida dos programas e a máquina virtual [eBPF](#page-12-0) consegue carregar e recarregar programas dinamicamente. Sendo assim, é possível adicionar ou remover partes dos programas e carregá-los novamente, para estender ou limitar a quantidade de processamento necessário.

*Mapas* [eBPF](#page-12-0) são estruturas que armazenam diferentes tipos de dados contendo pares de chave e valor (similar a uma estrutura de dados baseado em dicionários). Esses tipos são *blobs* binários, definidos pelo usuário durante a criação do mapa. Os tipos também determinam em qual contexto podem ser usados. A criação de *mapas* pode ser feita diretamente por programas [eBPF](#page-12-0) carregados no [kernel](#page-12-1) ou através de programas no espaço de usuário utilizando a chamada de sistema *bpf*. Vários *mapas* podem ser criados por um processo no espaço de usuário. Para um *mapa* ser destruído, deve ser fechado o descritor de arquivo que está associado a ele. Como descrito em [\(VIEIRA et al.,](#page-79-3) [2019\)](#page-79-3), *mapas* podem ser acessados paralelamente por outros programas [eBPF,](#page-12-0) permitindo o compartilhamento de dados entre aplicações no [kernel](#page-12-1) e entre aplicações do [kernel](#page-12-1) com aplicações no espaço do usuário.

Ainda, funções auxiliares podem ser consideradas para manipular os dados armazenados nos *mapas* e realizar interações com o [kernel.](#page-12-1) Como diferentes programas [eBPF](#page-12-0)

<span id="page-30-0"></span>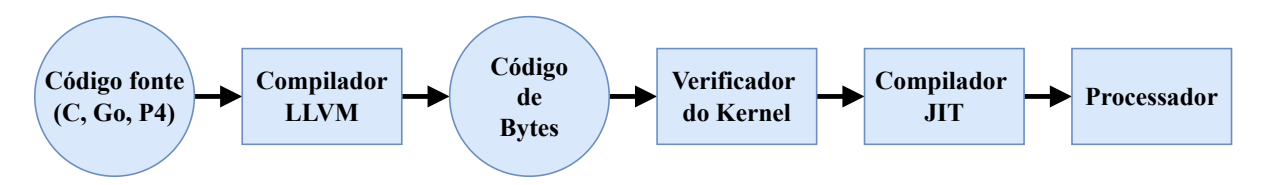

Figura 5 – Fluxo do sistema eBPF.

são executados em contextos diferentes, cada programa consegue chamar apenas um conjunto dessas funções. Novas funções auxiliares podem ser adicionadas ou estendidas por meio de extensões do [kernel](#page-12-1) e não por meio da adição de módulos. Funções auxiliares oferecem um bom desempenho e não adicionam *overhead* pois ao serem adicionadas pelos programas BPF, elas são chamadas diretamente e compiladas em tempo de execução.

#### <span id="page-30-1"></span>**2.3.0.3 Sistema eBPF**

O sistema [eBPF](#page-12-0) tem seu fluxo de execução ilustrado na Figura [5.](#page-30-0) Inicialmente, os programas são escritos em linguagem de alto nível (C, Go e [P4\)](#page-12-7) e compilados para código de Bytes (*bytecode* de arquivos objeto/ELF) através do LLVM. Este *bytecode* é então analisado pelo carregador BPF ELF do espaço do usuário, e por meio da chamada do sistema BPF, é inserido no [kernel.](#page-12-1) O [kernel](#page-12-1) verifica essas instruções [eBPF](#page-12-0) e faz a tradução dinâmica (JIT), gerando um novo *bytecode* que pode ser transferido para execução em um hardware específico ou pode ser executado pelo próprio processador.

Para garantir a validade, integridade, segurança e desempenho dos programas [eBPF](#page-12-0) que são carregados para o sistema, o [kernel](#page-12-1) do Linux faz uso de um verificador, localizado no arquivo kernel/bpf/verifier.c. Este analisa estaticamente se um programa termina, qual a maior profundidade do caminho de execução e se os acessos de memória estão em intervalos permitidos. Uma descrição geral do verificador é apresentada em [\(T.](#page-79-4) [et al.,](#page-79-4) [2018\)](#page-79-4), o qual mostram que o verificador é executado depois da compilação do código e também antes de ser carregado para o plano de dados.

#### <span id="page-30-2"></span>**2.3.0.4 Programas eBPF**

O [eBPF](#page-12-0) oferece vantagens importantes, como por exemplo possibilitar um ambiente de programação flexível e segura, programação para diferentes contextos no [kernel](#page-12-1) e também possui suporte para diferentes tipos de aplicações, como filtragem de pacotes, classificação de tráfego, medições de desempenho, etc. Para tornar programas mais rápidos, o [eBPF](#page-12-0) faz uso da compilação JIT, onde os *bytecodes* são compilados para instruções nativas da máquina.

O tipo de programa [eBPF](#page-12-0) precisa definir qual é a entrada (contexto), onde será carregado no [kernel](#page-12-1) e também quais funções auxiliares podem ser utilizadas. Os tipos dos programas [eBPF](#page-12-0) suportados são definidos através da *enum* bpf\_prog\_type em bpf.h. Exemplos de programas [eBPF](#page-12-0) podem ser encontrados direto no código fonte do Linux,

nos diretórios samples/bpf e tools/testing/selftests/bpf. Arquivos terminados em *user.c* são utilizados para o espaço de usuário e terminados em *kern.c* podem ser carregados no [kernel.](#page-12-1)

#### <span id="page-31-0"></span>**2.3.0.5 Instruções eBPF**

O [eBPF](#page-12-0) adicionou uma instrução para chamadas de função no [kernel](#page-12-1) de forma barata e novas instruções lógicas e aritméticas para seus registradores. Assim como na linguagem C, os parâmetros são passados para as funções através dos registradores da máquina virtual. Como o [eBPF](#page-12-0) possui funções auxiliares, elas permitem que programas realizem chamadas de sistema para interagir diretamente com o [kernel](#page-12-1) durante o processamento.

Os programas [eBPF](#page-12-0) podem ser escritos a partir de quatro categorias principais de instruções: carregamentos (*loads*), armazenamentos (*stores*), desvios (*jumps*) e operações ULA (lógicas e aritméticas). Nas classes de instruções que realizam operações de carregamento (*loads*), tem-se *loads* imediato (BPF\_LD) e *loads* estendido para 64 bits (BPF\_LDX). Essas duas classes de instruções são utilizadas para carregar 8 bits (Byte (B)), 16 bits (meia palavra half word(H)), 32 bits (palavra word(w)) e 64 bits (palavra dupla double word (DW)). Nas instruções (BPF\_LD) são realizados carregamentos dentro da memória, ao contrário das (BPF\_LDX) que realizam carregamentos externos, como na memória de pilha, dados de valor de *mapa* e dados de pacote.

BPF\_ST e BPF\_STX compõem as classes de instruções para operações de armazenamento (*stores*). As instruções do tipo BPF\_ST são caracterizadas por armazenar dados na memória, mas apenas quando o operando de origem for um valor imediato. A classe BPF\_STX possui instruções que realizam o armazenamento dos dados de um registrador externo (pilha, valor de *mapa* ou dados de pacote) para a memória. Existem também instruções especiais caracterizadas por executar palavras (32 bits) e palavras duplas (64 bits) baseados em operações de adição atômica que geralmente são usadas em contadores.

Na classe BPF\_JMP de instruções de desvios (*jumps*), ou seja, saltos nas execuções de instruções, temos os saltos condicionais e incondicionais. Caracterizadas pela simplicidade, as instruções de salto incondicional movem o contador de programa (PC) para frente ou para trás. Sendo assim, a próxima instrução a ser executada de acordo com o deslocamento da atual, será *deslocamento* + 1 ou *deslocamento* - 1, dependendo do sinal (*signed*). Nos saltos condicionais, os desvios acontecem de acordo com os resultados das condições dos operandos baseados em registros. Quando o resultado das condições for verdadeiro, é realizado um salto (desvio + 1). Como [eBPF](#page-12-0) não possui tratamento para condições que resultam em falso, o desvio é (0 + 1), ou seja, é executada a próxima instrução abaixo da atual. Para esta classe de instruções de desvio existem as condições que não avaliam o sinal, como igualdade (jeq ==), diferença (jne ! =), maior (jgt *>*), maior ou igual (jge *>*=), menor (jlt <), menor ou igual (jle <=) e também condições

<span id="page-32-0"></span>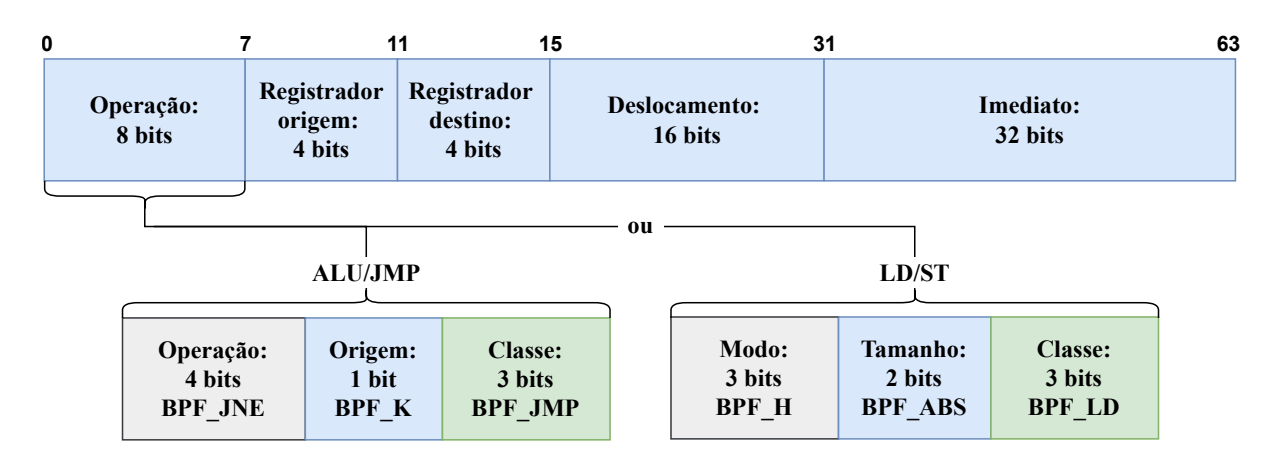

Figura 6 – Código de Bytes eBPF.

que avaliam o sinal, como maior com sinal (jsgt *>*), maior ou igual com sinal (jsge *>*=), menor com sinal (jslt *<*), menor ou igual com sinal (jsle *<*=) e jset (salto se origem e destino). Existem ainda 3 instruções de salto especiais, a instrução *tail* que salta para outro programa [eBPF,](#page-12-0) a instrução *call* que realiza uma chamada para as funções auxiliares e a instrução *exit* que finaliza o atual programa [eBPF,](#page-12-0) retornando o valor atual para o registrador r0.

BPF\_ALU e BPF\_ALU64 fazem parte da classe de instruções que realizam operações na ULA (lógica e aritmética), sendo que BPF\_ALU trabalha com instruções de 32 bits e BPF\_ALU64 com instruções de 64 bits. As duas instruções realizam operações contendo um operando de origem baseado em registro e outro baseado em um imediato. As duas instruções contém suporte para operações de soma, subtração, multiplicação, divisão, resto, negação, *e* lógico, *ou* lógico, *ou* exclusivo, deslocamento à esquerda (*<<*), deslocamento à direita (*>>*) e *mov*. Além destas operações, BPF\_ALU64 suporta também deslocamento a direita e BPF\_ALU realiza instruções de conversão de *endianness* para 16 bits (meia palavra), 32 bits (palavra) e 64 bits (palavra dupla).

A Figura [6](#page-32-0) ilustra as representações em código de Bytes (*bytecode*) das instruções [eBPF.](#page-12-0) Como o processador [eBPF](#page-12-0) trabalha com instruções de 64 bits, visualizando da esquerda para a direita, os primeiros 8 bits representam o código da operação *opcode*, seguido por 4 bits representando o endereço do registrador de origem, 4 bits para o endereço do registrador de destino, 16 bits para o deslocamento (*offset*) e por fim, 32 bits representando um número imediato (*imm*). Dentro do código da operação *opcode* temos ainda 2 subdivisões. Na primeira, as instruções que utilizam a ULA e instruções de desvio (JMP), os primeiros 4 bits especificam a operação de comparação, o próximo bit especifica operação com um operando de origem ou valor imediato e, os últimos 3 bits referenciam a classe de operação. Para a segunda subdivisão, os 3 primeiros bits representam o modo de acesso à memória, seguido por 2 bits para tamanho da palavra e os últimos 3 bits representando a classe de operação.

<span id="page-33-0"></span>

| AF XDP            | Espaço do Usuário | Aplicações     |    |
|-------------------|-------------------|----------------|----|
| XDP Generic       | Espaço do Kernel  | Pilhas de Rede |    |
|                   |                   | <b>XDP</b>     |    |
| <b>XDP</b> Native | Driver            |                |    |
| XDP Offload       | Hardware          | Placa de Rede  |    |
|                   |                   | RX             | TX |
|                   |                   |                |    |

Figura 7 – Camada para Hooks XDP.

#### <span id="page-33-1"></span>**2.3.0.6 Hook eBPF/XDP**

*Hooks* [eBPF/](#page-12-0)[XDP](#page-12-2) são interfaces que permitem uma programação customizada ser inserida diretamente no [kernel,](#page-12-1) modificando o comportamento do sistema operacional e aplicações. Os *Hooks* realizam a interceptação de pacotes de rede antes da chamada ou durante a execução no sistema operacional. Como o processamento na pilha de rede do sistema operacional pode ser custoso devido a cópia de memória intensiva, os *Hooks* diminuem esse custo adicional, permitindo que pacotes possam ser processados antecipadamente às aplicações do espaço do usuário.

A Figura [7](#page-33-0) ilustra as camadas existentes para o posicionamento de *Hooks* e como os pacotes de entrada são transmitidos entre a interface de rede, passando pelos componentes da pilha TCP/IP do [kernel,](#page-12-1) até serem eventualmente entregues a uma aplicação no espaço de usuário. Os pacotes de rede podem ser destinados para aplicações no espaço do usuário, assim como, programas [eBPF](#page-12-0) podem conectar-se com vários locais do [kernel](#page-12-1) Linux para filtrar pacotes.

#### <span id="page-33-2"></span>**2.3.0.6.1 Caminho de Dados Expresso - eXpress Data Path (XDP)**

Para obter maior desempenho, os pacotes de rede precisam ser filtrados/processados nas camadas mais inferiores do [kernel.](#page-12-1) Com isso surgiu o *Hook* Caminho de Dados Expresso [\(XDP\)](#page-12-2) que ocorre dentro do driver, no dispositivo de rede. Ele permite que os pacotes de rede sejam processados pela CPU na camada mais inferior do [kernel](#page-12-1) ou também, transferindo a computação direto para a placa de rede (quando esta suporta tal funcionalidade).

O conjunto de ações [XDP](#page-12-2) é composto por Valores e Ações. Como o valor de retorno de um programa [eBPF](#page-12-0) é armazenado no registrador r0, este valor determina qual ação o [XDP](#page-12-2) irá tomar para o encaminhamento de pacotes. O valor *0* indica que um erro aconteceu e o pacote é descartado, executando a ação XDP\_ABORTED. Este tipo de erro pode acontecer, por exemplo, quando um pacote mal formado é recebido pelo [kernel.](#page-12-1) Para valor 1, o pacote é descartado pela ação XDP DROP. Neste caso, o descarte é intencional e realizado a partir de alguma política de descarte (por exemplo, em um *firewall*). No caso do valor *2* a ação XDP\_PASS permite que o pacote continue o processamento até o [kernel](#page-12-1) ou camada de aplicação. Se valor for *3*, a ação XDP\_TX retransmite imediatamente o pacote de rede pela mesma interface de chegada. No último caso onde o valor é *4*, a ação XDP\_REDIRECT redireciona o pacote para um alvo específico (por exemplo, uma outra porta física da interface), mas antes do programa sair, ele necessita de um parâmetro adicional definido por uma função auxiliar (por exemplo, o *id* da porta física). Com esta ação de redirecionamento, as regras podem ser alteradas dinamicamente sem modificar o programa. Através dela o pacote pode ser transmitido para uma interface de rede diferente, para uma CPU diferente (processamento adicional) ou para um soquete (*AF\_XDP*) no espaço do usuário.

Para conseguir alto desempenho, os programas [eBPF](#page-12-0) carregados para o *Hook* [XDP,](#page-12-2) realizam o processamento de pacotes no *driver* da interface de rede, mas necessitam suporte por parte da interface de rede. Esses *drivers* utilizam o modo [XDP](#page-12-2) *Native* e podem ser visualizados na lista do projeto BBC [\(BCC,](#page-74-6) [2019\)](#page-74-6). Para dispositivos que não possuem *Hook* [XDP](#page-12-2) em nível de *driver*, temos o modo [XDP](#page-12-2) *Generic*, onde o [kernel](#page-12-1) do Linux oferece suporte, mas com desempenho inferior devido a alocação de *buffers* internos. Esses *buffers* são alocados quando os pacotes são recebidos pelo sistema operacional. Através desse *Hook*, qualquer dispositivo que não possui suporte ao [XDP](#page-12-2) *Native* consegue executar programas [eBPF.](#page-12-0)

Possuindo desempenho superior aos modos [XDP](#page-12-2) *Generic* e *Native*, o [XDP](#page-12-2) *Offload* descarrega e executa os programas [eBPF](#page-12-0) direto no hardware da interface de rede. Para isto, é necessário um dispositivo específico que consiga executar [eBPF](#page-12-0) no hardware e também é necessário indicar explicitamente o modo *Offload* durante o carregamento do programa. Nos modos [XDP](#page-12-2) *Generic* e *Native* o sistema escolhe automaticamente durante o carregamento do programa [eBPF,](#page-12-0) mas também podem ser carregados de maneira manual, escolhendo qual modo será utilizado.

#### <span id="page-34-0"></span>**2.3.0.6.2 Soquete AF\_XDP**

O *AF\_XDP* é uma nova família de endereços otimizada para realizar o processamento de pacotes com alto desempenho em aplicações no espaço do usuário. Os soquetes *AF\_XDP* permitem que pacotes de rede sejam redirecionados de programas [XDP](#page-12-2) para um *buffer* de memória da aplicação no espaço do usuário. Desta forma, um programa [XDP](#page-12-2) (*Generic*, *Native* e *Offload*) realiza o encaminhamento dos pacotes para o *AF\_XDP* pela função bpf\_redirect\_map(). Através do *AF\_XDP* os pacotes podem ser processados com o programa [XDP](#page-12-2) que realiza o redirecionamento e também com a aplicação no espaço do usuário.

Um soquete *AF\_XDP* (XSK) é criado com a chamada de sistema *syscall socket()*. Este soquete XSK possui o anel RX que recebe pacotes e o anel TX que envia pacotes. Esses anéis são registrados e dimensionados com os *setsockopts* XDP\_RX\_RING e XDP\_TX\_RING. Os anéis descritores RX ou TX apontam para um *buffer* de dados da memória chamada UMEM. Os anéis RX e TX acessam o mesmo UMEM para que um pacote não precise ser copiado entre RX e TX.

O UMEM é uma região de memória virtual contígua, dividida em quadros de tamanhos iguais e alocado pela aplicação do espaço do usuário. Ele está associado a uma interface de rede e a um identificador de fila específico dessa interface. Ele é criado e configurado usando a chamada de sistema XDP\_UMEM\_REG *setsockopt*. Um UMEM pode ser acessado por vários soquetes *AF\_XDP*, mas cada soquete *AF\_XDP* é vinculado a somente um único UMEM.

O UMEM possui os anéis FILL e COMPLETION. O anel FILL é usado pela aplicação para enviar o endereço de memória para o [kernel](#page-12-1) preencher com dados do pacote RX, assim que cada pacote for recebido. O anel COMPLETION contém o endereço de memória com os dados do pacote que o [kernel](#page-12-1) transmitiu anteriormente usando o anel TX. Portanto, os anéis RX e FILL são usados para o caminho RX e os anéis TX e COMPLETION são usados para o caminho TX.

Existe um mapa BPF chamado XSKMAP (BPF MAP TYPE XSKMAP) onde cada aplicação do espaço do usuário pode colocar um soquete *AF\_XDP* XSK neste mapa. O programa [XDP,](#page-12-2) ao redirecionar cada pacote para um índice específico do mapa, também precisa validar se o XSK daquele mapa estava de fato vinculado ao dispositivo e número de anel. Caso contrário, o pacote é descartado. Atualmente é obrigatório ter um programa [XDP](#page-12-2) carregado com um XSK no XSKMAP para poder obter qualquer tráfego para o espaço do usuário através do XSK.

O*AF\_XDP* pode operar atualmente nos modos XDP\_SKB e XDP\_DRV. O modo XDP\_SKB utiliza SKBs do [XDP](#page-12-2) *Generic* para copiar os pacotes para o espaço do usuário. Já o modo [XDP](#page-12-2) DRV utiliza SKBs do XDP Native para copiar os pacotes para o espaço do usuário, mas somente se o *driver* da placa de rede permitir tal suporte para [XDP.](#page-12-2)

Na Figura [8](#page-36-0) são ilustrados os fluxos de tratamento dos pacotes para os diferentes *Hooks* [XDP.](#page-12-2) Primeiro, o pacote de rede chega na entrada RX da SmartNIC e é encaminhado diretamente para o [XDP](#page-12-2) que está ativo na interface. Esse pacote é processado pelo programa [eBPF](#page-12-0) que está carregado no [XDP](#page-12-2) e em seguida é encaminhado para a próxima camada de processamento, ou é encaminhado para a saída TX da SmartNIC. Caso o pacote não foi encaminhado para a saída TX da interface, este vai ser direcionado para as pilhas de rede do [kernel](#page-12-1) e posteriormente encaminhado para as aplicações no espaço do usuário. Se o modo *AF\_XDP* estiver ativo, o programa [XDP](#page-12-2) encaminha o pacote direto para o espaço do usuário, sem passar pelas pilhas de rede do [kernel.](#page-12-1)
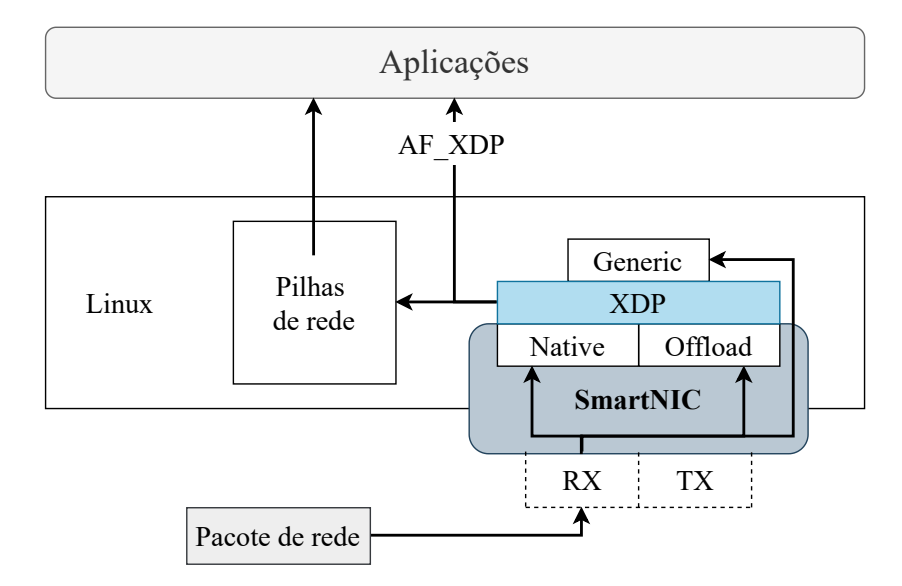

Figura 8 – Fluxo dos Hooks XDP.

# **2.4 Trabalhos Relacionados**

Como mencionado anteriormente, [eBPF](#page-12-0) e [XDP](#page-12-1) tem atraído a atenção tanto da indústria quanto da academia. O motivo é relacionado com a alta flexibilidade e desempenho para tornar o plano de dados do sistema operacional programável. Nesta seção são analisados trabalhos promissores relacionados com [eBPF](#page-12-0) e [XDP](#page-12-1) que abordam de maneira geral a aplicação dessas tecnologias para resolver problemas variados no domínio de redes.

No trabalho [\(CARRASCAL et al.,](#page-74-0) [2020\)](#page-74-0) foram realizadas diversas análises quantitativas e qualitativas entre as tecnologias [P4](#page-12-2) e [XDP](#page-12-1) para compará-las e auxiliar em futuros trabalhos de pesquisa. Como as tecnologias [P4](#page-12-2) e [XDP](#page-12-1) são muito importantes e recentes para [SDN,](#page-12-3) foram implementados diversos casos de uso para medir o desempenho de CPU, Latência, consumo de memória e número de linhas de código. Seus resultados mostraram que [XDP](#page-12-1) é atualmente a melhor opção para dispositivos Internet das Coisas [\(IoT\)](#page-12-4) restritos, apresentando metade do uso da CPU, Latência mais baixa e consumo de memória reduzido na comparação com [P4.](#page-12-2)

Em [\(JOLY,](#page-76-0) [2020\)](#page-76-0), os autores comparam o desempenho de chamadas de cauda entre programas [eBPF](#page-12-0) antes e depois das otimizações introduzidas para mitigar falhas de espectro nas versões 5.4 e 5.5 do [kernel.](#page-12-5) A versão 5.4 inclui mitigação de *retpoline* e a 5.5 introduz uma otimização de desempenho que remove a sobrecarga de *retpoline*, sempre que possível, tentando substituí-los por chamadas diretas. Os resultados mostraram que o custo por *tail-call* é de cerca de 5ns e cada chamada de cauda é 80% mais rápida na versão 5.5 do [kernel.](#page-12-5)

Uma análise de várias abordagens que podem ser adotadas para introduzir Smart-NICs no processamento de plano de dados é realizada em [\(MIANO et al.,](#page-78-0) [2019b\)](#page-78-0). É apresentado ainda, uma solução que combina SmartNICs com outras tecnologias recentes como [eBPF](#page-12-0)[/XDP](#page-12-1) para construir um pipeline de processamento mais eficiente e que permita gerenciar grandes quantidades de tráfego como, por exemplo, oriunda de ataques/ invasões. A solução aprimora os recursos de mitigação dos servidores de borda, transferindo de forma transparente uma parte das regras de mitigação de Negação de Serviço Distribuída [\(DDoS\)](#page-12-6) para o SmartNIC. A solução proposta obteve melhor desempenho, resultando em maior eficiência de taxa de queda e uso da CPU, devido à combinação de filtragem de hardware na SmartNIC e filtragem de software [XDP](#page-12-1) no host.

Uma avaliação é realizada em [\(ROSSI et al.,](#page-78-1) [2021\)](#page-78-1) para quantificar as limitações de desempenho existentes em hardwares SmartNICs. A partir do estudo, medição de desempenho são obtidas em termos de Latência e Taxa de Transferência, de diferentes programas [P4,](#page-12-2) para uma infinidade de cenários de uso intensivo de memória de pacotes. Os resultados mostraram que a Taxa de Transferência pode diminuir em até 8 vezes, mas a Latência pode aumentar em até 80 vezes ao executar operações com uso intenso de memória no plano de dados.

No trabalho [\(KICINSKI; VILJOEN,](#page-76-1) [2016\)](#page-76-1), apresenta-se um método usado para descarregar programas [eBPF/](#page-12-0)[XDP](#page-12-1) para SmartNICs e permitir a aceleração geral de qualquer programa [eBPF.](#page-12-0) Já em [\(KRUDE et al.,](#page-77-0) [2021\)](#page-77-0), os autores implementam uma metodologia que determina a Taxa de Transferência alcançável de um programa executado em uma SmartNIC em termos de taxa de pacotes alcançável e taxa de bits. Assim, um desenvolvedor de programa ou operador de rede pode determinar se um programa executado em uma SmartNIC sempre atingirá a Taxa de Transferência necessária. Essa abordagem combina a busca incremental do caminho mais longo com verificações SMT para estabelecer um limite inferior para o caminho mais lento do programa satisfazível. Ao analisar apenas os caminhos de programa mais lentos, a abordagem estima os limites de Taxa de Transferência em alguns segundos.

A partir de [\(PAROLA; PROCOPIO; RISSO,](#page-78-2) [2021\)](#page-78-2), apresentam-se experimentos preliminares entre as tecnologias [XDP](#page-12-1) e *AF\_XDP*, de modo a melhorar a Taxa de Transferência geral de servidores. Em [\(HOHLFELD et al.,](#page-76-2) [2019\)](#page-76-2) são discutidos os benefícios e deficiências do descarregamento genérico do [kernel](#page-12-5) *AF\_XDP*, o descarregamento do *driver* do dispositivo [XDP](#page-12-1) e até o descarregamento de programas [XDP](#page-12-1) para uma SmartNIC. Os resultados indicam que a SmartNIC fica facilmente sobrecarregada com tarefas muito pesadas, mas se destaca com Latência ultra baixa no processamento de pequenas tarefas.

Em [\(BRUNELLA et al.,](#page-74-1) [2020\)](#page-74-1), os autores apresentam o projeto e implementação do hXDP, um sistema para executar programas [XDP](#page-12-1) em placas de rede FPGA, usando apenas uma fração dos recursos de hardware disponíveis e combinando o desempenho de CPUs de ponta. A implementação tem clock de 156,25 MHz e usa cerca de 15% dos recursos do FPGA. Seus resultados mostraram que a solução atinge a Taxa de Transferência de processamento de pacotes de um núcleo de CPU de ponta e fornece uma Latência de encaminhamento de pacotes 10 vezes menor.

Outra análise mais abrangente ocorre em [\(COSTA et al.,](#page-75-0) [2021\)](#page-75-0), onde os autores

avaliam o desempenho e maturidade de onze switches com suporte ao protocolo OpenFlow de software e hardware que implementam o protocolo nas versões 1.0 e 1.3. Os resultados mostraram que implementações de software otimizadas para SO, suportam um número maior de regras de fluxo, têm um desempenho comparável aos switches de hardware e suportam mais recursos do protocolo OpenFlow do que os switches de hardware avaliados.

Como [eBPF](#page-12-0) e [XDP](#page-12-1) analisam constantemente e com alto desempenho os pacotes da rede, muitos pesquisadores utilizaram essa premissa para inovar seus estudos na área de monitoramento de redes. Uma estrutura prática de monitoramento de rede baseada em software é apresentada em [\(ABRANCHES et al.,](#page-74-2) [2021\)](#page-74-2). A solução pode ser parcialmente descarregada para um SmartNIC, que aciona aplicações em nível de usuário somente quando necessário, com base em métricas de tráfego de alto nível para evitar cálculos desnecessários e redundantes. INTCollector é apresentado em [\(TU et al.,](#page-79-0) [2018\)](#page-79-0) sendo um coletor de alto desempenho para telemetria de rede *in-band* que extrai informações importantes da rede e realiza chamadas de eventos dos dados brutos do INT. O mecanismo filtra os eventos da rede, reduzindo o uso da CPU, o custo de armazenamento e a quantidade de dados necessários para serem armazenados.

Em [\(SOMMERS; DURAIRAJAN,](#page-79-1) [2021\)](#page-79-1) foi desenvolvida a ferramenta ELF para monitoramento de fluxo *in-band* que envia sondas limitadas por saltos dentro de um fluxo existente. Nos experimentos, 90% dos roteadores percorridos pelas sondas responderam positivamente. Já em [\(DERI; SABELLA; MAINARDI,](#page-75-1) [2019\)](#page-75-1), uma nova ferramenta combina visibilidade de sistema e rede, para detecção de falhas de segurança e aplicação de políticas de segurança. A ferramenta explora sondas e pontos de rastreamento do [kernel](#page-12-5) do Linux para interceptar comunicações. Isso permite que a ferramenta tenha visibilidade das comunicações de rede com metadados em nível de sistema, incluindo processos de origem e destino, usuários e contêineres.

O trabalho [\(SANTOS et al.,](#page-79-2) [2019\)](#page-79-2) propõe a implementação de mecanismos utilizando o BPFabric para aplicações de monitoramento de tráfego. Com base em amostragem e também utilizando estruturas de dados probabilísticos, as aplicações foram implementadas para realizar a contagem do número de fluxos ativos ao longo do tempo e o número de pacotes por protocolo IP que trafegam em uma rede.

Para o monitoramento de desempenho de redes SRv6, o trabalho [\(LORETI et al.,](#page-77-1) [2020\)](#page-77-1) desenvolveu a solução SRv6-PM que consegue rastrear eventos de perda de um único pacote em tempo quase real. O SRv6-PM, apresenta uma arquitetura nativa em nuvem para o controle baseado em [SDN](#page-12-3) de roteadores Linux e para ingestão, processamento, armazenamento e visualização de dados PM.

Implementado em [\(WENG et al.,](#page-80-0) [2021\)](#page-80-0), o Kmon é um sistema de monitoramento transparente in[-kernel](#page-12-5) para sistemas de microsserviços. A solução captura vários tipos de indicadores e os organiza em três níveis para fornecer várias informações de tempo de execução de microsserviços, como Latência, topologia e métricas de desempenho com

baixa sobrecarga. O ViperProbe, apresentado em [\(LEVIN,](#page-77-2) [2020\)](#page-77-2), é outra ferramenta de monitoramento de alto desempenho para microsserviços, mas é voltado especificamente para servicemensh.

Em [\(LIU et al.,](#page-77-3) [2020\)](#page-77-3), um sistema não intrusivo para observabilidade de rede de contêineres é desenvolvido para coletar informações da interação de aplicativos do usuário em protocolos de rede de contêineres em ambiente nativo de nuvem. O sistema faz uso de um método de aprendizagem de máquina para analisar e diagnosticar o desempenho e os problemas na rede de aplicativos. No trabalho [\(NAM; KIM,](#page-78-3) [2017\)](#page-78-3) é utilizado o rastreamento de pacotes baseados em [eBPF](#page-12-0) para monitorar conexões entre caixas Linux.

Completando os trabalhos que abordam monitoramento, temos ainda [\(RIVERA et](#page-78-4) [al.,](#page-78-4) [2020\)](#page-78-4) e [\(BHAT et al.,](#page-74-3) [2021\)](#page-74-3). Em [\(RIVERA et al.,](#page-78-4) [2020\)](#page-78-4), os autores aproveitam [eBPF](#page-12-0) e [XDP](#page-12-1) para construir ROS-FM, um sistema de monitoramento para sistemas robóticos construídos em cima do Robot Operating System (ROS). Já em [\(BHAT et al.,](#page-74-3) [2021\)](#page-74-3), foram utilizadas inovações de monitoramento e verificação de rede para o desenvolvimento de uma técnica de controle de congestionamento em tempo real para redes sem fio. A técnica integra o [eBPF](#page-12-0) com o INT para coletar informações detalhadas em tempo real de telemetria de rede *in-band* e modifica os algoritmos de controle de congestionamento em tempo real para ajustar a transferência de dados no transmissor.

Em virtude da segurança, programabilidade e do alto desempenho proporcionado com o uso de [eBPF](#page-12-0) e [XDP](#page-12-1) para realizar o processamento de pacotes em placas de rede e no [kernel,](#page-12-5) muitos pesquisadores estão estudando a filtragem e tratamento de pacotes com [eBPF](#page-12-0) e [XDP](#page-12-1) para a criação de firewalls. Seguindo nesta linha, [\(DEEPAK et al.,](#page-75-2) [2020\)](#page-75-2) apresenta uma solução de implementação de filtro de pacotes baseado em [XDP](#page-12-1) e também com o firewall baseado em iptables. A proposta de traduzir as regras do iptables para uma solução baseada em BPF, possibilita uma solução melhor, sem a necessidade de implementar ou aprender novas formas de configurar firewalls.

A solução bpf-iptables, apresentada em [\(MIANO et al.,](#page-78-5) [2019a\)](#page-78-5), caracteriza-se por um firewall Linux que implementa iptables usando *Hooks* [eBPF](#page-12-0) e [XDP](#page-12-1) no [kernel.](#page-12-5) A solução traduz as regras iptables em programas [eBPF,](#page-12-0) preserva a filtragem semântica e melhora a velocidade e escalabilidade de iptables. Bpf-iptables aproveita as características de [eBPF,](#page-12-0) como a compilação dinâmica e injeção dos programas [eBPF](#page-12-0) no [kernel](#page-12-5) em tempo de execução para cooperar com o restante das funções do [kernel](#page-12-5) e outras ferramentas do ecossistema Linux. Os resultados mostram que a solução melhora significativamente o rendimento em comparação com as alternativas iptables e nftables, com maiores vantagens para um número maior de regras de filtragem.

Na prevenção de ataques de sondagem baseados em sinalizadores TCP (Null, FIN, XMAS), [\(BERTOLI et al.,](#page-74-4) [2020\)](#page-74-4) apresenta uma solução com o uso efetivo de filtros de pacotes de rede através de LKM e [eBPF/](#page-12-0)[XDP.](#page-12-1) A abordagem é implementada em sistemas operacionais Linux por filtragem de baixo nível por meio do Linux [kernel](#page-12-5) Module

(LKM) e do Netfilter para operar diretamente na pilha de rede. Para amenizar os problemas causados por ataques [DDoS,](#page-12-6) [\(BERTIN,](#page-74-5) [2017\)](#page-74-5) apresenta o GateBot, um sistema baseado em [eBPF](#page-12-0) e [XDP,](#page-12-1) totalmente automatizado e que foi desenvolvido pela Cloudflare para mitigação de ataques [DDoS.](#page-12-6) A arquitetura do sistema passa primeiro por uma amostragem do tráfego, seguida pela agregação e análise. Por fim, o sistema reage aos ataques e posteriormente mitiga os mesmos. Em [\(DIMOLIANIS; PAVLIDIS; MAGLA-](#page-75-3)[RIS,](#page-75-3) [2021a\)](#page-75-3) é proposto um esquema para filtragem e classificação do tráfico [DDoS.](#page-12-6) Com o uso de aprendizagem de máquina obtém-se algumas regras de filtragem, para que os pacotes sejam classificados entre maliciosos ou não. São dois os meios de aplicação, o primeiro através de Deep Packet Inspectors programáveis ou firewalls flexíveis que por sua vez bloqueiam os pacotes maliciosos.

Outra solução para ataques [DDoS,](#page-12-6) temos o trabalho [\(DIMOLIANIS; PAVLIDIS;](#page-75-4) [MAGLARIS,](#page-75-4) [2021b\)](#page-75-4), que implementa um esquema de detecção e mitigação para ataques [DDoS](#page-12-6) TCP SYN Flood por meio de firewalls com [XDP.](#page-12-1) O esquema coleta e analisa dados de pacotes apropriados, formando assinaturas que são usadas como entrada para modelos de aprendizado de máquina supervisionados. Esses modelos detectam ataques SYN, identificam vítimas e isolam assinaturas maliciosas. Todo o tráfego encaminhado para vítima é redirecionado para firewalls com [XDP,](#page-12-1) que atenuam ataques, filtrando pacotes SYN maliciosos com base nas assinaturas calculadas. Após esta atenuação, os pacotes são encaminhados para o mecanismo SYN *cookies* que processa e manipula adequadamente os pacotes.

Uma ferramenta é desenvolvida em [\(SCHOLZ et al.,](#page-79-3) [2018\)](#page-79-3) para instalar configurações de filtragem de pacotes específicos no nível do soquete. A ferramenta permite que desenvolvedores de aplicativos definem as regras de firewall para limitar a exposição de rede do aplicativo. Em seus resultados, o [XDP](#page-12-1) em hardware pode render quatro vezes o desempenho em comparação com a execução de uma tarefa semelhante no [kernel.](#page-12-5) Em [\(DUARTE et al.,](#page-75-5) [2021\)](#page-75-5), um SDI Serverless é implementado com a utilização de filtros escritos em [eBPF](#page-12-0) para realizar análise e filtragem de pacotes trafegados na rede. Quando esses filtros são descarregados no hardware, são capazes de analisar o tráfego e definir o destino dos pacotes de modo programável, podendo ser alterados em tempo de execução sem gerar sobrecarga no SDI. O SDI proposto utiliza a SmartNIC Netronome para acelerar o processamento de pacotes e reduzir custos operacionais. Os resultados mostraram que ataques são detectados em taxa de linha.

Seguindo o tema de firewalls com descarregamento em hardware, temos o trabalho [\(KOSTOPOULOS; KALOGERAS; MAGLARIS,](#page-76-3) [2020\)](#page-76-3), onde o [XDP](#page-12-1) é utilizado como Deep Packet Inspection (DPI) para mitigar ataques de Water Torture no nível do driver Placa de Interface de Rede [\(NIC\)](#page-12-7) de servidores DNS autoritativos. Na abordagem apresentada, o [XDP](#page-12-1) intercepta os pacotes com solicitação de DNS, extrai os nomes da carga útil da mensagem e classifica-os em categorias, de acordo com a validade dos resultados

apresentados por Filtros Bloom. Após esse processo, os nomes inválidos são descartados pelo [kernel](#page-12-5) do Linux e os nomes válidos são encaminhados para o espaço do usuário, onde serão resolvidas as solicitações.

Outras duas soluções para firewalls, mas com foco em DNS, são apresentadas em [\(KOSTOPOULOS et al.,](#page-76-4) [2021\)](#page-76-4) e [\(STEADMAN; SCOTT-HAYWARD,](#page-79-4) [2021\)](#page-79-4). No trabalho [\(KOSTOPOULOS et al.,](#page-76-4) [2021\)](#page-76-4), classificadores Naive Bayes baseados em [XDP](#page-12-1) e [eBPF,](#page-12-0) são implementados no plano de dados para mitigar ataques de Water Torture nos resolvedores de data center e assim, diferenciar as solicitações DNS válidas e inválidas. As solicitações consideradas inválidas são descartadas antes que qualquer recurso seja alocado a elas no [kernel.](#page-12-5) Já as solicitações válidas são encaminhadas ao espaço do usuário para serem resolvidas. A arquitetura DNSxP apresentada em [\(STEADMAN;](#page-79-4) [SCOTT-HAYWARD,](#page-79-4) [2021\)](#page-79-4), detecta e mitiga ataques maliciosos de exfiltração de dados que exploram o protocolo DNS. A solução realiza a filtragem e análise de pacotes de granulação grossa no plano de dados, identifica rapidamente o tráfego suspeito e o envia para ser classificado em controles de segurança adicionais no controlador [SDN.](#page-12-3)

Apesar do alto desempenho de [eBPF](#page-12-0) e [XDP](#page-12-1) para processamento de pacotes, novos programas [eBPF](#page-12-0) surgem com funcionalidades mais complexas, sendo assim, torna-se necessário otimizações para melhorar o desempenho. A partir desta questão, alguns estudos abordam soluções de otimização de [eBPF](#page-12-0) e [XDP,](#page-12-1) como por exemplo, em [\(MIANO](#page-78-6) [et al.,](#page-78-6) [2021b\)](#page-78-6), é implementado o Morpheus, um sistema que trabalha em conjunto com compiladores estáticos para otimizar continuamente o código de rede arbitrária. Para isso eles introduziram novas técnicas, desde análise estática de código até instrumentação de código adaptável e implementaram uma caixa de ferramentas de otimizações específicas. Os resultados mostraram que a solução proposta consegue trazer até 2x a melhoria da Taxa de Transferência e reduzir pela metade a Latência.

A arquitetura HIKE (HybrId Kernel[/eBPF](#page-12-0) forwarding), apresentada em [\(MAYER](#page-77-4) [et al.,](#page-77-4) [2021\)](#page-77-4), é uma solução de plano de dados programável para roteadores Linux que permite uma abordagem híbrida unindo o [eBPF/](#page-12-0)[XDP](#page-12-1) e o encaminhamento baseado em [kernel](#page-12-5) para acelerar o desempenho dos roteadores de software SRv6. A arquitetura também promove uma abordagem modular combinando diferentes programas [eBPF](#page-12-0) para realizar processamento de pacotes [SDN](#page-12-3) complexos e personalizáveis. A solução apresentou melhoria na Taxa de Transferência de até 5x em relação a uma solução convencional baseada em Linux.

Uma arquitetura híbrida para construir e acelerar VNFs no [XDP](#page-12-1) do [kernel](#page-12-5) é proposta por [\(TU; YOO; HONG,](#page-79-5) [2020\)](#page-79-5). A solução eVNF proposta processa as tarefas simples e críticas no [XDP](#page-12-1) dentro do [kernel,](#page-12-5) e o processamento de tarefas complexas é realizado fora do [XDP.](#page-12-1) Com eVNF foram obtidas melhorias significativas para Taxa de Transferência, redução da Latência e uso da CPU, quando comparadas com soluções tradicionais. Para melhorar o paralelismo em nível de aplicativo, em [\(ENBERG; RAO;](#page-75-6)

[TARKOMA,](#page-75-6) [2019\)](#page-75-6) é proposta uma abordagem combinando o particionamento em nível de aplicativo com o direcionando de pacotes através de uma [NIC](#page-12-7) programável. Para isto, um programa [eBPF](#page-12-0) particiona seus dados e recursos em DRAM para uso entre os núcleos e outro programa [XDP,](#page-12-1) executando numa [NIC](#page-12-7) programável, verifica os cabeçalhos do protocolo L7 para direcionar a solicitação para sua partição correta.

Em [\(LUIZELLI et al.,](#page-77-5) [2021\)](#page-77-5), os autores abordam ideias preliminares no campo de redes neurais em rede e discutem os desafios técnicos de executar técnicas de aprendizado de máquina inteiramente no plano de encaminhamento. São destacados ainda, possíveis casos de uso de uma rede inteligente autônoma capaz de se adaptar a mudanças dinâmicas de comportamento de rede com mínima ou nenhuma intervenção humana. Também são apresentados os desafios que devem ser abordados pela comunidade de pesquisa para realizar a visão de um plano de encaminhamento totalmente programável, inteligente e autônomo. No trabalho [\(SAQUETTI et al.,](#page-79-6) [2021\)](#page-79-6), os autores discutem os desafios de pesquisa envolvidos na expressão de redes neurais para planos de dados programáveis, mapeamento de neurônios para switches e habilitação da comunicação neuronal. Uma abordagem também é desenvolvida com a ideia de distribuir os neurônios de uma RNA em vários switches programáveis, em vez de executar uma ANN inteira em um único dispositivo. As vantagens dessa abordagem incluem maior visibilidade do fluxo de rede e melhor uso de recursos entre switches e links. Os resultados mostram que a abordagem melhora as tarefas de gerenciamento de rede, mantendo a sobrecarga de provisionamento semelhante a uma linha de base.

Com o propósito de aproveitar todo o potencial de [eBPF](#page-12-0)[/XDP](#page-12-1) e torná-lo utilizável para vários segmentos, muitos pesquisadores já estão desenvolvendo soluções para Gerenciamento de Energia, Segurança em Sistemas Operacionais, Otimizações para Camada de Transporte, Balanceador de Carga e também aplicações de Middleware e Gateway. Em [\(FRASCARIA; TRIVEDI; WANG,](#page-76-5) [2021\)](#page-76-5), é apresentado o middleware Griffin para a computação de borda da rede. Baseado em [eBPF,](#page-12-0) o Griffin caracteriza-se como um serviço de armazenamento programável permitindo que aplicativos personalizam políticas como replicação, balanceamento de carga, migração de sessão, monitoramento, exclusão de dados, consistência, coleta de lixo e uso da computação para melhorar a Latência.

Os trabalhos [\(PAROLA; MIANO; RISSO,](#page-78-7) [2020\)](#page-78-7) e [\(PANTUZA; VIEIRA; VIEIRA,](#page-78-8) [2021\)](#page-78-8) apresentam soluções para Gateway, baseados em [eBPF](#page-12-0) e [XDP.](#page-12-1) No trabalho [\(PA-](#page-78-7)[ROLA; MIANO; RISSO,](#page-78-7) [2020\)](#page-78-7), uma solução open-source é implementada para Gateway Mobile 5G. Já o eQUIC, apresentado em [\(PANTUZA; VIEIRA; VIEIRA,](#page-78-8) [2021\)](#page-78-8), atua como Gateway em um sistema distribuído entre o espaço de usuário e o espaço do [kernel.](#page-12-5) Por meio da aplicação QUIC com [eBPF](#page-12-0)[/XDP\(](#page-12-1)*Offload*), o serviço eQUIC tem como objetivo bloquear e controlar quais pacotes podem prosseguir pela pilha de protocolos do sistema operacional em direção às aplicações no espaço do usuário. O eQUIC Gateway aumentou a Vazão de pacotes em 30,9%, reduziu em 26,4% o tempo de CPU para bloquear pacotes e diminuiu 89% das chamadas de sistema (*syscall*).

A solução Polycube, apresentada em [\(MIANO et al.,](#page-78-9) [2021a\)](#page-78-9), é um framework de software baseado em [eBPF](#page-12-0) que fornece flexibilidade e personalização no desenvolvimento, implantação e gerenciamento de Virtualização de Funções de Rede [\(NFV\)](#page-12-8) no [kernel.](#page-12-5) O Polycube realiza o processamento de pacotes no [kernel](#page-12-5) aproveitando-se do potencial NFV e do subsistema [eBPF](#page-12-0) do Linux para injetar aplicações definidas pelo usuário em pontos específicos da pilha de rede do Linux. Escrito inteiramente em [eBPF,](#page-12-0) bpfbox é implementado em [\(FINDLAY; SOMAYAJI; BARRERA,](#page-76-6) [2020\)](#page-76-6) para ser um novo mecanismo de confinamento de processo. Sua implementação permite o confinamento na função de espaço do usuário, *Hook* LSM, chamada de sistema e limites de função do espaço do [kernel.](#page-12-5) Ele faz uso de uma linguagem de política simples para ser usada para fins de confinamento ad hoc.

Um balanceador de carga conteinerizado de alto desempenho é implementado em [\(LEE et al.,](#page-77-6) [2021\)](#page-77-6) para distribuir o tráfego usando [eBPF](#page-12-0)[/XDP](#page-12-1) dentro do [kernel](#page-12-5) Linux com gerenciamento via kubernets. Foram realizadas análises de desempenho entre o balanceador de carga proposto (LBN), iptables DNAT e loopback. Seus resultados mostraram que a Taxa de Transferência do balanceador de carga proposto é semelhante ao loopback, mas muito superior ao iptables DNAT.

No sentido de melhorar a segurança do sistema operacional, o trabalho [\(FINDLAY,](#page-76-7) [2020\)](#page-76-7) discute sobre o papel do [eBPF](#page-12-0) no cenário de segurança do sistema operacional e apresenta também duas novas aplicações para o tema. O ebpH é apresentado como um sistema de detecção de anomalias [eBPF](#page-12-0) baseado em host e o ebpfbox como nova técnica de sandboxing que aproveita os programas BPF para impor regras de secomp externo e de forma transparente ao aplicativo de destino.

A eficiência energética vem sendo um tema de estudo em vários segmentos da tecnologia, com isso, no trabalho [\(LI et al.,](#page-77-7) [2020\)](#page-77-7) os autores estabelecem um modelo de fluxo de processamento de E/S de pacotes de alto desempenho para explorar técnicas de gerenciamento de energia. O modelo permite deduzir informações necessárias para técnicas de gerenciamento de energia e insights para equilibrar o consumo e a Latência. O modelo sugere o uso de instruções de pausa para diminuir o consumo de energia da CPU em um período curto de inatividade, assim como, duas formas para diminuir o consumo de energia para E/S de pacotes de alto desempenho por meio de uma abordagem com auxílio de informações do tráfego e outra sem. Seus resultados mostraram que com o Intel DPDK ambas as abordagens conseguem redução significativa de energia com pouco aumento de Latência.

Em virtude do grande potencial de desempenho de [eBPF/](#page-12-0)[XDP](#page-12-1) e exercendo papel fundamental no plano de dados para tornar possível a implementação do paradigma [SDN](#page-12-3) nas atuais redes de computadores, muitos estudos estão sendo realizados com [eBPF](#page-12-0) e [XDP.](#page-12-1) Entretanto, como pode ser observado nos trabalhos mencionados, apenas uma

parte dos trabalhos desenvolvidos tem como foco o provimento de aplicações [eBPF](#page-12-0) e [XDP](#page-12-1) com alto desempenho. Desta forma, este trabalho se propõe a entender e quantificar o desempenho de aplicações genéricas de rede baseadas em [eBPF](#page-12-0) e [XDP](#page-12-1) quanto a métricas de desempenho de rede. Como resultado, este trabalho permitirá entender quais as características de aplicações [eBPF](#page-12-0) e [XDP](#page-12-1) que impactam nos desempenho das métricas de rede, assim como nos custos computacionais envolvidos (por exemplo, utilização de CPU).

### **3 METODOLOGIA**

Neste capítulo, descreve-se a metodologia utilizada para realizar os experimentos, bem como a metodologia utilizada para coletar os dados e gerar os resultados para as métricas de desempenho relacionadas à Taxa de Transferência (Vazão), Latência e uso de CPU. Os resultados obtidos são apresentados no Capítulo 4.

# **3.1 Metodologia dos Experimentos**

# **3.1.1 Ambiente de avaliação**

O objetivo deste trabalho consiste em avaliar o desempenho de aplicações de rede baseadas em [eBPF](#page-12-0) e [XDP.](#page-12-1) Para tanto, considera-se um ambiente experimental composto por dois servidores Dell T440. Cada servidor possui um processador Intel Xeon 4214R com 32 GB de RAM e 8 núcleos de processamento com 16 threads ao total. Um dos servidores é nosso *Device Under Test* (DUT) – ou seja, o servidor no qual os programas eBPFs/XDPs são carregados – e o outro é nosso gerador de tráfego. Ambos os servidores possuem uma interface de rede Netronome SmartNIC Agilio CX 2x10GbE de 10 Gbit/s com duas interfaces de rede, as quais estão fisicamente conectadas. A Figura [9](#page-46-0) ilustra o ambiente descrito. Nele, os servidores são conectados diretamente através de cabos DAC de 10Gbit/s.

<span id="page-46-0"></span>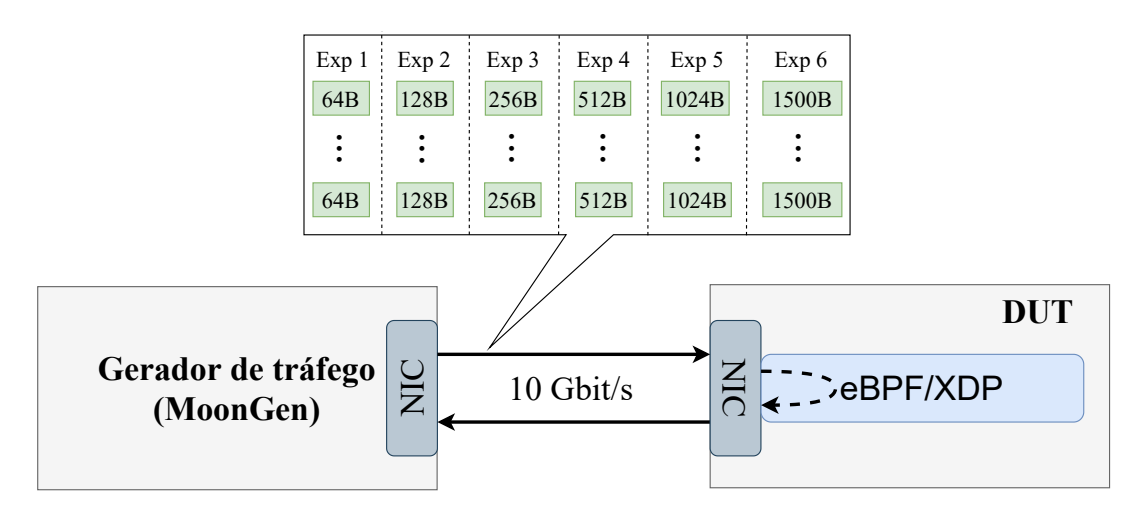

Figura 9 – Ilustração do ambiente de avaliação.

Do lado esquerdo da Figura [9](#page-46-0) temos o gerador MoonGen [\(EMMERICH et al.,](#page-75-7)  $2015$  $2015$  $2015$ ) baseado em DPDK<sup>1</sup> que utiliza o Netronome Packet Generator<sup>[2](#page-46-2)</sup> para gerar e enviar milhares de pacotes IPv4 de mesmo tamanho, a uma taxa de 10 Gbit/s (máximo suportado pela interface de rede instalada) para o nosso servidor DUT, representado no lado direito. O MoonGen realiza o envio desses pacotes gerados para a rede e também coleta o retorno dos mesmos. Ele permite coletar informações sobre esses pacotes, ou seja, consegue coletar

<span id="page-46-1"></span> $\langle$ https://www.dpdk.org/ $>$ 

<span id="page-46-2"></span><sup>2</sup> [<https://github.com/emmericp/MoonGen/tree/master/examples/netronome-packetgen>](https://github.com/emmericp/MoonGen/tree/master/examples/netronome-packetgen)

os dados de quantos pacotes foram enviados/recebidos, qual a Taxa de Transferência de envio/recepção e ainda a Latência desses milhares de pacotes. O MoonGen possui outras funcionalidades importantes como, personalizar o número de execuções de cada geração de pacotes, personalizar o tamanho dos pacotes, variando de 64B a 1500B, e ainda, personalizar a variação dos endereços MACs/IPs de origem/destino dos pacotes IPv4 gerados.

Do lado direito da Figura [9,](#page-46-0) ilustra-se o servidor utilizado como DUT, o qual é utilizado para carregar e executar cada programa [eBPF/](#page-12-0)[XDP.](#page-12-1) A interface de rede do servidor DUT suporta todos os modos do *Hook* [XDP,](#page-12-1) ou seja, os programas [eBPF](#page-12-0) criados podem ser carregados para a interface de rede nos modos *AF\_XDP*, *Generic*, *Native* e *Offload*, como ilustrado na Figura [7.](#page-33-0)

### **3.1.2 Programas eBPF e AF\_XDP**

Atualmente, poucos estudos foram realizados pela comunidade científica sobre a execução de programas [eBPF](#page-12-0) com o *Hook* [XDP](#page-12-1) *Offload*. Ao longo dos experimentos conduzidos, encontramos inúmeras dificuldades e limitações para carregar os programas [eBPF](#page-12-0) gerados no modo *Offload* com a interface Netronome SmartNIC. Desta forma, de modo a viabilizar a condução da experimentação, definimos reduzir o escopo de experimentos para executar os programas [eBPF](#page-12-0) nos modos [XDP](#page-12-1) *Generic*, [XDP](#page-12-1) *Native* e também utilizamos o novo modo *AF\_XDP* que redireciona os pacotes para serem processados por aplicações no espaço do usuário.

Para realização da avaliação de desempenho, utilizou-se os programas disponíveis no tutorial do XDP-Project<sup>[3](#page-47-0)</sup> como base de desenvolvimento. A partir dos exemplos desenvolvidos pelo tutorial, dois programas [eBPF](#page-12-0) genéricos e dois programas para espaço do usuário foram desenvolvidos e utilizados ao longo dos experimentos. Como base de comparação (baseline), utilizou-se um programa [eBPF](#page-12-0) cujo objetivo é apenas receber pacotes da rede pela fila RX (entrada) e encaminhar esses pacotes para a fila TX (saída) da interface de rede, sem realizar qualquer tipo de tratamento dos pacotes. O programa [eBPF](#page-12-0) é descrito na Figura [10.](#page-47-1) Esse programa [eBPF](#page-12-0) baseline é necessário para entender o desempenho e os limites máximos alcançáveis pela SmartNIC e o servidor DUT.

```
1 SEC (" xdp_pass ")
2 int xdp pass func (struct xdp md *ctx) {
3 return XDP_TX ;
4 }
```
Figura 10 – Programa eBPF baseline.

Na Figura [11,](#page-48-0) ilustra-se a base do segundo programa [eBPF](#page-12-0) desenvolvido para servir como referência para a criação de outros *nove* programas [eBPF](#page-12-0) que realizam compara-

<span id="page-47-0"></span> $3 \left| \frac{\text{th}}{\text{C}} \right|$  < https://github.com/xdp-project/xdp-tutorial>

ções diferentes na *linha 8*, variando de *1 a 12800*. Esses programas possuem a mesma semântica, porém cada um possui diferentes quantidades de instruções executadas em cada programa [eBPF.](#page-12-0) Portanto, quanto maior for o valor comparado na *linha 8*, maior será o número de instruções executadas por este programa para cada pacote recebido.

```
1 SEC (" xdp_pass ")
2 int xdp_pass_func ( struct xdp_md * ctx ) {
3 int var = 1;
4 ___ u32 * pkt_count;
5 int index = ctx -> rx queue index;
6 goto out ;
7 out :
8 if \{var \leq 1\}9 var = var +1;
10 pkt_count = bpf_map_lookup_elem (& xdp_stats_map, &
    index ) ;
11 goto out;
12 }
13 return XDP_TX;
14 }
```
Figura 11 – Código base para programas eBPF com laço de repetição.

Para processar pacotes de rede com programas que utilizam o soquete *AF\_XDP* diretamente no espaço do usuário, necessita-se de um programa [eBPF](#page-12-0) específico executando na interface de rede (ilustrado na Figura [12\)](#page-48-1). Esse programa [eBPF](#page-12-0) recebe os pacotes de rede na interface e redireciona-os diretamente para o programa *AF\_XDP* no espaço do usuário, sem passar pelas pilhas de rede do [kernel.](#page-12-5)

```
1 SEC (" xdp_sock ")
2 int xdp_sock_prog ( struct xdp_md * ctx ) {
3 int index = ctx->rx_queue_index;
4 if ( bpf_map_lookup_elem (& xsks_map , & index ) )
5 return bpf_redirect_map (& xsks_map , index , 0) ;
6
7 return XDP_PASS ;
8 }
```
Figura 12 – Programa eBPF redirecionador do AF\_XDP.

De acordo com a Figura [13,](#page-49-0) o primeiro programa *AF\_XDP* desenvolvido recebe os pacotes no espaço do usuário. Esse programa baseline é necessário para entender o desempenho e os limites máximos alcançáveis pelo modo *AF\_XDP* no espaço do usuário. Cada pacote recebido no espaço do usuário necessita de alterações em seu cabeçalho para ser devolvido para a interface de rede e posteriormente ser devolvido para o servidor MoonGen. Sendo assim, precisamos trocar as informações de IP origem/destino e MAC

origem/destino de cada pacote. Posteriormente, ao configurar as informações de cada pacote, precisamos realizar uma chama ao [kernel](#page-12-5) para retornar este pacote para a interface de rede. Após o pacote chegar na interface, o mesmo é devolvido pela SmartNIC para o servidor MoonGen. Assim, se faz todo o processamento dos pacotes pelo modo *AF\_XDP* no espaço do usuário.

<span id="page-49-0"></span>

|                 | 1 static bool process_packet(struct xsk_socket_info *xsk, uint64_t |
|-----------------|--------------------------------------------------------------------|
|                 | addr, uint32_t len){                                               |
| $\overline{2}$  | uint8_t *pkt= xsk_umem__get_data(xsk->umem->buffer,addr);          |
| 3               | int ret;                                                           |
| $\overline{4}$  | uint32_t $tx$ _idx= 0;                                             |
| $5\overline{)}$ | uint8_t tmp_mac[ETH_ALEN];                                         |
| 6               | struct in_addr tmp_ip;                                             |
| $7\overline{ }$ | struct ethhdr *eth= (struct ethhdr *) pkt;                         |
| 8               | struct iphdr *ipv4= (struct iphdr *) (eth + 1);                    |
| -9              |                                                                    |
| 10 <sup>1</sup> | memcpy (tmp_mac, eth->h_dest, ETH_ALEN);                           |
| 11              | memcpy (eth->h_dest, eth->h_source, ETH_ALEN);                     |
| 12              | memcpy (eth->h_source, tmp_mac, ETH_ALEN);                         |
| 13              | memcpy (& tmp_ip, & ipv4->saddr, sizeof (tmp_ip));                 |
| 14              | memcpy (&ipv4->saddr, &ipv4->daddr, sizeof (tmp_ip));              |
| 15              | memcpy (&ipv4->daddr, &tmp_ip, sizeof (tmp_ip));                   |
| $16\,$          |                                                                    |
| 17              | $ret = xsk\_ring\_prod\_resource(kxsk->tx, 1, ktx_idx);$           |
| 18              | if $(\text{ret } != 1)$ {return false;}                            |
| 19              |                                                                    |
| 20              | xsk_ring_prod__tx_desc(&xsk->tx, tx_idx)->addr= addr;              |
| 21              | xsk_ring_prod__tx_desc(&xsk->tx, tx_idx)->len= len;                |
| $22\,$          | $x$ sk_ring_prod__submit(&xsk->tx, 1);                             |
| 23              | return true;                                                       |
| 24 $\}$         |                                                                    |

Figura 13 – Programa AF\_XDP baseline.

O segundo programa *AF\_XDP* desenvolvido para servir como base para a criação de outros *nove*, possui o mesmo código fonte que o ilustrado na Figura [13,](#page-49-0) porém, entre as linhas *15* e *17* o código ilustrado na Figura [14](#page-49-1) é adicionado para gerar as derivações de laços de repetição variando de *1 a 12800*. Cada um desses programas possui a mesma semântica, porém diferentes quantidades de instruções executadas em cada programa *AF\_XDP* no espaço do usuário, da mesma maneira que para programas [eBPF.](#page-12-0)

```
1 int i=0;
2 for (i=0; i < 1; i++) {
3 memcpy ( eth - > h_source , tmp_mac , ETH_ALEN ) ;
4 }
```
Os algoritmos visualizados nas Figuras [10](#page-47-1) e [11](#page-48-0) fazem parte dos programas [eBPF](#page-12-0) que foram executados nos modos [XDP](#page-12-1) *Generic* e *Native* da interface SmartNIC. Já os algoritmos dos programas *AF\_XDP* (no espaço do usuário) foram executados no modo [XDP](#page-12-1) *Generic* e estão representados nas Figuras [13](#page-49-0) e [14.](#page-49-1) O código fonte dos programas [eBPF](#page-12-0) e  $AF\_XDP$  desenvolvidos neste trabalho podem ser acessados no repositório<sup>[4](#page-50-0)</sup>.

#### **3.1.3 Execução dos experimentos**

Em nossa avaliação, foram executados dois conjuntos de experimentos, com 5 repetições cada. Executamos 480 experimentos para programas [eBPF](#page-12-0) e 240 experimentos para programas *AF\_XDP*.

Nosso ambiente de avaliação suporta utilizar uma até oito filas TX/RX para processar os pacotes de rede. Com isso, variamos nossos experimentos para processar pacotes com 1, 2, 4 e 8 filas de processamento, sempre dobrando a quantidade de filas até chegar no limite máximo suportado pelo ambiente. Utilizamos essa variação de configuração das filas para avaliar o desempenho obtido quando dobramos a quantidade de filas de processamento no servidor.

Nossos programas [eBPF](#page-12-0) e *AF\_XDP* foram desenvolvidos para realizar diferentes quantidades de acesso à memória ao processar cada pacote de rede. Alguns testes preliminares foram executados a fim de encontrar um limite máximo de quantidades de acesso à memória até a Taxa de Transferência zerar. Este limite foi alcançado para um algoritmo com 12800 acessos à memória ao processar pacotes de 64 Bytes com 1 fila TX/RX de processamento. A partir desses testes preliminares, desenvolvemos os programas [eBPF](#page-12-0) e *AF\_XDP* para realizar diferentes acessos à memória com variação entre 1, 100, 200, 400, 800, 1600, 3200, 6400 e 12800 acessos à memória. Utilizamos os valores 1 e 100 como algoritmos iniciais a fim de verificar diferenças entre poucos acessos à memória. A partir do algoritmo com 100 acessos à memória, escolhemos dobrar a quantidade de acessos à memória para cada algoritmo, como forma de analisar o desempenho dos modos [XDP](#page-12-1) ao dobrarmos a quantidade de instruções que acessam à memória.

A ferramenta Netronome Packet Generator do gerador MoonGen utilizado no ambiente de avaliação consegue gerar tráfego de pacotes que variam entre 64 Bytes até 1500 Bytes. A partir destas informações, escolhemos gerar tráfegos com os tamanhos de pacotes mais comuns utilizados na internet, ou seja, pacotes de 64B, 128B, 256B, 512B, 1024B e 1500B.

A seguir, lista-se os 480 experimentos conduzidos para programas [eBPF:](#page-12-0)

- 1. Foram executados 10 diferentes programas [eBPF:](#page-12-0)
	- Um programa baseline que somente retorna cada pacote para o gerador de pacotes.

<span id="page-50-0"></span> $\frac{1}{\text{Sttbs:}}$ //github.com/igor-capeletti/tcc\_eBPF\_XDP>

- Nove programas que processam cada pacote executando um laço de repetição variando de 1 até 12800 para depois retornar o pacote.
- 2. Quatro modos de filas TX/RX de processamento (1, 2, 4 e 8) foram configuradas para executar os programas.
- 3. Os programa [eBPF](#page-12-0) foram executados nos *Hooks* [XDP](#page-12-1) *Generic* e *Native*.
- 4. Cada programa [eBPF](#page-12-0) processou 6 diferentes tipos de tráfego IPv4 com tamanhos de pacotes variando entre 64B, 128B, 256B, 512B, 1024B e 1500B. Em todos os experimentos, injetou-se 10 Gbit/s de pacotes considerando os tamanhos de pacotes mencionados.

Em seguida, listam-se os 240 experimentos para programas *AF\_XDP*:

- 1. Foram executados 10 diferentes programas *AF\_XDP*:
	- Um programa baseline que somente troca as informações de IP e MAC no cabeçalho de cada pacote e em seguida retorna cada pacote para o gerador.
	- Nove programas que processam cada pacote executando um laço de repetição variando de 1 até 12800 para depois retornar o pacote.
- 2. Quatro modos de filas TX/RX de processamento (1, 2, 4 e 8) foram configuradas para executar os programas.
- 3. Os programa *AF\_XDP* foram executados no espaço do usuário para processar os pacotes de rede vindos do *Hook* [XDP](#page-12-1) *Generic*.
- 4. Cada programa *AF\_XDP* processou 6 diferentes tipos de tráfego IPv4 com tamanhos de pacotes variando entre 64B, 128B, 256B, 512B, 1024B e 1500B. Em todos os experimentos, injetou-se 10 Gbit/s de pacotes considerando os tamanhos de pacotes mencionados.

A Figura [15](#page-52-0) ilustra todas as etapas envolvidas na realização dos experimentos com os programas [eBPF](#page-12-0) e *AF\_XDP* em nosso ambiente de avaliação. Cada servidor possui uma interface de rede com duas portas físicas, além de outra interface de rede para acesso local/externo. A placa de rede com acesso à Internet/rede local é utilizada apenas para que nosso servidor DUT envie uma chamada via SSH para o servidor MoonGen habilitar o gerador de tráfego pela placa SmartNIC. A placa SmartNIC do servidor DUT é responsável por receber os pacotes de rede vindos do MoonGen e processar todos com um programa [eBPF](#page-12-0) ou *AF\_XDP*. Esses pacotes processados pelo servidor DUT são retornados para o servidor MoonGen.

Para cada experimento, precisa-se realizar algumas etapas de configurações no servidor DUT e algumas no gerador de tráfego. Ao iniciar um experimento, na primeira

<span id="page-52-0"></span>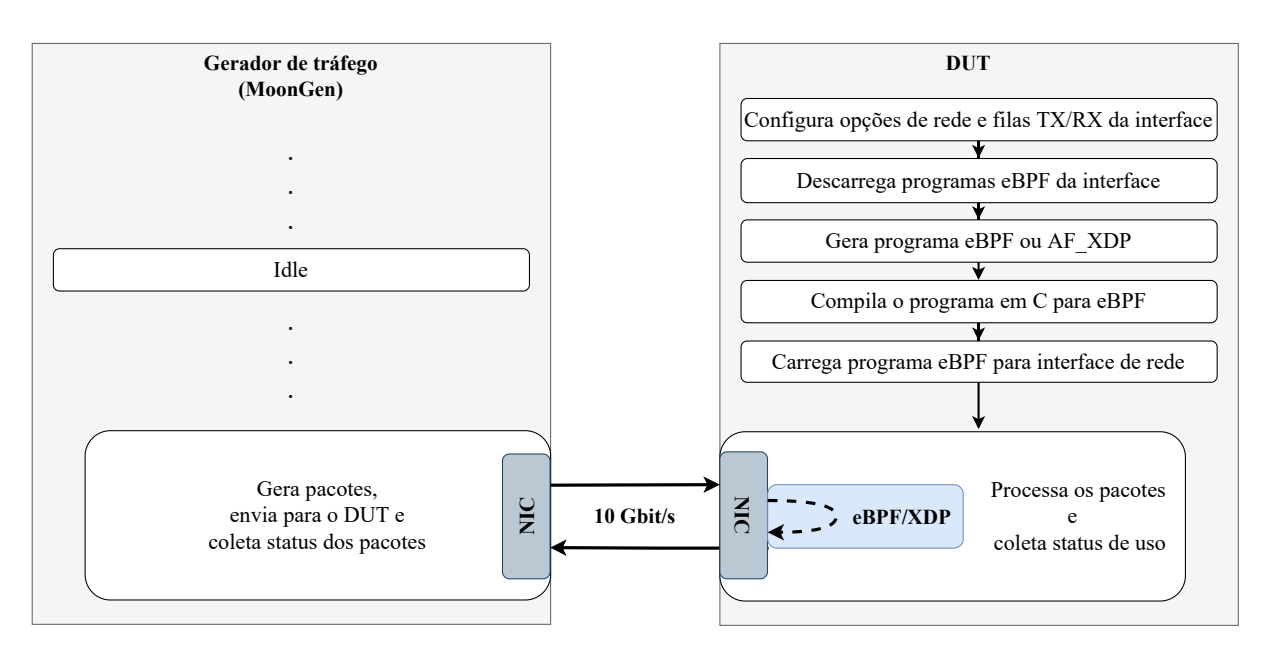

Figura 15 – Ilustração de cada experimento realizado.

etapa é configurado o número de filas TX/RX de processamento de pacotes da interface, variando entre 1, 2, 4 e 8 filas (o limite máximo da interface da Netronome é 8 filas). Em seguida, configura-se o endereço IP da interface SmartNIC. Na segunda etapa são descarregados todos os programas [eBPF](#page-12-0) que estão em execução em qualquer um dos *Hooks* [XDP](#page-12-1) da interface SmartNIC.

Na terceira etapa, gera-se o programa em linguagem *C* que será utilizado no experimento. Para agilizar o processo de criação, desenvolveu-se um gerador para criar programas em linguagem *C* de maneira automatizada que considera o tipo de algoritmo que desejamos criar e também o tamanho do laço de repetição. Após a criação, o programa em *C* é movido para um diretório específico dentro da pasta do projeto XDP-Project<sup>[5](#page-52-1)</sup> para facilitar a compilação, o qual já conta com a biblioteca libbpf<sup>[6](#page-52-2)</sup> instalada.

A quarta etapa é ilustrada na Figura [16.](#page-53-0) Nela, primeiro o programa em linguagem *C* é compilado para linguagem de máquina (bytecode). Em seguida, o [kernel](#page-12-5) verifica se este bytecode não possui acessos incorretos na memória e se não possui loops indefinidos. Se tudo estiver correto com a verificação, o bytecode é compilado para linguagem [eBPF.](#page-12-0) Para a criação de programas *AF\_XDP*, não é necessário realizar esta etapa de compilação, pois o programa em *C* criado na etapa anterior é reconhecido nas aplicações *AF\_XDP* no espaço do usuário.

Após a compilação do programa [eBPF](#page-12-0) ou *AF\_XDP*, na quinta etapa é realizado o carregamento deste programa para a placa de rede, para o espaço do [kernel](#page-12-5) ou para o espaço do usuário. As três formas de carregamento/execução dos programas utilizadas nos experimentos estão ilustradas na Figura [17.](#page-53-1)

Os programas em [eBPF](#page-12-0) foram executados no [XDP](#page-12-1) *Generic* e [XDP](#page-12-1) *Native*. Já

<span id="page-52-1"></span> $5 \left( \frac{\text{https://github.com/xdp-project/xdp-tutorial}}{\text{https://github.com/libbnf/libbnf}} \right)$ 

<span id="page-52-2"></span><sup>6</sup> [<https://github.com/libbpf/libbpf>](https://github.com/libbpf/libbpf)

<span id="page-53-0"></span>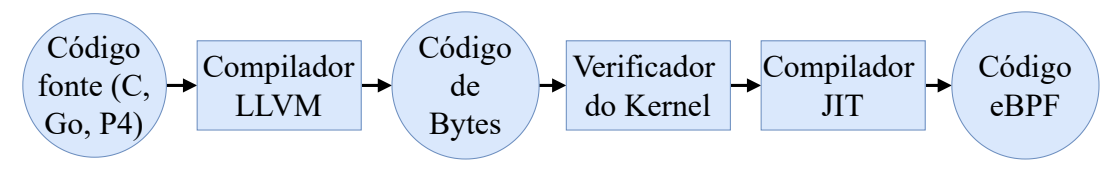

Figura 16 – Compilação do programa em C para eBPF.

<span id="page-53-1"></span>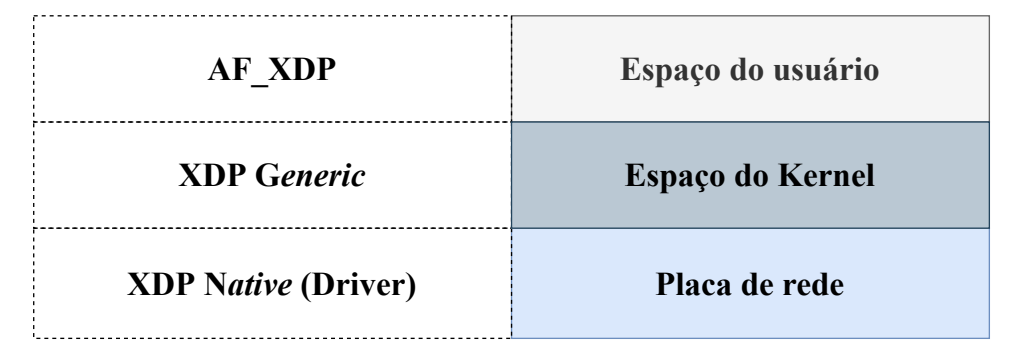

Figura 17 – Hooks XDP utilizados nos experimentos.

os programas em *AF\_XDP* foram executados no espaço do usuário. Porém, para que um programa *AF\_XDP* funcione normalmente, primeiro um programa [eBPF](#page-12-0) específico é carregado para o [XDP](#page-12-1) *Generic* do sistema. Cada pacote de rede recebido pela interface de rede é redirecionado por esse programa [eBPF](#page-12-0) para ser processado no espaço do usuário. Esta forma de redirecionamento faz uma ligação por meio do soquete *AF\_XDP* entre os *buffers* da interface de rede com o espaço do usuário, sem passar pelas pilhas de processamento de rede do [kernel](#page-12-5) – o que diminui o overhead intrínseco do próprio Sistema Operacional.

Após o carregamento do programa [eBPF](#page-12-0) para a interface de rede do servidor DUT, na sexta etapa é enviada uma chamada via SSH para o servidor gerador de tráfego. Nesta chamada via SSH, são passados alguns parâmetros para ativar a geração dos pacotes pela interface SmartNIC. Esses parâmetros informam o gerador sobre o tamanho fixo em Bytes desses pacotes, a variação de aleatoriedade dos endereços IPs/MACs de destino desses pacotes, o tempo de execução do gerador e ainda, o arquivo em que são salvas as informações sobre os pacotes enviados/recebidos de cada execução do gerador. Este arquivo é utilizado posteriormente para avaliar o desempenho da execução.

Na última etapa, os dois servidores (MoonGen e DUT) executam diferentes tarefas ao mesmo tempo. Do lado do servidor MoonGen, gera-se 10 Gbit/s de tráfego através da SmartNIC de acordo com as informações instruídas. Em paralelo, a cada segundo o próprio MoonGen coleta informações referentes sobre a quantidade de pacotes enviados/ recebidos, a Taxa de Transferência de envio/recepção e também a Latência dos pacotes.

Do lado do servidor DUT, como o programa [eBPF](#page-12-0) ou *AF\_XDP* já está carregado na interface de rede, ao receber os pacotes vindos do servidor MoonGen, eles são então processados pelo programa [eBPF](#page-12-0) ou *AF\_XDP*. Em paralelo, utilizamos as ferramentas

Perf<sup>[7](#page-54-0)</sup> e Sar<sup>[8](#page-54-1)</sup> para coletar diversas métricas de desempenho do servidor DUT durante o processamento dos pacotes com os programas [eBPF](#page-12-0) ou *AF\_XDP*. Essas informações coletadas são discutidas no próximo capítulo.

#### **3.1.4 Automatizador de experimentos**

Para executar apenas um experimento, é necessário realizar várias etapas. Para tornar mais rápida e personalizável a execução de cada experimento, desenvolvemos um *script*[9](#page-54-2) para automatizar todas essas etapas. Com este *script* também conseguimos executar vários experimentos sequenciais durante um grande período de tempo e ao mesmo tempo coletar todas as informações necessárias para as análises de desempenho do Capítulo [Resultados Experimentais.](#page-56-0) Através deste automatizador conseguimos personalizar o número de filas TX/RX de processamento, o tipo de programa (eBPF ou *AF\_XDP*), o tipo de algoritmo do programa, o modo de *Hook* [XDP](#page-12-1) que o programa será carregado na interface de rede e também qual tipo de tráfego de pacotes desejamos enviar com o MoonGen.

Cada experimento demora cerca de 120 segundos para ser executado. Aproximadamente 20 segundos são utilizados para executar as cinco primeiras etapas da Figura [15.](#page-52-0) O gerador de tráfego demora cerca de 10 segundos para iniciar e 60 segundos para executar as 30 gerações de tráfego. Nesses 60 segundos da geração de tráfego, nosso servidor DUT processa os pacotes recebidos com um programa [eBPF](#page-12-0) ou *AF\_XDP*. Os segundos restantes estão relacionados com mensagens de informação e tempo de espera para iniciar o próximo experimento da sequência. A cada 12 experimentos reiniciamos o servidor do MoonGen por causa de problemas que acabam ocorrendo com o gerador de tráfego quando são executados muitos experimentos. Essa reinicialização também é executada de maneira automática pelo nosso *script* de automatização. Então, a cada 12 experimentos são adicionados mais 130 segundos por reinicialização do servidor MoonGen.

São necessárias 18 horas aproximadamente para executar o conjunto de 480 experimentos com programas [eBPF](#page-12-0) e cerca de 10 horas para o conjunto com 240 experimentos de programas *AF\_XDP*.

#### **3.1.5 Coleta dos dados**

Durante cada experimento, os dados dos dois servidores são coletados. No servidor responsável pela geração do tráfego são coletados os dados referente a quantidade de pacotes enviados/recebidos, a taxa de envio/recepção, a taxa média de envio/recepção e

<span id="page-54-0"></span><sup>7</sup> [<https://perf.wiki.kernel.org>](https://perf.wiki.kernel.org)

<span id="page-54-1"></span><sup>8</sup> [<https://github.com/sysstat/sysstat>](https://github.com/sysstat/sysstat)

<span id="page-54-2"></span><sup>&</sup>lt;sup>9</sup>  $\lt$ https://github.com/igor-capeletti/tcc\_eBPF\_XDP/blob/main/scripts/automatizador [experimentos.sh>](https://github.com/igor-capeletti/tcc_eBPF_XDP/blob/main/scripts/automatizador_experimentos.sh)

a Latência média dos pacotes. O próprio MoonGen coleta esses dados a cada segundo que o gerador enviou/recebeu o tráfego de pacotes e salva em um arquivo de *logs*.

No servidor DUT, em que executamos os programas [eBPF](#page-12-0) e *AF\_XDP*, utilizase as ferramentas *Perf* [10](#page-55-0) e *Sar* [11](#page-55-1) para coletar as informações durante o processamento dos pacotes recebidos. Segundo [\(TESSELE,](#page-79-7) [2019\)](#page-79-7), a amostragem de eventos do *Perf* é realizada por meio de uma rotina de interrupção do [kernel,](#page-12-5) e quando realizada com muita frequência, impacta nos tempos de resposta das tarefas em execução. Para não influenciar no desempenho de nossos testes, realizamos apenas uma coleta com cada ferramenta durante o processamento dos pacotes.

Com a ferramenta *Sar*, coleta-se os dados relacionados à porcentagem de uso dos núcleos do processador. Similarmente, por meio da ferramenta *Perf*, coleta-se as informações como número de instruções por ciclo, número de acertos/erros de desvios (*branches*) e número de acertos/erros de acesso à cache L1.

<span id="page-55-0"></span> $10$  [<https://perf.wiki.kernel.org>](https://perf.wiki.kernel.org)

<span id="page-55-1"></span> $11$  [<https://github.com/sysstat/sysstat>](https://github.com/sysstat/sysstat)

#### <span id="page-56-0"></span>**4 RESULTADOS EXPERIMENTAIS**

Neste capítulo, descreve-se os resultados para as métricas de Taxa de Transferência, Latência e Uso de CPU obtidos a partir da metodologia proposta no Capítulo 3.

# **4.1 Taxa de Transferência**

A Figura [18](#page-56-1) ilustra os resultados obtidos ao processar diferentes tamanhos de pacotes, em cada modo [XDP,](#page-12-1) para diferentes quantidades de filas TX/RX de processamento. Esses dados são referentes ao algoritmo *baseline*. Desta forma, os resultados ilustrados representam os melhores valores alcançados para cada modo [XDP,](#page-12-1) por quantidade de filas de processamento e também por tamanho de pacote.

<span id="page-56-1"></span>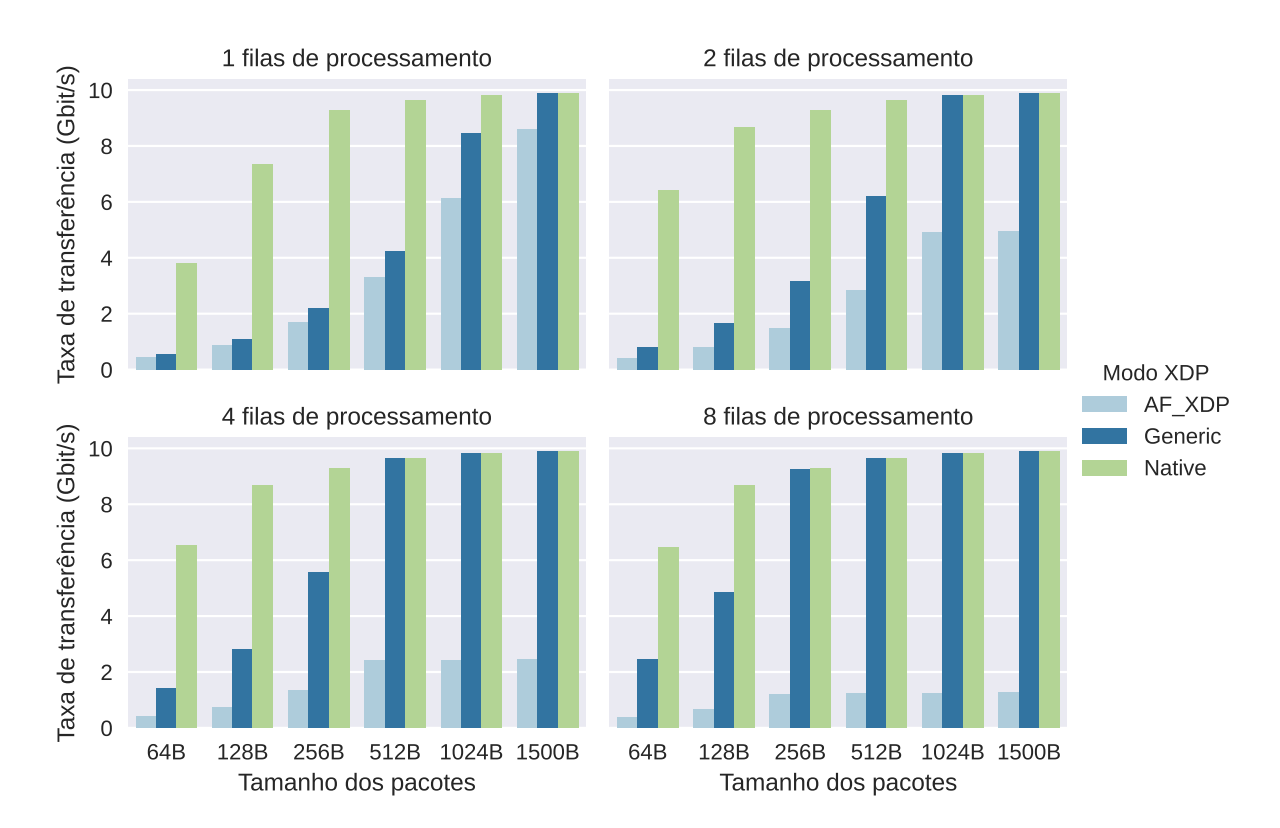

Figura 18 – Taxa de Transferência dos modos XDP para diferentes tamanhos de pacote (algoritmo baseline).

Observa-se, na Figura [18,](#page-56-1) que o [XDP](#page-12-1) *Native* obteve as melhores taxas de transferência para processar todos os tamanhos de pacotes. Ao processar pacotes pequenos, o [XDP](#page-12-1) *Native* obteve taxas superiores quando comparado aos modos *AF\_XDP* e [XDP](#page-12-1) *Generic*. Para pacotes grandes, em grande parte dos casos, o [XDP](#page-12-1) *Generic* conseguiu alcançar taxas similares ao [XDP](#page-12-1) *Native*. Nos modos *AF\_XDP* e [XDP](#page-12-1) *Generic* as taxas de transferência aumentam gradativamente conforme aumenta-se o tamanho dos pacotes. Em relação à quantidade de filas RX/TX, observa-se que os modos [XDP](#page-12-1) *Generic* e *Native* obtiveram o melhor desempenho ao utilizar mais filas TX/RX de processamento. Já o modo *AF\_XDP* obteve seus melhores resultados ao processar pacotes com apenas uma

fila. Ao aumentar o número de filas, o desempenho do *AF\_XDP* decai, principalmente ao comparar a Taxa de Transferência entre os modos [XDP](#page-12-1) para cada tamanho de pacote.

A seguir, nas Figuras [19,](#page-57-0) [20](#page-58-0) e [21,](#page-59-0) apresenta-se os dados referentes à Taxa de Transferência obtida para cada fila de processamento ao variar os algoritmos de acesso à memória em cada modo [XDP.](#page-12-1) A Figura [19](#page-57-0) refere-se a pacotes de 64 Bytes, enquanto que a Figura [20](#page-58-0) para pacotes de 1024 Bytes e a Figura [21](#page-59-0) para pacotes de 1500 Bytes.

<span id="page-57-0"></span>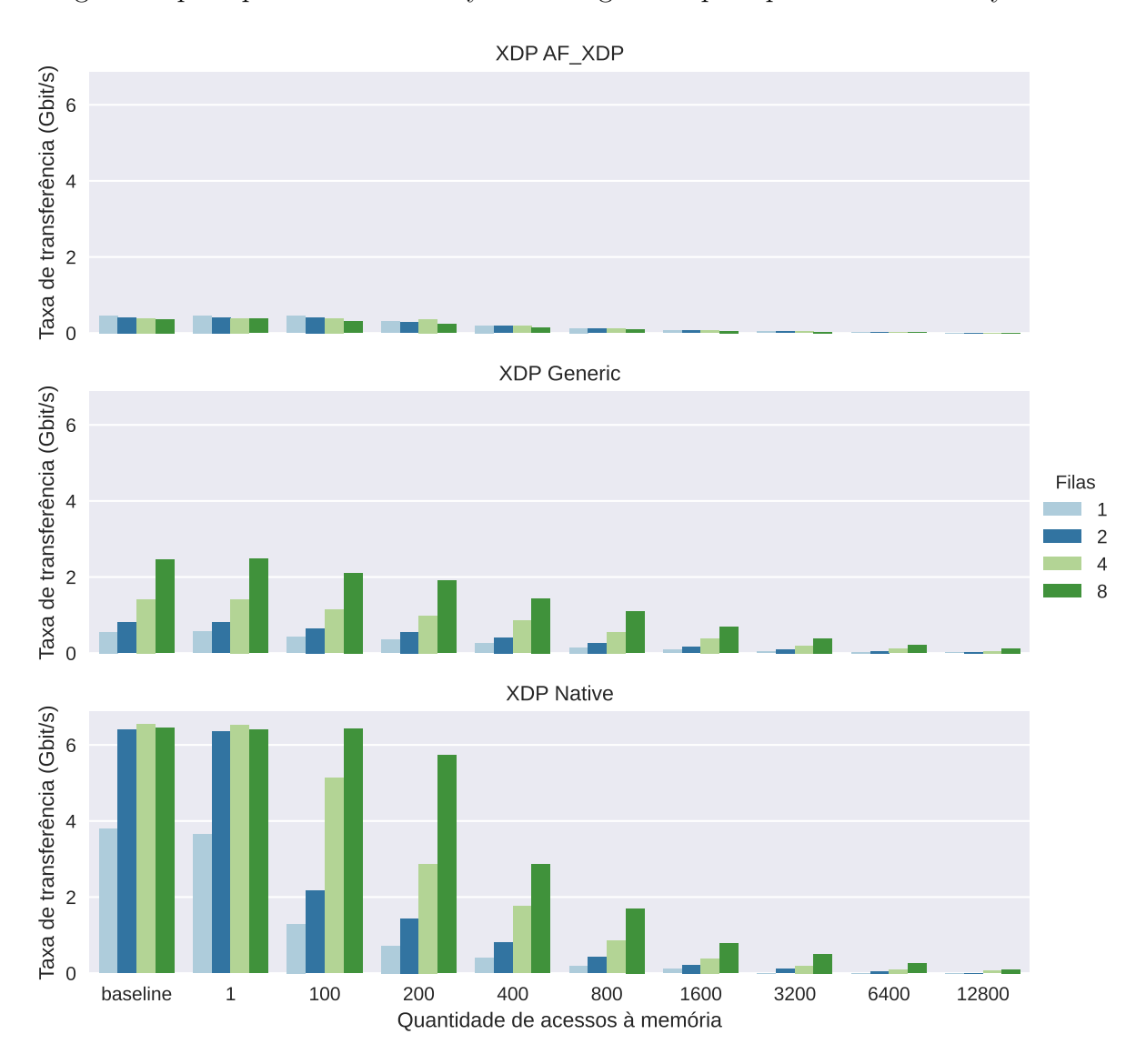

Figura 19 – Taxa de Transferência das filas de processamento para diferentes algoritmos (pacotes de 64 Bytes).

Em geral, o modo [XDP](#page-12-1) *Native* atinge melhores taxas de transferência para todos os algoritmos analisados. Para cada quantidade de filas, também foi superior aos demais modos [XDP.](#page-12-1) No *baseline* e os algoritmos com poucos acessos à memória, o [XDP](#page-12-1) *Native* obteve taxas de transferência acima de 5 Gbit/s ao utilizar mais de 1 fila de processamento. O [XDP](#page-12-1) *Native* teve quedas consideráveis de Taxa de Transferência ao aumentar a quantidade de acessos à memória, com quedas bem mais acentuadas que os demais modos [XDP.](#page-12-1)

O [XDP](#page-12-1) *Generic* conseguiu manter taxas mais estáveis que o modo *Native* ao aumentar a quantidade de acessos à memória, porém as taxas de transmissão foram limitadas a 2.5 Gbit/s para todos os experimentos considerados. De todos os modos, o *AF\_XDP* obteve as taxas de transferência mais estáveis para quantidade de filas e quantidade de acessos à memória, porém, mostrou o pior desempenho de processamento.

Os modos [XDP](#page-12-1) *Generic* e *Native* tiveram as melhores taxas de transferência para a grande maioria dos algoritmos ao utilizar mais filas de processamento. Já o modo *AF\_XDP* obteve melhores taxas ao processar com menores quantidades de filas.

<span id="page-58-0"></span>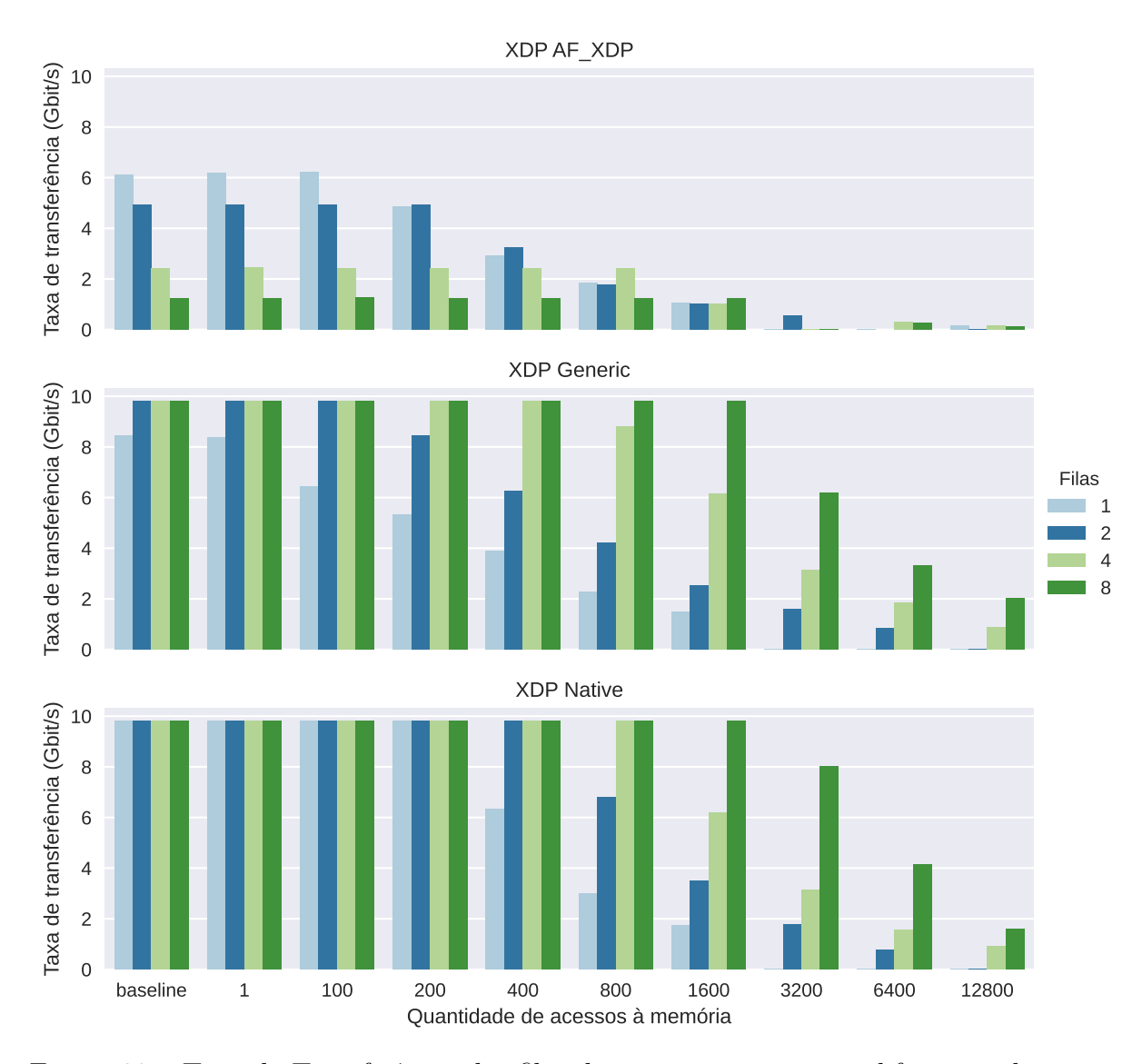

Figura 20 – Taxa de Transferência das filas de processamento para diferentes algoritmos (pacotes de 1024 Bytes).

Na Figura [20,](#page-58-0) em que os pacotes são de 1024 Bytes, as taxas de transferência para todos os modos [XDP](#page-12-1) tiveram melhoras consideráveis, em relação ao experimento anterior (Figura [19\)](#page-57-0). O modo *AF\_XDP* alcançou taxas de 500 MBit/s com pacotes de 64 Bytes e 6 GBit/s para pacotes de 1024 Bytes.

Podemos observar que para pacotes de 1024 Bytes os modos [XDP](#page-12-1) *Generic* e *Native* tiveram desempenho próximo ao line-rate ao manter estável o processamento de pacotes com taxas de 10 Gbit/s para a maioria dos algoritmos de acesso à memória. Desta vez, o modo *AF\_XDP* conseguiu melhores taxas ao utilizar apenas 1 fila para processar pacotes com algoritmos que realizam poucos acessos à memória. Para algoritmos com maiores acessos à memória, o *AF\_XDP* mostrou poucas oscilações de desempenho para diferentes quantidades de filas.

<span id="page-59-0"></span>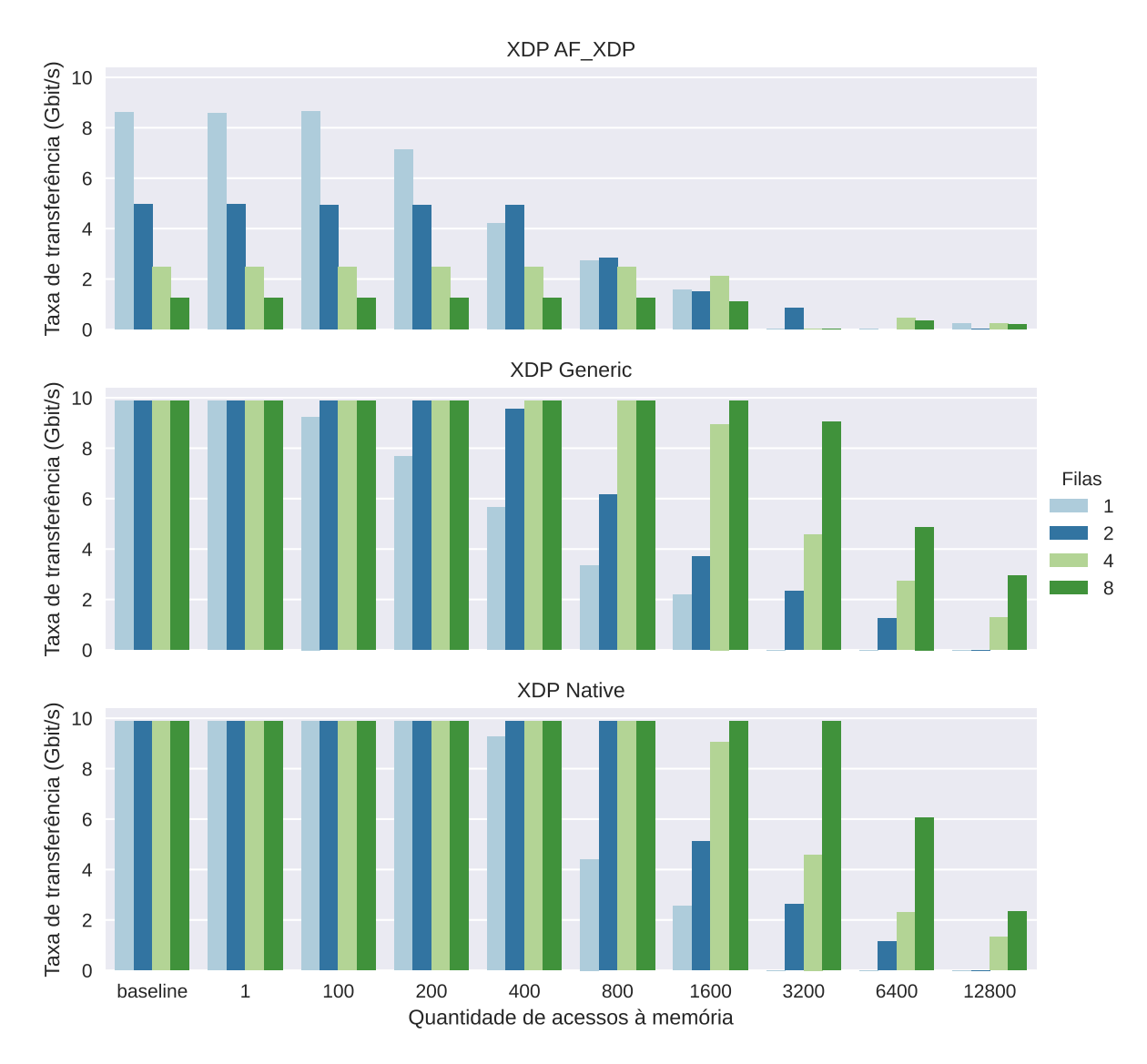

Figura 21 – Taxa de Transferência das filas de processamento para diferentes algoritmos (pacotes de 1500 Bytes).

Analisando a Figura [21,](#page-59-0) para pacotes de 1500 Bytes, percebe-se que as taxas de transferência aumentaram para 8 Gbit/s no modo *AF\_XDP*. Os demais modos também mostraram melhoras gerais, mas conseguiram melhorar as taxas de transferência para todas as quantidades de filas e também para algoritmos com mais acessos à memória.

Avaliando as Figuras [19,](#page-57-0) [20](#page-58-0) e [21,](#page-59-0) percebe-se que a Taxa de Transferência de todos os modos [XDP](#page-12-1) aumentam significativamente quando aumentamos o tamanho dos pacotes. Com pacotes maiores, os modos [XDP](#page-12-1) também conseguiram melhores taxas de transferência para todos os algoritmos avaliados. Na maioria dos casos, ao processarmos pacotes com maior número de filas, obtemos os melhores resultados, excluindo o modo *AF\_XDP* que obteve melhores resultados com apenas 1 fila de processamento.

Para gerar 10 Gbit/s de pacotes, são necessários cerca de 14.88 milhões de pacotes de 64 Bytes, 1.3 milhões de pacotes de 1024 Bytes ou 900 mil pacotes de 1500 Bytes. Cada fila está atribuída a um único core da CPU e consegue, desta forma, processar uma determinada quantidade de pacotes por segundo. Portanto, em nossos experimentos, a maioria dos pacotes pequenos são descartados pela impossibilidade de processá-los. Isso acontece devido à grande quantidade de pacotes que chegam, mas não existem filas suficientes para realizar o processamento ou também as filas que estão ativas não conseguem fornecer Vazão suficiente. Esses fatores justificam as taxas de transferências obtidas ao processar diferentes tamanhos de pacotes e também ao processar com quantidades diferentes de filas.

Em todos os modos [XDP](#page-12-1) e para todos os tamanhos de pacotes avaliados, quando aumentamos o número de acessos à memória, as taxas de transferência diminuem. Esse efeito acontece pelo fato que ao aumentar o número de acessos à memória, o número de instruções para cada pacote processado aumenta, assim como, o tempo de processamento.

A seguir, na Figura [22](#page-61-0) é ilustrada as melhores taxas de transferência que cada modo [XDP](#page-12-1) obteve para diferentes tamanhos de pacotes variando a quantidade de acessos à memória. Os dados exibidos no modo *AF\_XDP* são referentes ao processamento de pacotes com 1 fila TX/RX. Para os modos [XDP](#page-12-1) *Generic* e *Native* foram utilizados os dados referentes ao processamento de pacotes com 8 filas TX/RX. Esses dados foram escolhidos devido ao seu melhor desempenho, como discutido anteriormente.

De acordo com a Figura [22,](#page-61-0) os modos [XDP](#page-12-1) *Generic* e *Native* obtiveram o melhor desempenho mantendo a Taxa de Transferência em 10 Gbit/s ao processar pacotes desde o programa *baseline* até programas com 3200 acessos à memória. Mesmo abaixo dos demais modos, o *AF\_XDP* mostrou um desempenho próximo ao line-rate, conseguindo manter taxas de transferência acima de 8 Gbit/s para o algoritmo *baseline* e algoritmos de até 100 acessos à memória. Dentre todos os modos, o modo [XDP](#page-12-1) *Native* obteve as melhores taxas de transferência para todos os tamanhos de pacotes, em todos os algoritmos de acessos à memória, exceto pelo algoritmo com 12800 acessos.

Ao aumentar a quantidade de acessos à memória, o *AF\_XDP* consegue manter quedas mais suaves que os demais modos para todos os tamanhos de pacotes, porém, suas taxas de transferência chegaram próximas à zero quando é realizado mais de 3200 acessos à memória. Para pacotes pequenos, as taxas de transferência ficam abaixo de 2 Gbit/s.

Os modos [XDP](#page-12-1) *Generic* e *Native* conseguem obter melhores desempenhos devido ao fato de realizar o processamento de pacotes o mais cedo possível no sistema. O [XDP](#page-12-1) *Generic* realiza o processamento dos pacotes nas camadas iniciais da pilha de protocolos

<span id="page-61-0"></span>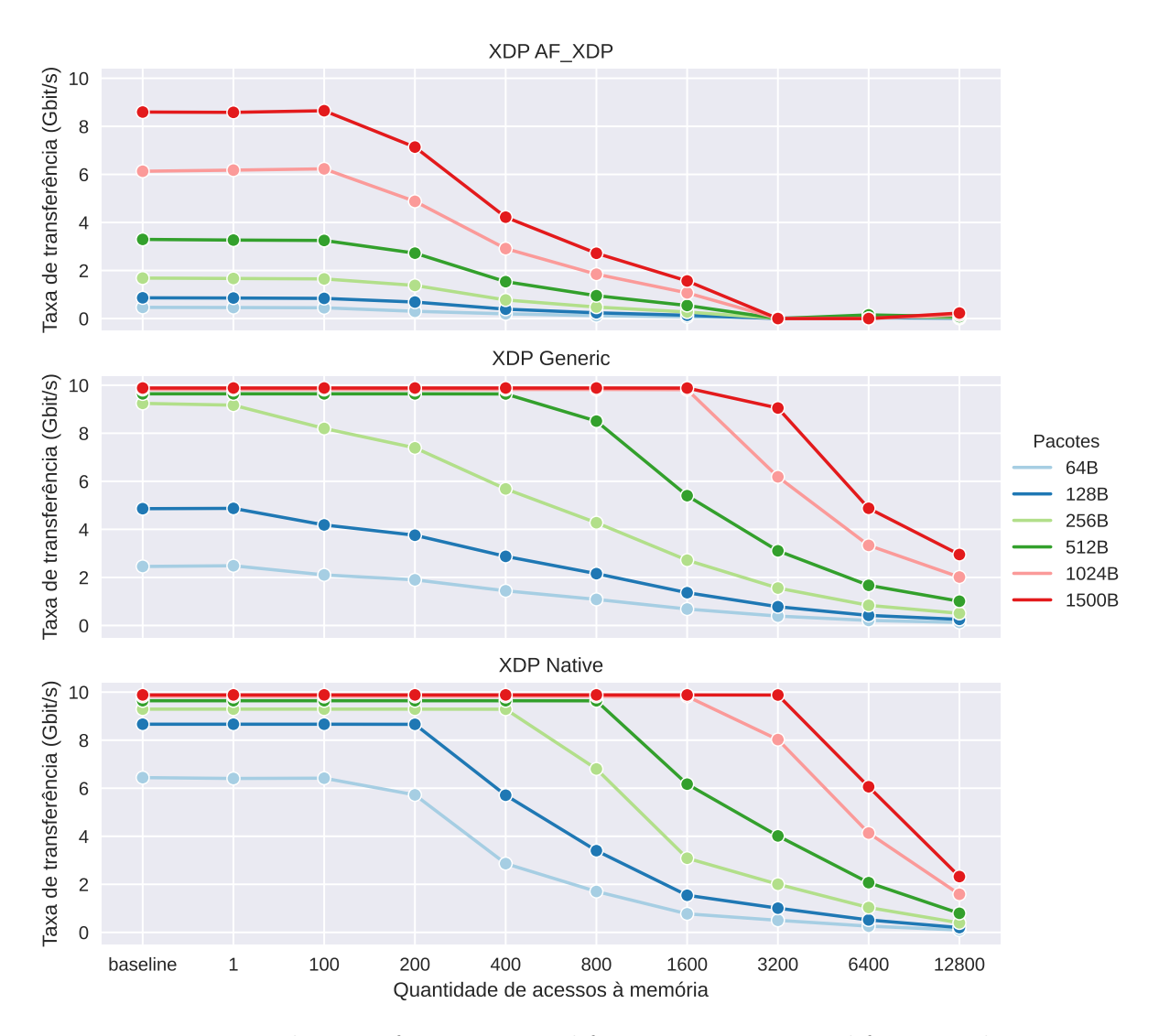

Figura 22 – Taxa de Transferência para diferentes pacotes em diferentes algoritmos.

de rede do [kernel](#page-12-5) e o [XDP](#page-12-1) *Native* realiza o processamento com o auxílio do driver da placa de rede e o [kernel.](#page-12-5) Dessa forma seus desempenhos são superiores ao *AF\_XDP* que processa os pacotes no espaço do usuário.

## **4.2 Latência**

A seguir, nas Figuras [23](#page-62-0) e [24](#page-63-0) apresentamos as Latências que cada tamanho de pacote e algoritmo impactou nos modos [XDP](#page-12-1) *Native*, *AF\_XDP* e *Generic*. Essas Latências são medidas pelo MoonGen para cada geração do tráfego de pacotes. Na Figura [23,](#page-62-0) os dados para o modo *AF\_XDP* foram filtrados para os experimentos que utilizaram apenas 1 fila TX/RX de processamento. Já os modos *Generic* e *Native* foram filtrados para os experimentos que utilizaram 8 filas de processamento. Esse filtro foi realizado para essas filas TX/RX específicas, devido ao melhor desempenho obtido em cada modo [XDP](#page-12-1) nas análises da seção anterior. Na Figura [24](#page-63-0) todos os dados são referentes ao processamento de pacotes com 4 filas TX/RX.

<span id="page-62-0"></span>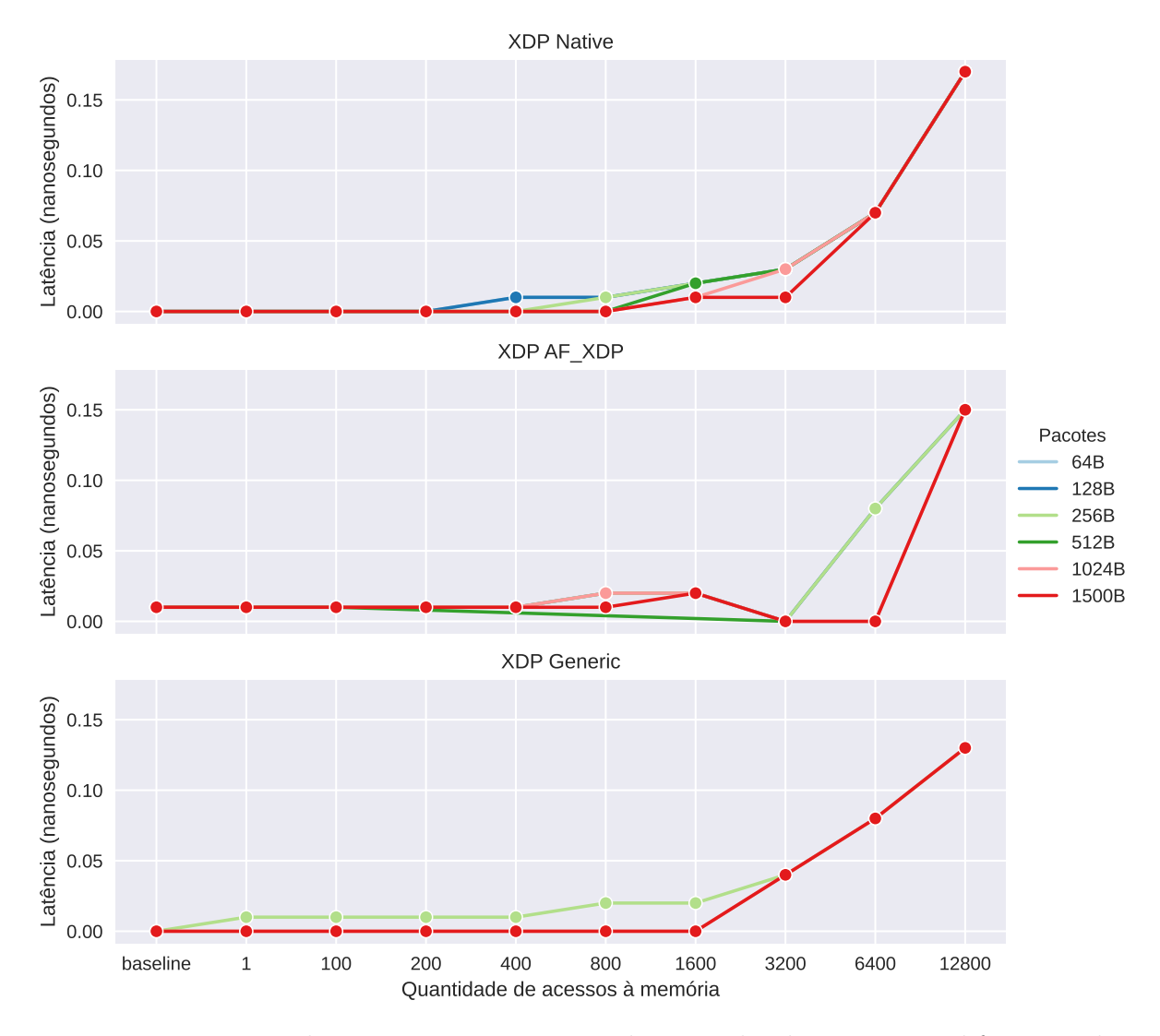

Figura 23 – Latência de processamento para cada tamanho de pacote em diferentes algoritmos (melhor configuração de fila para cada Hook XDP).

Analisando a Figura [23,](#page-62-0) nota-se que a grande maioria dos experimentos obteve Latência próxima de zero. Isso mostra que todos os modos [XDP](#page-12-1) conseguem processar pacotes com mínima Latência, porém, a Latência aumenta gradativamente conforme aumenta-se o número de instruções de acesso à memória. Em todos os modos [XDP,](#page-12-1) percebe-se que a Latência geral aumenta gradualmente a partir do processamento com mais de 1600 acessos à memória.

A Figura [24](#page-63-0) ilustra como as Latências ficam muito próximas a zero nanosegundos. Nesta ilustração também percebe-se que conforme são realizados mais acessos à memória, mais tempo de resposta é necessário para processar os pacotes.

Ao analisar as Figuras [23](#page-62-0) e [24,](#page-63-0) percebemos que muitos valores estão zerados. Provavelmente esses valores foram muito pequenos e o coletor do MoonGen não conseguiu medir com precisão necessária. Um dos motivos para a pouca precisão é devido ao MoonGen coletar esses dados via software, e não via hardware. A coleta de dados muito sensíveis precisa ser realizada via hardware, porém a placa SmartNIC utilizada nos

<span id="page-63-0"></span>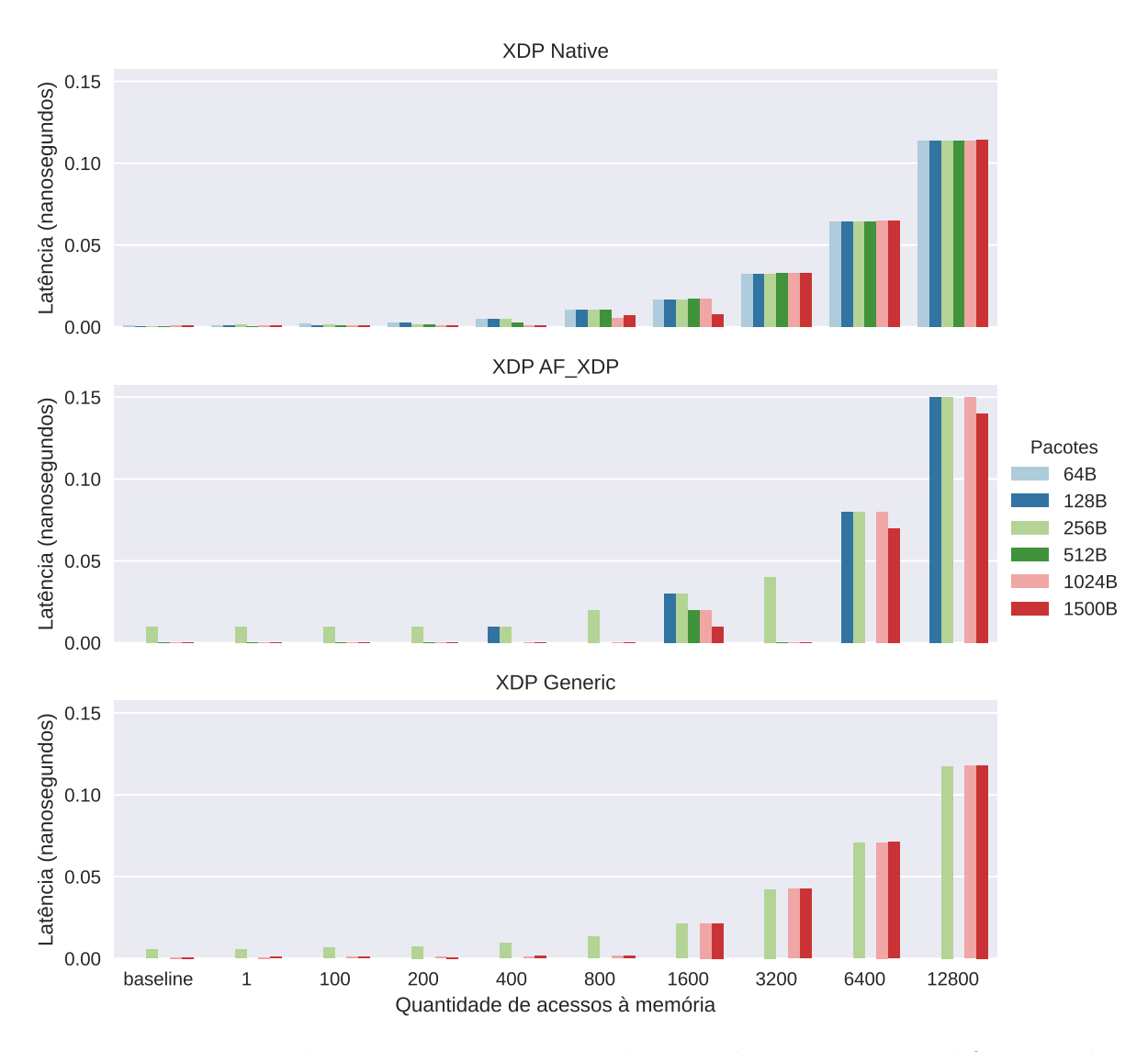

Figura 24 – Latência de processamento para cada tamanho de pacote em diferentes algoritmos (4 filas de processamento).

experimentos não possui suporte via hardware para coleta desses dados.

# **4.3 Uso de CPU**

O servidor DUT utilizado nos experimentos possui 8 núcleos físicos e ao todo 16 núcleos lógicos. No atual cenário a interface de rede SmartNIC consegue suportar apenas 8 filas TX/RX de processamento, por default, somente os primeiros 8 núcleos lógicos serão utilizados para realizar o processamento dos pacotes. Portanto, será exibido apenas os dados dos 8 primeiros núcleos lógicos do servidor DUT.

As Figuras [25,](#page-64-0) [26](#page-65-0) e [27](#page-66-0) ilustram o uso dos núcleos do processador do servidor DUT durante o processamento dos pacotes com 8 filas TX/RX de processamento. Cada figura mostra o uso de CPU para os diferentes algoritmos de acesso à memória para cada modo [XDP.](#page-12-1) A Figura [25](#page-64-0) refere-se ao processamento de pacotes de 64 Bytes, enquanto que a Figura [26](#page-65-0) refere-se à pacotes de 1024 Bytes e a [27](#page-66-0) refere-se à pacotes de 1500 Bytes.

<span id="page-64-0"></span>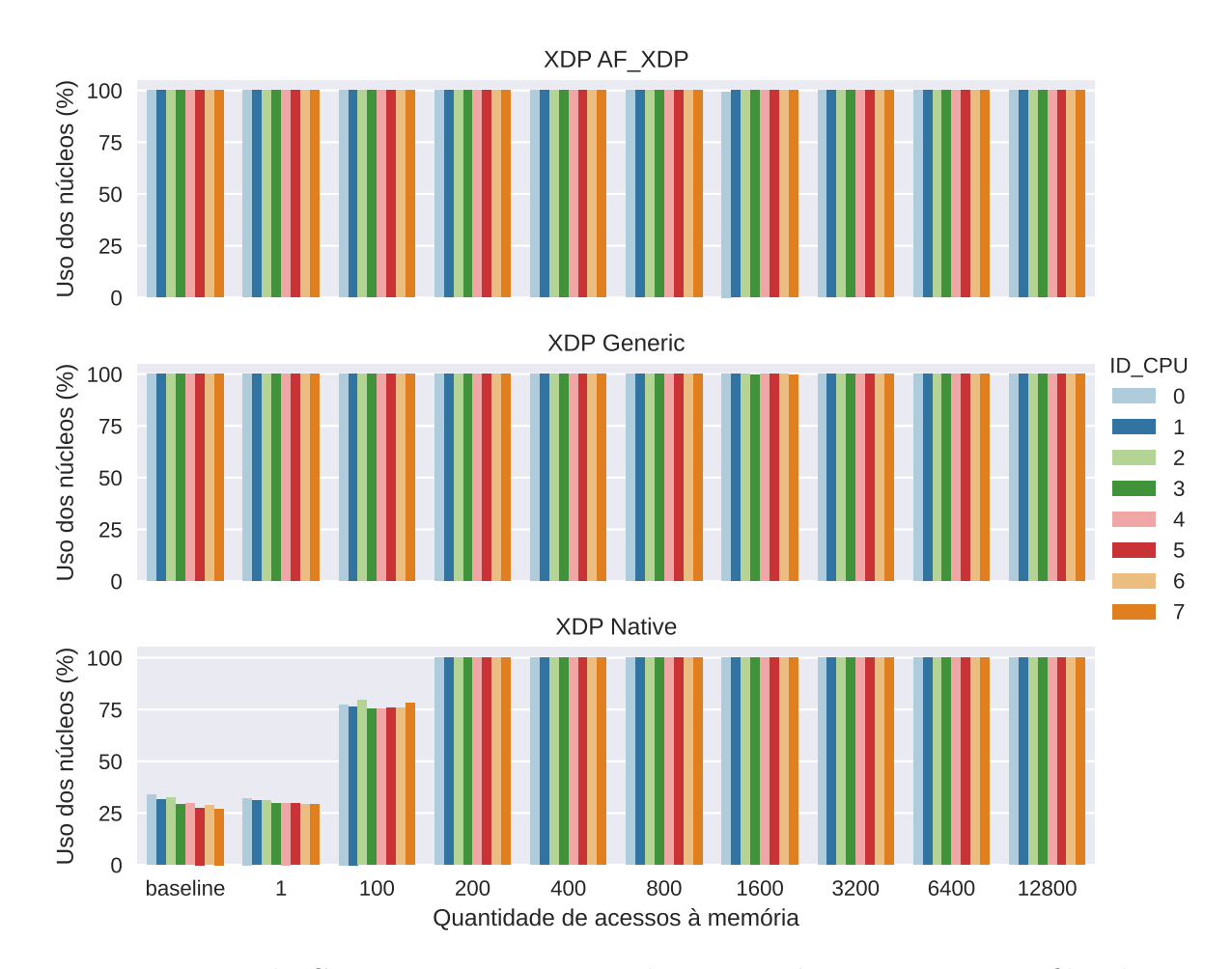

Figura 25 – Uso do CPU para o tratamento de pacotes de 64 Bytes com 8 filas de processamento.

Ao analisarmos a Figura [25,](#page-64-0) percebe-se que nos modos *AF\_XDP* e *Generic* o uso dos núcleos permanece sempre em 100% para todos os algoritmos. Apenas o [XDP](#page-12-1) *Native* gera pouca utilização dos núcleos ao processar pacotes com algoritmos de até 100 acessos à memória. No restante dos algoritmos, o uso de todos núcleos ficam em 100% de utilização.

Na Figura [26,](#page-65-0) o uso dos núcleos para o modo *AF\_XDP* manteve-se na maioria dos casos em 100%, somente o núcleo 0 ficou com o uso abaixo dos 40% para todos os algoritmos. Desta vez, os modos *Generic* e *Native* tiveram uso em 100% de todos os seus núcleos a partir dos algoritmos com 3200 acessos à memória, ou seja, para algoritmos com muitas instruções de acesso. Ainda, para os algoritmos com até 1600 acessos, o uso dos núcleos não passou dos 25%. Para o algoritmo com 1600 acessos à memória, o uso chegou na faixa dos 75%.

Ao analisarmos as três figuras que mostram o uso do CPU para diferentes tamanhos de pacotes e algoritmos com diferentes quantidades de acesso à memória, observa-se uma melhora no uso dos núcleos para processamento de grandes pacotes. Com pacotes de 1500 Bytes todos os modos [XDP](#page-12-1) tiveram baixas significativas no uso dos núcleos,

<span id="page-65-0"></span>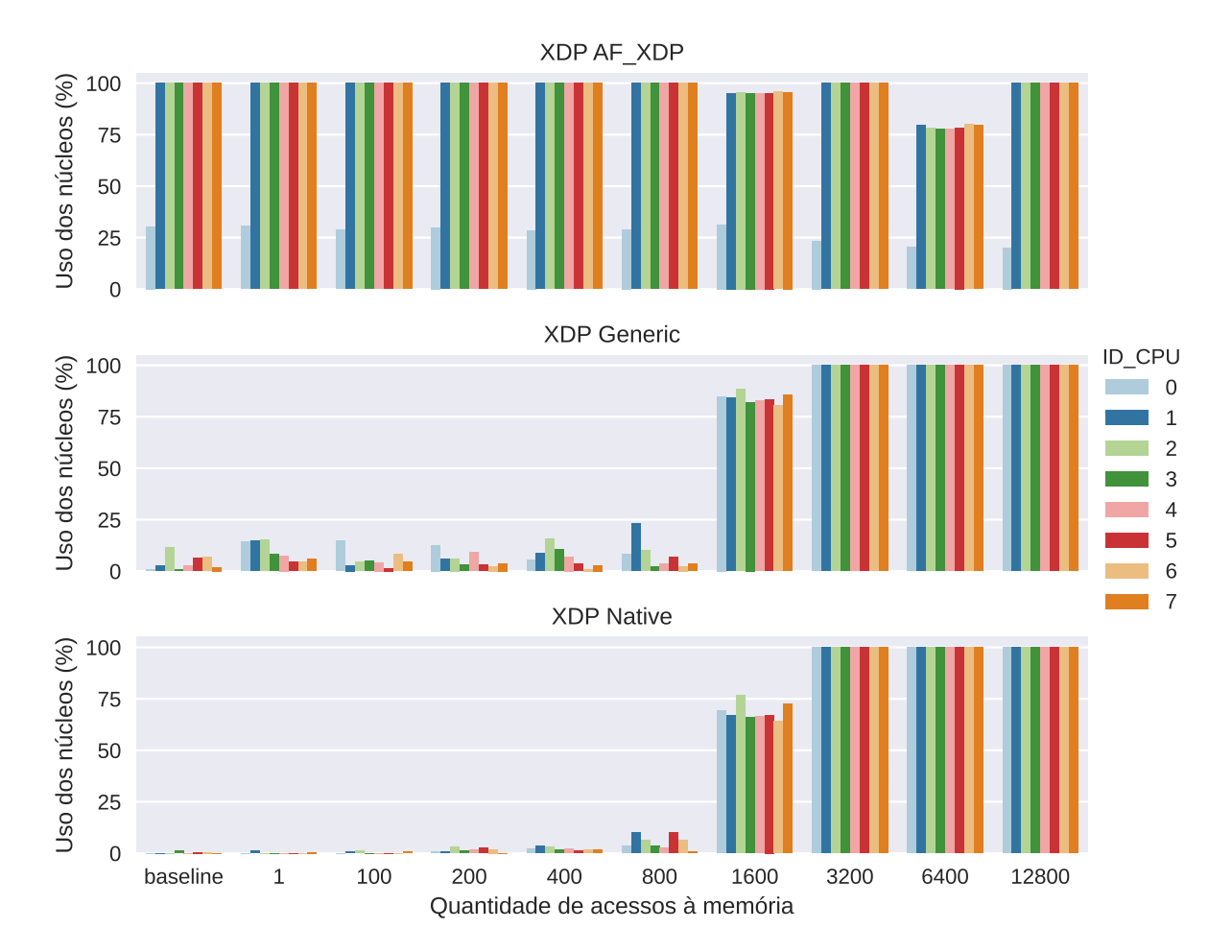

Figura 26 – Uso do CPU para o tratamento de pacotes de 1024 Bytes com 8 filas de processamento.

principalmente o *AF\_XDP* em que o uso dos núcleos não passou de 50% para todos os algoritmos de acesso à memória. Para os modos [XDP](#page-12-1) *Generic* e *Native*, o uso dos núcleos não passou dos 15% para processar pacotes com algoritmos de até 800 instruções de acesso à memória.

Como descrito anteriormente, para gerar 10 Gbit/s de pacotes, são necessários cerca de 14.88 milhões de pacotes de 64 Bytes, 1.3 milhões de pacotes de 1024 Bytes ou 900 mil pacotes de 1500 Bytes. Cada núcleo do CPU possui uma capacidade máxima de processamento, e a cada pacote recebido, uma interrupção é gerada no processador. Quando geramos tráfegos de 10 Gbit/s com pacotes de 1500 Bytes, 900 mil interrupções são realizadas no processador. Como são utilizadas 8 filas TX/RX de processamento, todas essas interrupções são divididas entre os 8 núcleos, sendo assim, a porcentagem de uso de todos os núcleos é baixa. Quando geramos 10 Gbit/s com pacotes de 64 Bytes, serão geradas 14.88 milhões de interrupções ao processador, cerca de 14x mais interrupções que para tráfegos com pacotes de 1500 Bytes.

Quando o número de pacotes de rede sendo processados é muito grande (perto ou acima dos limites do processador), os núcleos do CPU ficam com altas porcentagens de

<span id="page-66-0"></span>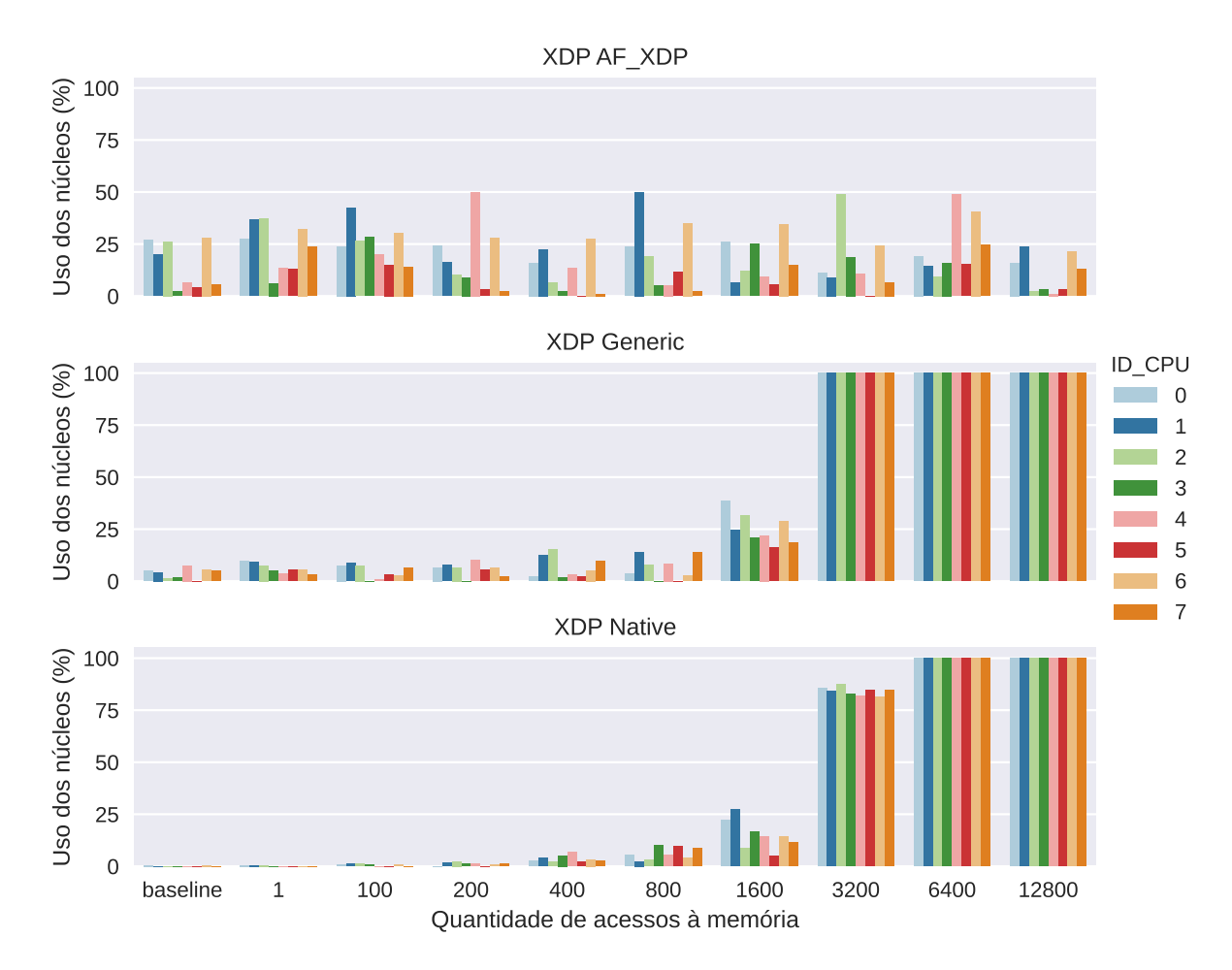

Figura 27 – Uso do CPU para o tratamento de pacotes de 1500 Bytes com 8 filas de processamento.

uso. Quando a quantidade de pacotes é baixa, como nos casos de tráfegos com pacotes de 1024 ou 1500 Bytes, a porcentagem de uso dos núcleos também fica baixa, devido a menor quantidade de interrupções geradas ao processador.

#### **4.3.1 Instruções**

As Figuras [28](#page-67-0) e [29](#page-68-0) mostram o número de instruções por ciclo de *clock* do processador ao realizar o processamento de pacotes. A Figura [28](#page-67-0) ilustra o número de instruções que cada filas TX/RX obteve com diferentes algoritmos ao processar pacotes de 1024 Bytes. Já a Figura [29](#page-68-0) ilustra o número de instruções que cada modo [XDP](#page-12-1) utilizou ao processar diferentes tamanhos de pacotes para o algoritmo com 12800 acessos à memória.

A Figura [28](#page-67-0) ilustra que o número de instruções entre os modos [XDP](#page-12-1) não tiveram muitas variações, na maioria dos casos permaneceram iguais. Algumas oscilações quanto ao número de instruções pode estar relacionado com o próprio Sistema Operacional e não com os modos [XDP.](#page-12-1) Ao variar o número de acessos à memória para cada modo [XDP,](#page-12-1) também não ocorreram variações quanto ao número de instruções. Também não ocorreram variações no número de instruções ao utilizar diferentes quantidades de filas

<span id="page-67-0"></span>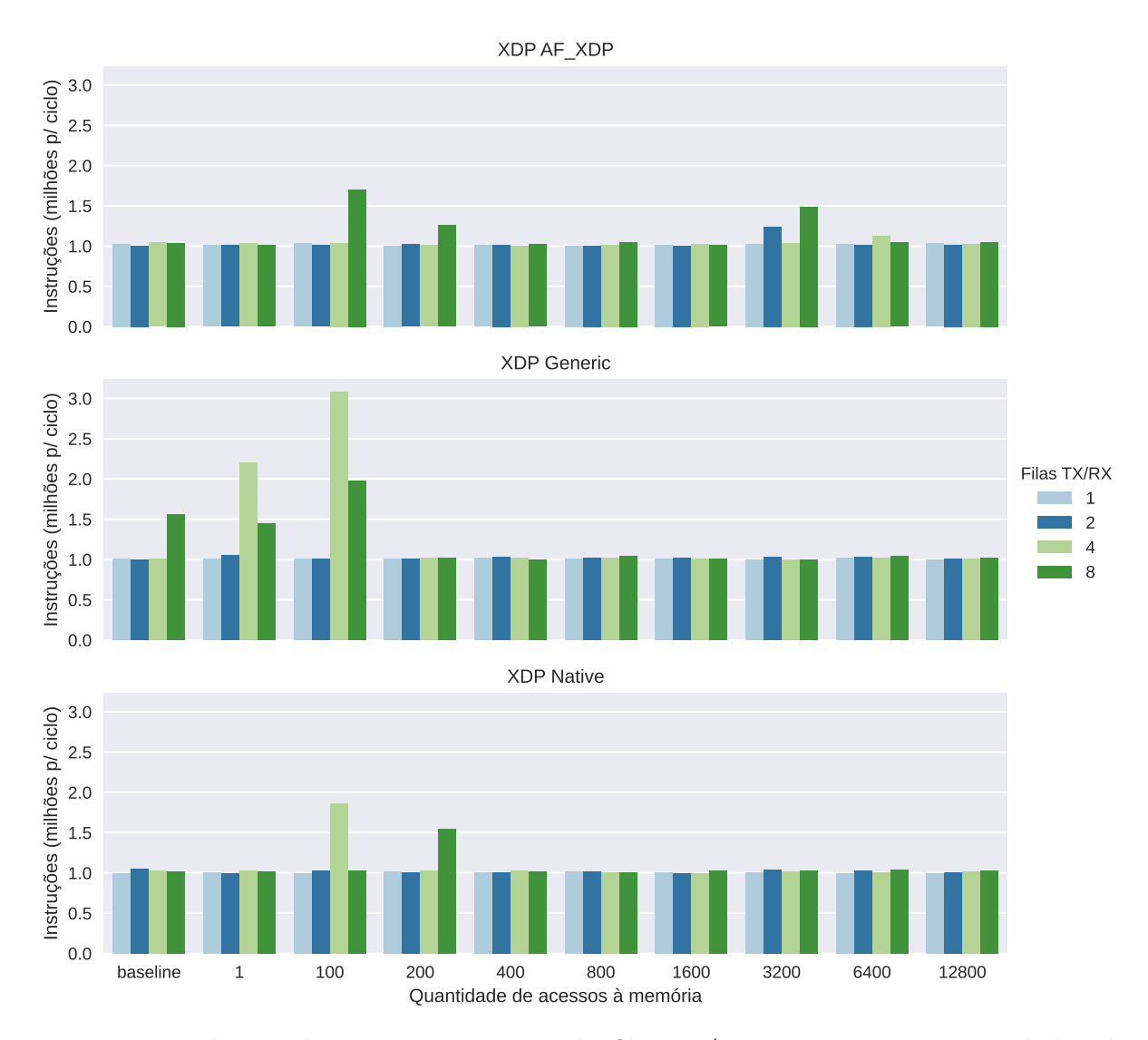

Figura 28 – Número de instruções para cada fila TX/RX ao variar as quantidades de acessos à memória (pacotes de 1024 Bytes).

TX/RX de processamento.

Com a Figura [29](#page-68-0) os dados mostram que ao variarmos o tamanho dos pacotes entre os diferentes modos [XDP,](#page-12-1) o número de instruções não é afetado. Quando variamos a quantidade de filas TX/RX para processar os pacotes também não ocorreram alterações no número de instruções.

Ao analisar as duas Figuras [28](#page-67-0) e [29,](#page-68-0) referentes ao números de instruções que são geradas ao processar pacotes, percebe-se que não obtivemos nenhuma variação significativa ao processar pacotes com diferentes quantidades de filas, com diferentes quantidades de acesso à memória, com os diferentes tamanhos de pacotes e também ao processar os pacotes com diferentes modos [XDP.](#page-12-1)

<span id="page-68-0"></span>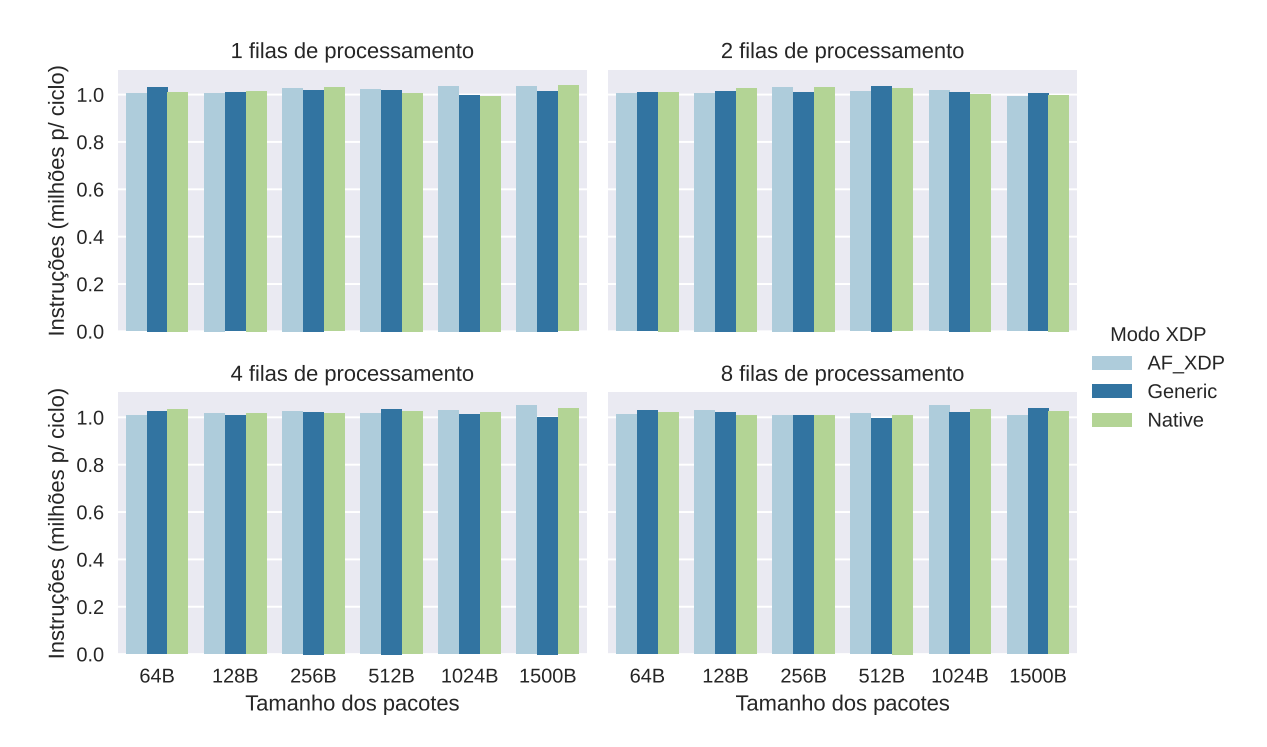

Figura 29 – Número de instruções para cada modo [XDP](#page-12-1) ao processar diferentes tamanhos de pacotes (algoritmo com 12800 acessos a memória).

#### **4.3.2 Branches**

Branches (desvios) são instruções usadas para implementar o fluxo de controle em loops e condicionais de programas. Os branches mudam o fluxo de execução dos programas, ou seja, fazem com que o processador comece a executar uma sequência de instruções diferente somente se certas condições forem satisfeitas, desviando o programa de seu comportamento padrão de execução de instruções em ordem.

A seguir, nas Figuras [30](#page-69-0) e [31](#page-69-1) são ilustrados os números de branches (desvios) realizados por segundo pelo processador. A Figura [30](#page-69-0) referência o número de branches de diferentes quantidades de filas TX/RX para diferentes algoritmos de acesso à memória, ao processar pacotes de 64 Bytes. A Figura [31](#page-69-1) ilustra os dados obtidos nos modos [XDP](#page-12-1) ao processar diferentes tamanhos de pacotes com o algoritmo de 12800 acessos à memória.

Percebe-se que na Figura [30](#page-69-0) ocorreram pequenos ruídos aleatórios com o número de branches, mas em praticamente todos os modos [XDP](#page-12-1) não ocorreram variações de branches para diferentes filas de processamento e também para diferentes quantidades de acesso à memória.

Ao analisarmos a Figura [31](#page-69-1) percebe-se a estabilidade no número de branches, ou seja, não ocorreram grandes variações entre os modos [XDP](#page-12-1) ao processar diferentes tamanhos de pacote com diferentes filas TX/RX de processamento.

Os resultados das Figuras [30](#page-69-0) e [31](#page-69-1) mostram que ao processar diferentes tamanhos de pacotes, com diferentes filas TX/RX e também com diferentes algoritmos de acesso à memória, para cada modo [XDP](#page-12-1) avaliado, não ocorrem variações de branches.

<span id="page-69-0"></span>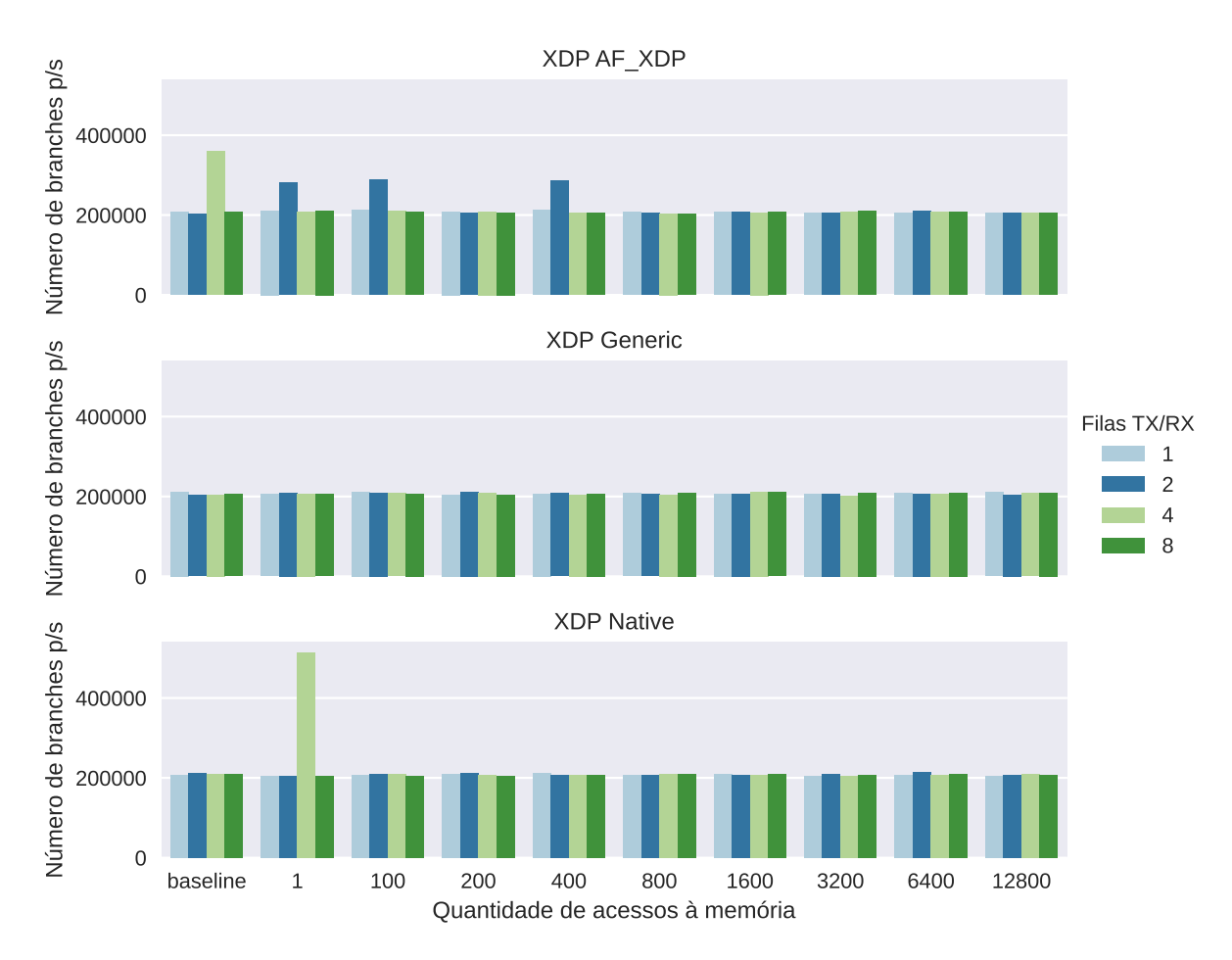

Figura 30 – Número de branches entre filas TX/RX para diferentes algoritmos de acesso à memória (pacotes de 64 Bytes).

<span id="page-69-1"></span>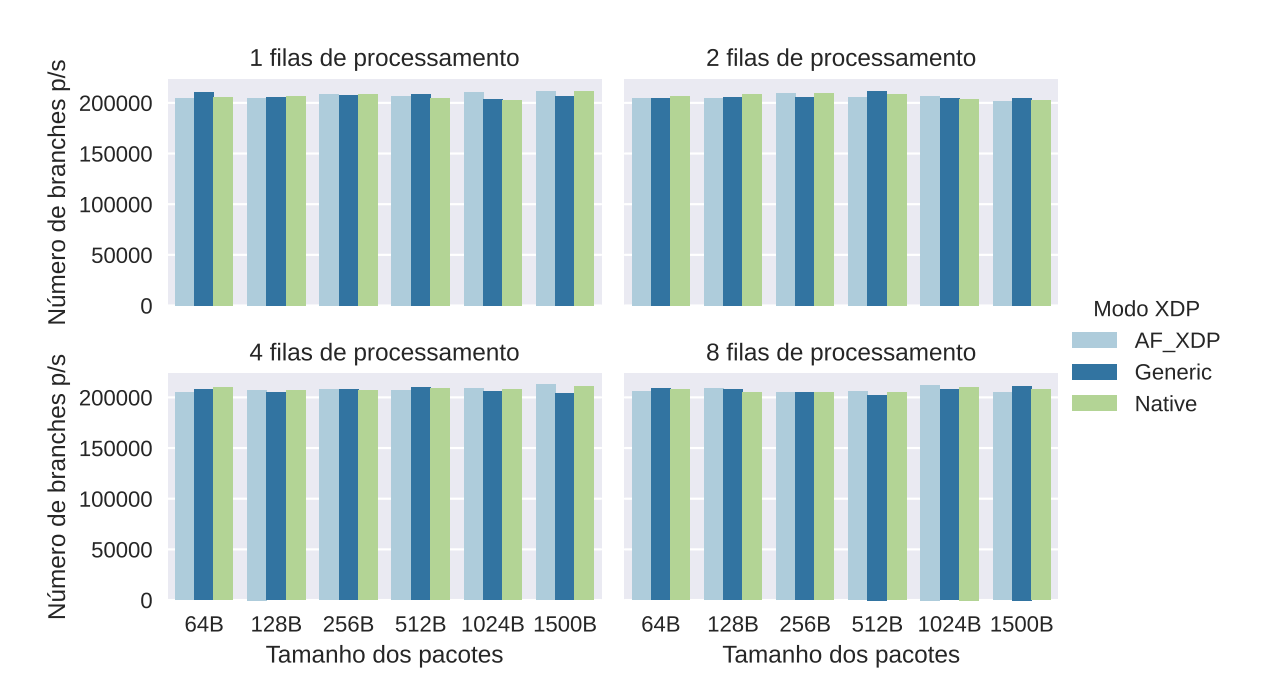

Figura 31 – Número de branches entre modos [XDP](#page-12-1) para diferentes tamanhos de pacote (algoritmo com 12800 acessos à memória).

### **4.3.3 Loads**

Loads são instruções específicas para realizar operações de leitura/escrita nos registradores e memórias cache L1, L2 e L3 do processador. Existem dois status para cada instrução de Load, Load Hit e Load Miss. O status Load Hit significa que os dados foram encontrados em algum dos registradores ou memórias cache. Load Miss significa que os dados não foram encontrados ou estão incorretos em algum dos registradores ou memórias cache. Para nossos experimentos, a ferramenta utilizada capturou os dados referentes aos Loads da memória cache L1.

Quando programas precisam alocar/acessar dados, essas instruções são executadas pelo processador. Como os programas dos experimentos acessam e alocam dados, a seguir, nas Figuras [32](#page-70-0) e [33](#page-71-0) são ilustradas a quantidade de Loads que os programas realizaram durante o processamento de pacotes de 1024 Bytes. A Figura [32](#page-70-0) refere-se aos dados de Load Hit e a Figura [33](#page-71-0) refere-se aos dados de Load Miss.

<span id="page-70-0"></span>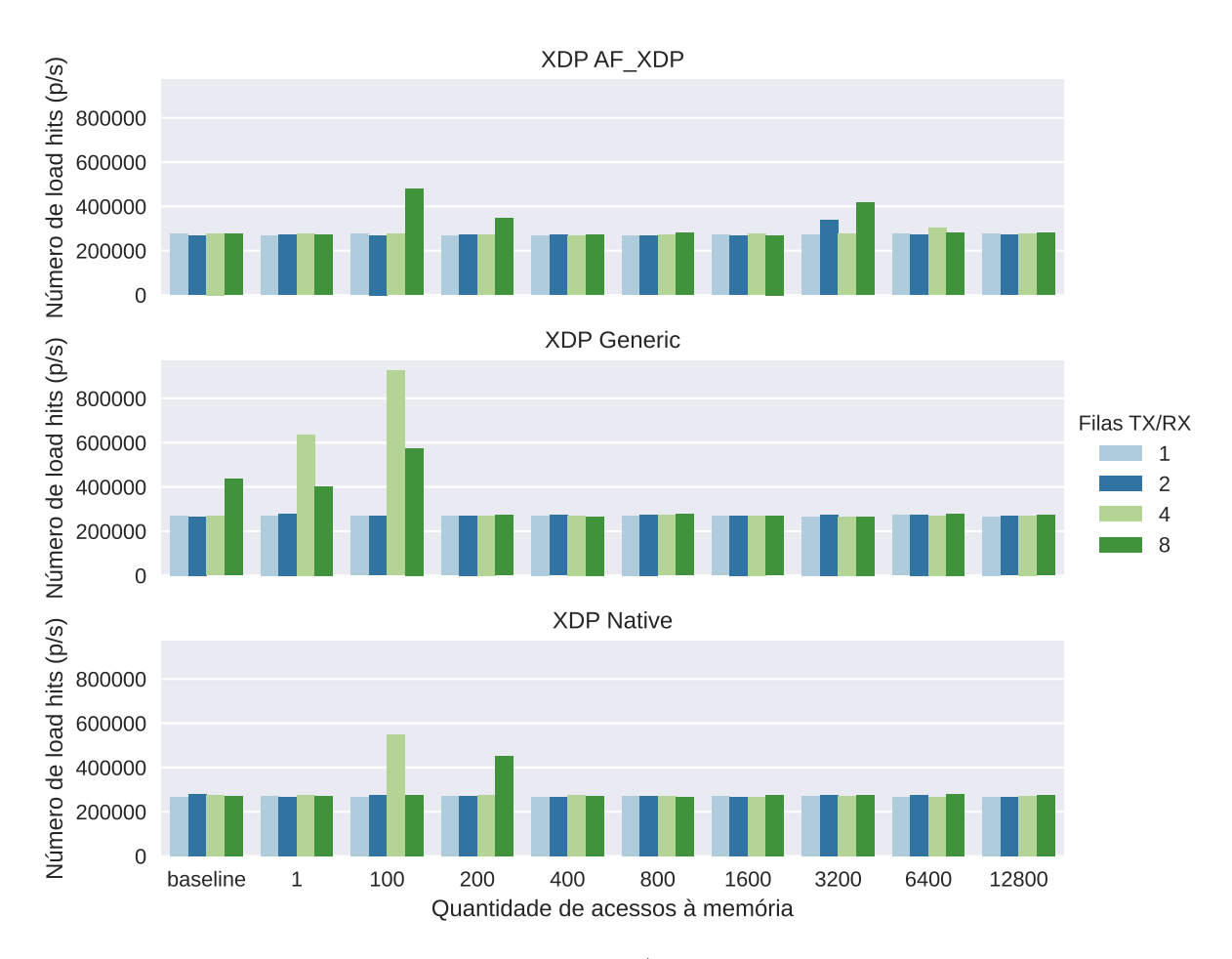

Figura 32 – Load Hits obtidos pelas filas TX/RX ao processar pacotes de 1024 Bytes e variar a quantidade de acesso à memória.

Na Figura [32](#page-70-0) percebe-se que todos os experimentos mantiveram a mesma quantidade de Load Hit, com exceção de algumas oscilações para casos aleatórios. Estas oscilações provavelmente estão ligadas ao Sistema Operacional.

<span id="page-71-0"></span>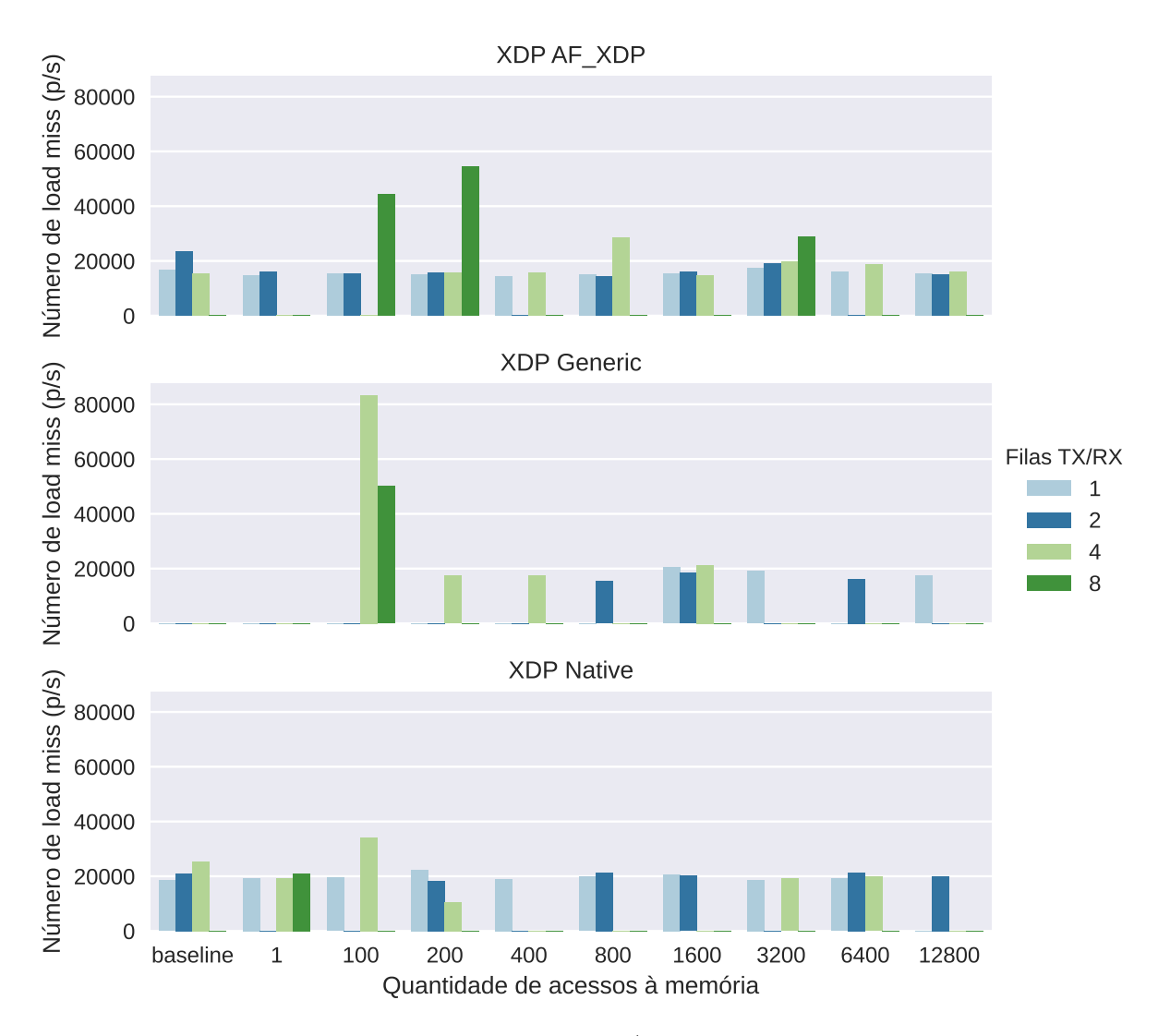

Figura 33 – Load Misses obtidos pelas filas TX/RX ao processar pacotes de 1024 Bytes e variar a quantidade de acesso à memória.

A Figura [33](#page-71-0) mostra que ocorreram várias oscilações de Load Misses sem um comportamento explícito. Em todos os modos [XDP,](#page-12-1) ao processar pacotes com diferentes quantidades de filas TX/RX e variar o número de acessos à memória, um padrão geral foi percebido. Neste padrão, a maioria dos experimentos mostraram que o número de Load Misses ficou próximo de 20 mil instruções por segundo.

Ao analisar as Figuras [32](#page-70-0) e [33,](#page-71-0) os resultados mostram que o número de Load Hits e Load Misses não possuem comportamentos explícitos, mas sempre um padrão constante com mínima variação entre os Loads para todos os experimentos. Esse padrão constante está atribuído devido ao fato de realizarmos várias operações de acesso à memória, porém sempre buscando o mesmo dado. Desta forma, o número de acessos corretos e incorretos na memória se manterá num padrão. As oscilações aleatórias podem estar ligadas ao próprio Sistema Operacional.
#### <span id="page-72-0"></span>**5 CONSIDERAÇÕES FINAIS**

Neste trabalho, nós realizamos vários experimentos com programas [eBPF/](#page-12-0)[XDP](#page-12-1) para avaliar métricas de desempenho como Taxa de Transferência, Latência e uso de CPU, ao processar pacotes de rede. Nos experimentos, utilizamos pacotes entre 64 e 1500 Bytes para serem processados por diferentes programas [eBPF.](#page-12-0) Cada programa [eBPF](#page-12-0) realiza uma quantidade específica de acessos à memória para processar cada pacote de rede. Também avaliamos os programas [eBPF](#page-12-0) ao processar pacotes de rede com diferentes quantidades de filas TX/RX de processamento.

Nossos resultados mostram que os modos [XDP](#page-12-1) *Generic* e *Native* conseguiram manter a Taxa de Transferência máxima da SmartNIC ao processar grandes pacotes com algoritmos de até 3200 acessos à memória. O modo *AF\_XDP* também alcançou boas taxas de transferência ao processar grandes pacotes, mas somente para algoritmos com até 100 acessos à memória. De maneira geral, quando aumentamos a quantidade de acessos à memória para realizar o processamento dos pacotes, o impacto gerado é a diminuição nas Taxas de Transferências.

O modo [XDP](#page-12-1) *Generic* consegue manter Latências próximas de zero ao processar pacotes com até 1600 acessos à memória. Nos modos [XDP](#page-12-1) *Native* e *AF\_XDP* conseguese realizar até 3200 acessos à memória com Latências próximas de zero. O modo [XDP](#page-12-1) *Native* obteve as maiores Latências ao executar mais de 3200 acessos à memória. Nossos resultados também mostram que a Latência sempre aumenta quando aumentamos o número de acessos à memória para cada pacote processado.

Quanto ao uso de CPU, percebemos que ao processar milhões de pacotes pequenos, o uso dos núcleos ficou sempre em 100%, com exceção do modo [XDP](#page-12-1) *Native* que teve menores taxas ao utilizar programas com até 100 acessos à memória. Quando aumentamos o tamanho dos pacotes, a quantidade total de pacotes diminui consideravelmente, com isso, percebemos que a porcentagem de uso de todos os núcleos também diminuiu significativamente. Nos modos [XDP](#page-12-1) *Generic* e *Native* o uso dos núcleos não passou de 15% ao processar pacotes de 1500 Bytes com algoritmos de até 800 acessos à memória. Para todos os algoritmos analizados, o modo *AF\_XDP* conseguiu manter a utilização dos núcleos sempre abaixo dos 50% ao processar pacotes de 1500 Bytes .

Em todos os experimentos realizados, variando o tamanho dos pacotes, variando quantidades de acesso à memória e também variando a quantidade de filas TX/RX de processamento, os resultados mostraram que não ocorreram diferenças de comportamento para as avaliações de número de instruções, número de branches e número de load hits. Para a avaliação de load miss, os resultados mostraram números semelhantes entre todos os experimentos, com algumas oscilações para casos aleatórios. Estas oscilações provavelmente estão ligadas ao Sistema Operacional.

### <span id="page-73-0"></span>**5.1 Objetivos e Contribuições**

Em nosso trabalho conseguimos alcançar todos os objetivos propostos, ou seja, (i) identificamos os principais blocos construtores de uma aplicação [eBPF](#page-12-0) e [XDP,](#page-12-1) (ii) automatizamos a geração de código para aplicações genéricas baseadas em [eBPF](#page-12-0) e [XDP,](#page-12-1) e (iii) avaliamos o desempenho das aplicações geradas quanto a Taxa de Transferência, Latência e uso do CPU.

Nosso trabalho contribui com a comunidade acadêmica e científica ao fornecer informações de desempenho sobre as capacidades, limites e comportamentos dos programas [eBPF](#page-12-0) ao processar pacotes em diferentes *Hooks* [XDP.](#page-12-1)

#### **5.2 Trabalhos Futuros**

Em nosso trabalho, desenvolvemos programas [eBPF](#page-12-0)[/XDP](#page-12-1) com redirecionamento de pacotes e diferentes quantidades de acessos à memória. Durante nossa avaliação, conseguimos observar vários comportamentos de desempenho e limitações sobre [eBPF/](#page-12-0)[XDP](#page-12-1) ao executar os experimentos com os modos [XDP](#page-12-1) *Generic*, *Native* e *AF\_XDP*.

Para trabalhos futuros planejamos desenvolver novos programas com diferentes tipos de instruções e realizar experimentos com a adição do modo [XDP](#page-12-1) *Offload*. Também planejamos executar os experimentos em *AF\_XDP* com auxílio dos modos *Native* e *Offload*. Por último, serão projetados modelos matemáticos visando generalizar o comportamento obtido na avaliação experimental. De modo geral, tais modelos permitirão inferir o desempenho de aplicações de rede baseado nas características observadas.

## **REFERÊNCIAS**

ABRANCHES, M. et al. Efficient network monitoring applications in the kernel with ebpf and xdp. In: **2021 IEEE Conference on Network Function Virtualization and Software Defined Networks (NFV-SDN)**. [S.l.: s.n.], 2021. p. 28–34. Cited in page [37.](#page-38-0)

BCC. Xdp compatible drivers. In: . [s.n.], 2019. Disponível em: [<https://github.com/](https://github.com/iovisor/bcc/blob/master/docs/kernel-versions.md#xdp) [iovisor/bcc/blob/master/docs/kernel-versions.md#xdp>.](https://github.com/iovisor/bcc/blob/master/docs/kernel-versions.md#xdp) Cited in page [33.](#page-34-0)

BERTIN, G. Xdp in practice: integrating xdp into our ddos mitigation pipeline. In: . [S.l.: s.n.], 2017. Cited in page [39.](#page-40-0)

BERTOLI, G. et al. Evaluation of netfilter and ebpf/xdp to filter tcp flag-based probing attacks. In: . [S.l.: s.n.], 2020. Cited in page [38.](#page-39-0)

BHAT, R. V. et al. Adaptive transport layer protocols using in-band network telemetry and ebpf. In: **2021 17th International Conference on Wireless and Mobile Computing, Networking and Communications (WiMob)**. [S.l.: s.n.], 2021. p. 241–246. Cited in page [38.](#page-39-0)

BOSSHART, P. et al. P4: Programming protocol-independent packet processors. **ACM SIGCOMM 14**, ACM, New York, NY, USA, v. 44, n. 3, p. 87–95, jul. 2014. ISSN 0146-4833. Cited in page [15.](#page-16-0)

BOSSHART, P. et al. P4: Programming protocol-independent packet processors. **SIGCOMM Comput. Commun. Rev.**, Association for Computing Machinery, New York, NY, USA, v. 44, n. 3, p. 87–95, jul. 2014. ISSN 0146-4833. Disponível em: [<https://doi.org/10.1145/2656877.2656890>.](https://doi.org/10.1145/2656877.2656890) Cited in page [26.](#page-27-0)

BRUNELLA, M. S. et al. hXDP: Efficient software packet processing on FPGA NICs. In: **14th USENIX Symposium on Operating Systems Design and Implementation (OSDI 20)**. USENIX Association, 2020. p. 973–990. ISBN 978-1-939133-19-9. Disponível em:  $\langle \text{https://www.usenix.org/conference/osdi20/presentation/brunella}\rangle$ . Cited in page [36.](#page-37-0)

CAESAR, M. et al. Design and implementation of a routing control platform. In: **Proceedings of the 2nd Conference on Symposium on Networked Systems Design Implementation - Volume 2**. USA: USENIX Association, 2005. (NSDI'05), p. 15–28. Cited in page [20.](#page-21-0)

CARRASCAL, D. et al. Analysis of p4 and xdp for iot programmability in 6g and beyond. **IoT**, v. 1, n. 2, p. 605–622, 2020. ISSN 2624-831X. Disponível em:  $\langle \text{https://www.mdpi.com/2624-831X/1/2/31}>$ . Cited in page [35.](#page-36-0)

CASADO, M.; FOSTER, N.; GUHA, A. Abstractions for software-defined networks. **Commun. ACM**, Association for Computing Machinery, New York, NY, USA, v. 57, n. 10, p. 86–95, sep 2014. ISSN 0001-0782. Disponível em: [<https://doi.org/10.1145/2661061.2661063>.](https://doi.org/10.1145/2661061.2661063) Cited in page [24.](#page-25-0)

CASEMORE, B. **Northbound API: The standardization debate**. 2012. Disponível em:  $\langle \text{https://nerdtwilight.wordpress.com/2012/09/18/}$ [northbound-api-the-standardization-debate/>.](https://nerdtwilight.wordpress.com/2012/09/18/northbound-api-the-standardization-debate/) Cited in page [25.](#page-26-0)

Castro, A. G. et al. Near-optimal probing planning for in-band network telemetry. **IEEE Communications Letters**, p. 1–1, 2021. Cited in page [15.](#page-16-0)

CONSORTIUM, P. L. P416 language specification, version 1.2.1. 2020. Disponível em:  $\langle \text{https://p4.org/p4-spec/docs/P4-16-v1.2.1.html}\rangle$ . Cited in page [26.](#page-27-0)

COSTA, L. C. et al. Openflow data planes performance evaluation. **Performance Evaluation**, v. 147, p. 102194, 2021. ISSN 0166-5316. Disponível em: [<https:](https://www.sciencedirect.com/science/article/pii/S0166531621000110) [//www.sciencedirect.com/science/article/pii/S0166531621000110>.](https://www.sciencedirect.com/science/article/pii/S0166531621000110) Cited in page [36.](#page-37-0)

DEEPAK, A. et al. **eBPF / XDP based firewall and packet filtering**. 2020. Disponível em: [<https://lpc.events/event/2/contributions/100/attachments/99/119/](https://lpc.events/event/2/contributions/100/attachments/99/119/ebpf-firewall-paper-LPC.pdf) [ebpf-firewall-paper-LPC.pdf>.](https://lpc.events/event/2/contributions/100/attachments/99/119/ebpf-firewall-paper-LPC.pdf) Cited in page [38.](#page-39-0)

DERI, L.; SABELLA, S.; MAINARDI, S. Combining system visibility and security using ebpf. In: **ITASEC**. [S.l.: s.n.], 2019. Cited in page [37.](#page-38-0)

DIMOLIANIS, M.; PAVLIDIS, A.; MAGLARIS, V. Signature-based traffic classification and mitigation for ddos attacks using programmable network data planes. **IEEE Access**, v. 9, p. 113061–113076, 2021. Cited in page [39.](#page-40-0)

DIMOLIANIS, M.; PAVLIDIS, A.; MAGLARIS, V. Syn flood attack detection and mitigation using machine learning traffic classification and programmable data plane filtering. In: **2021 24th Conference on Innovation in Clouds, Internet and Networks and Workshops (ICIN)**. [S.l.: s.n.], 2021. p. 126–133. Cited in page [39.](#page-40-0)

DIX, J. **Clarifying the role of software-defined networking northbound APIs**. 2013. Disponível em: [<https://www.networkworld.com/article/2165901/](https://www.networkworld.com/article/2165901/clarifying-the-role-of-software-defined-networking-northbound-apis.html) [clarifying-the-role-of-software-defined-networking-northbound-apis.html>.](https://www.networkworld.com/article/2165901/clarifying-the-role-of-software-defined-networking-northbound-apis.html) Cited in page [25.](#page-26-0)

DUARTE, L. et al. Sistema de detecção de intrusão serverless em uma smartnic. In: **Anais do XXXIX Simpósio Brasileiro de Redes de Computadores e Sistemas Distribuídos**. Porto Alegre, RS, Brasil: SBC, 2021. p. 602–615. ISSN 2177-9384. Disponível em: [<https://sol.sbc.org.br/index.php/sbrc/article/view/16750>.](https://sol.sbc.org.br/index.php/sbrc/article/view/16750) Cited in page [39.](#page-40-0)

EMMERICH, P. et al. Moongen: A scriptable high-speed packet generator. In: **Proceedings of the ACM IMC**. New York, NY, USA: ACM, 2015. (IMC '15), p. 275–287. ISBN 9781450338486. Cited in page [45.](#page-46-0)

ENBERG, P.; RAO, A.; TARKOMA, S. Partition-aware packet steering using xdp and ebpf for improving application-level parallelism. In: **Proceedings of the 1st ACM CoNEXT Workshop on Emerging In-Network Computing Paradigms**. New York, NY, USA: Association for Computing Machinery, 2019. (ENCP '19), p. 27–33. ISBN 9781450370004. Disponível em: [<https://doi.org/10.1145/3359993.3366766>.](https://doi.org/10.1145/3359993.3366766) Cited in page [41.](#page-42-0)

FEAMSTER, N.; REXFORD, J.; ZEGURA, E. The road to sdn: An intellectual history of programmable networks. **SIGCOMM Comput. Commun. Rev.**, Association for Computing Machinery, New York, NY, USA, v. 44, n. 2, p. 87–98, apr 2014. ISSN 0146-4833. Disponível em: [<https://doi.org/10.1145/2602204.2602219>.](https://doi.org/10.1145/2602204.2602219) Cited in page [20.](#page-21-0)

FERRO, G. **Northbound API, southbound API, east/ north LAN navigation in an OpenFlow world and an SDN compass.** 2012. Disponível em: [<https://etherealmind.com/](https://etherealmind.com/northbound-api-southbound-api-eastnorth-lan-navigation-in-an-openflow-world-and-an-sdn-compass/?doing_wp_cron=1646445782.2627348899841308593750) [northbound-api-southbound-api-eastnorth-lan-navigation-in-an-openflow-world-and-an-s](https://etherealmind.com/northbound-api-southbound-api-eastnorth-lan-navigation-in-an-openflow-world-and-an-sdn-compass/?doing_wp_cron=1646445782.2627348899841308593750)dn-compass/ [?doing\\_wp\\_cron=1646445782.2627348899841308593750>.](https://etherealmind.com/northbound-api-southbound-api-eastnorth-lan-navigation-in-an-openflow-world-and-an-sdn-compass/?doing_wp_cron=1646445782.2627348899841308593750) Cited in page [25.](#page-26-0)

FINDLAY, W. **Security Applications of Extended BPF Under the Linux Kernel**. 2020. Disponível em: [<https://www.cisl.carleton.ca/~will/written/findlay20bpfsec.pdf>.](https://www.cisl.carleton.ca/~will/written/findlay20bpfsec.pdf) Cited in page [42.](#page-43-0)

FINDLAY, W.; SOMAYAJI, A.; BARRERA, D. Bpfbox: Simple precise process confinement with ebpf. In: **Proceedings of the 2020 ACM SIGSAC Conference on Cloud Computing Security Workshop**. New York, NY, USA: Association for Computing Machinery, 2020. (CCSW'20), p. 91–103. ISBN 9781450380843. Disponível em: [<https://doi.org/10.1145/3411495.3421358>.](https://doi.org/10.1145/3411495.3421358) Cited in page [42.](#page-43-0)

FRASCARIA, G.; TRIVEDI, A.; WANG, L. A case for a programmable edge storage middleware.  $CoRR$ ,  $abs/2111.14720$ , 2021. Disponível em: [<https:](https://arxiv.org/abs/2111.14720)  $\frac{1}{\arcsin(\text{arg/abs})}$  /2111.14720>. Cited in page [41.](#page-42-0)

GHORBANI, S.; GODFREY, B. Towards correct network virtualization. **SIGCOMM Comput. Commun. Rev.**, Association for Computing Machinery, New York, NY, USA, v. 44, n. 4, aug 2014. ISSN 0146-4833. Disponível em: [<https:](https://doi.org/10.1145/2740070.2620754) [//doi.org/10.1145/2740070.2620754>.](https://doi.org/10.1145/2740070.2620754) Cited in page [24.](#page-25-0)

GROUP, A. C. S. R. **POSIX**. 2014. Disponível em: [<http://standards.ieee.org/develop/](http://standards.ieee.org/develop/wg/POSIX.html) [wg/POSIX.html>.](http://standards.ieee.org/develop/wg/POSIX.html) Cited in page [24.](#page-25-0)

GUIS, I. **The SDN Gold Rush To The Northbound API**. SDN-Central, 2012. Disponível em: [<http://www.sdncentral.com/technology/](http://www.sdncentral.com/technology/the-sdn-gold-rush-to-the-northbound-api/2012/11/) the-sdn-gold-rush-to-the-northbound-api/2012/11/ $>$ . Cited in page [25.](#page-26-0)

HARKOUS, H. et al. Towards understanding the performance of p4 programmable hardware. In: IEEE. **ACM/IEEE Symposium on Architectures for Networking and Communications Systems**. [S.l.], 2019. p. 1–6. Cited in page [16.](#page-17-0)

HOHLFELD, O. et al. Demystifying the performance of xdp bpf. In: **2019 IEEE Conference on Network Softwarization (NetSoft)**. [S.l.: s.n.], 2019. p. 208–212. Cited in page [36.](#page-37-0)

JOLY, C. Evaluation of tail call costs in ebpf. In: . [S.l.: s.n.], 2020. Cited in page [35.](#page-36-0)

KICINSKI, J.; VILJOEN, N. Hardware offload to smartnics : cls bpf and xdp. In: . [S.l.: s.n.], 2016. Cited in page [36.](#page-37-0)

KOSTOPOULOS, N.; KALOGERAS, D.; MAGLARIS, V. Leveraging on the xdp framework for the efficient mitigation of water torture attacks within authoritative dns servers. In: **2020 6th IEEE Conference on Network Softwarization (NetSoft)**. [S.l.: s.n.], 2020. p. 287–291. Cited in page [39.](#page-40-0)

KOSTOPOULOS, N. et al. Mitigation of dns water torture attacks within the data plane via xdp-based naive bayes classifiers. In: **2021 IEEE 10th International Conference on Cloud Networking (CloudNet)**. [S.l.: s.n.], 2021. p. 133–139. Cited in page [40.](#page-41-0)

KREUTZ, D. et al. Software-defined networking: A comprehensive survey. **Proceedings of the IEEE**, v. 103, n. 1, p. 14–76, Jan 2015. ISSN 0018-9219. Cited 3 times in the pages [19,](#page-20-0) [21](#page-22-0) e [25.](#page-26-0)

KRUDE, J. et al. Determination of throughput guarantees for processor-based smartnics. In: . **Proceedings of the 17th International Conference on Emerging Networking Experiments and Technologies**. New York, NY, USA: Association for Computing Machinery, 2021. p. 267–281. ISBN 9781450390989. Disponível em: [<https://doi.org/10.1145/3485983.3494842>.](https://doi.org/10.1145/3485983.3494842) Cited in page [36.](#page-37-0)

LAZAR, A. Programming telecommunication networks. **IEEE Network**, v. 11, n. 5, p. 8–18, 1997. Cited in page [20.](#page-21-0)

LAZAR, A.; LIM, K.-S.; MARCONCINI, F. Realizing a foundation for programmability of atm networks with the binding architecture. **IEEE Journal on Selected Areas in Communications**, v. 14, n. 7, p. 1214–1227, 1996. Cited in page [20.](#page-21-0)

LEE, J.-B. et al. High-performance software load balancer for cloud-native architecture. **IEEE Access**, v. 9, p. 123704–123716, 2021. Cited in page [42.](#page-43-0)

LEVIN, J. Viperprobe: Using ebpf metrics to improve microservice observability. In: . [S.l.: s.n.], 2020. Cited in page [38.](#page-39-0)

LI, X. et al. Towards power efficient high performance packet i/o. **IEEE Transactions on Parallel and Distributed Systems**, v. 31, n. 4, p. 981–996, 2020. Cited in page [42.](#page-43-0)

LIU, C. et al. A protocol-independent container network observability analysis system based on ebpf. In: **2020 IEEE 26th International Conference on Parallel and Distributed Systems (ICPADS)**. [S.l.: s.n.], 2020. p. 697–702. Cited in page [38.](#page-39-0)

LORETI, P. et al. Srv6-pm: Performance monitoring of srv6 networks with a cloud-native architecture.  $CoRR$ , abs/2007.08633, 2020. Disponível em: [<https:](https://arxiv.org/abs/2007.08633) [//arxiv.org/abs/2007.08633>.](https://arxiv.org/abs/2007.08633) Cited in page [37.](#page-38-0)

LUIZELLI, M. C. et al. In-network neural networks: Challenges and opportunities for innovation. **IEEE Network**, v. 35, n. 6, p. 68–74, 2021. Cited in page [41.](#page-42-0)

MAYER, A. et al. Performance monitoring withh^2: Hybrid kernel/ebpf data plane for srv6 based hybrid sdn. **Computer Networks**, v. 185, p. 107705, 2021. ISSN 1389-1286. Disponível em: [<https://www.sciencedirect.com/science/article/pii/](https://www.sciencedirect.com/science/article/pii/S1389128620313037) [S1389128620313037>.](https://www.sciencedirect.com/science/article/pii/S1389128620313037) Cited in page [40.](#page-41-0)

MCCANNE, S.; JACOBSON, V. The bsd packet filter: A new architecture for user-level packet capture. In: **In Proceedings of the USENIX Winter 1993 Conference**. Berkeley, CA, USA: USENIX Association, 1993. p. 2–2. Cited 2 times in the pages [16](#page-17-0) e [27.](#page-28-0)

MCKEOWN, N. et al. Openflow: Enabling innovation in campus networks. **SIGCOMM Comput. Commun. Rev.**, ACM, New York, NY, USA, v. 38, n. 2, p. 69–74, mar. 2008. ISSN 0146-4833. Disponível em: [<http://doi.acm.org/10.1145/1355734.1355746>.](http://doi.acm.org/10.1145/1355734.1355746) Cited 2 times in the pages [20](#page-21-0) e [21.](#page-22-0)

MIANO, S. et al. Securing linux with a faster and scalable iptables. **SIGCOMM Comput. Commun. Rev.**, Association for Computing Machinery, New York, NY, USA, v. 49, n. 3, p. 2–17, nov 2019. ISSN 0146-4833. Disponível em: [<https://doi.org/10.1145/3371927.3371929>.](https://doi.org/10.1145/3371927.3371929) Cited in page [38.](#page-39-0)

MIANO, S. et al. Introducing smartnics in server-based data plane processing: The ddos mitigation use case. **IEEE Access**, v. 7, p. 107161–107170, 2019. Cited in page [35.](#page-36-0)

MIANO, S. et al. A framework for ebpf-based network functions in an era of microservices. **IEEE Transactions on Network and Service Management**, v. 18, n. 1, p. 133–151, 2021. Cited in page [42.](#page-43-0)

MIANO, S. et al. Dynamic recompilation of software network services with morpheus. **CoRR**, abs/2106.08833, 2021. Disponível em:  $\langle \text{https://arxiv.org/abs/2106.08833}>$ . Cited in page [40.](#page-41-0)

NAM, T.; KIM, J. Open-source io visor ebpf-based packet tracing on multiple network interfaces of linux boxes. In: **2017 International Conference on Information and Communication Technology Convergence (ICTC)**. [S.l.: s.n.], 2017. p. 324–326. Cited in page [38.](#page-39-0)

PANTUZA, G.; VIEIRA, M. A. M.; VIEIRA, L. F. M. equic gateway: Maximizing quic throughput using a gateway service based on ebpf + xdp. In: **2021 IEEE Symposium on Computers and Communications (ISCC)**. [S.l.: s.n.], 2021. p. 1–6. Cited in page [41.](#page-42-0)

PAROLA, F.; MIANO, S.; RISSO, F. A proof-of-concept 5g mobile gateway with ebpf. In: . **Proceedings of the SIGCOMM '20 Poster and Demo Sessions**. New York, NY, USA: Association for Computing Machinery, 2020. p. 68–69. ISBN 9781450380485. Disponível em: [<https://doi.org/10.1145/3405837.3411395>.](https://doi.org/10.1145/3405837.3411395) Cited in page [41.](#page-42-0)

PAROLA, F.; PROCOPIO, R.; RISSO, F. Assessing the performance of xdp and af\_xdp based nfs in edge data center scenarios. In: . **Proceedings of the 17th International Conference on Emerging Networking EXperiments and Technologies**. New York, NY, USA: Association for Computing Machinery, 2021. p. 481–482. ISBN 9781450390989. Disponível em: [<https://doi.org/10.1145/3485983.](https://doi.org/10.1145/3485983.3493352) [3493352>.](https://doi.org/10.1145/3485983.3493352) Cited in page [36.](#page-37-0)

PEPELNJAK, I. **SDN controller northbound API is the crucial missing piece**. 2012. Disponível em: [<https://blog.ipspace.net/2012/09/](https://blog.ipspace.net/2012/09/sdn-controller-northbound-api-is.html) [sdn-controller-northbound-api-is.html>.](https://blog.ipspace.net/2012/09/sdn-controller-northbound-api-is.html) Cited in page [25.](#page-26-0)

Pizzutti, M.; Schaeffer-Filho, A. E. Adaptive multipath routing based on hybrid data and control plane operation. In: **IEEE INFOCOM**. [S.l.: s.n.], 2019. p. 730–738. Cited in page [15.](#page-16-0)

RIVERA, S. et al. Ros-fm: Fast monitoring for the robotic operating system(ros). In: **2020 25th International Conference on Engineering of Complex Computer Systems (ICECCS)**. [S.l.: s.n.], 2020. p. 187–196. Cited in page [38.](#page-39-0)

ROSSI, F. et al. The actual cost of programmable smartnics: diving into the existing limits. In: . [S.l.: s.n.], 2021. Cited 3 times in the pages [15,](#page-16-0) [16](#page-17-0) e [36.](#page-37-0)

SANTOS, E. et al. Aplicações de monitoramento de tráfego utilizando redes programáveis ebpf. In: **Anais do XXXVII Simpósio Brasileiro de Redes de Computadores e Sistemas Distribuídos**. Porto Alegre, RS, Brasil: SBC, 2019. p. 417–430. ISSN 2177-9384. Disponível em: [<https://sol.sbc.org.br/index.php/sbrc/article/view/7376>.](https://sol.sbc.org.br/index.php/sbrc/article/view/7376) Cited in page [37.](#page-38-0)

SAQUETTI, M. et al. Toward in-network intelligence: Running distributed artificial neural networks in the data plane. **IEEE Communications Letters**, v. 25, n. 11, p. 3551–3555, 2021. Cited in page [41.](#page-42-0)

SCHENKER, S. **The future of networking, the past of protocols**. 2011. Disponível em: [<http://www.youtube.com/watch?v=YHeyuD89n1Y>.](http://www.youtube.com/watch?v=YHeyuD89n1Y) Cited in page [22.](#page-23-0)

SCHOLZ, D. et al. Performance implications of packet filtering with linux ebpf. In: **2018 30th International Teletraffic Congress (ITC 30)**. [S.l.: s.n.], 2018. v. 01, p. 209–217. Cited in page [39.](#page-40-0)

SHEINBEIN, D.; WEBER, R. P. Stored program controlled network: 800 service using spc network capability. **The Bell System Technical Journal**, v. 61, n. 7, p. 1737–1744, 1982. Cited in page [20.](#page-21-0)

SOMMERS, J.; DURAIRAJAN, R. **ELF: High-Performance In-band Network Measurement**. 2021. Disponível em:  $\langle \text{https://tma.ifip.org/2021/wp-content/uploads/}$ [sites/10/2021/08/tma2021-paper17.pdf>.](https://tma.ifip.org/2021/wp-content/uploads/sites/10/2021/08/tma2021-paper17.pdf) Cited in page [37.](#page-38-0)

STEADMAN, J.; SCOTT-HAYWARD, S. Dnsxp: Enhancing data exfiltration protection through data plane programmability. **Computer Networks**, v. 195, p. 108174, 2021. ISSN 1389-1286. Disponível em: [<https://www.sciencedirect.com/science/article/pii/](https://www.sciencedirect.com/science/article/pii/S1389128621002310) [S1389128621002310>.](https://www.sciencedirect.com/science/article/pii/S1389128621002310) Cited in page [40.](#page-41-0)

T., H.-J. et al. The express data path: Fast programmable packet processing in the operating system kernel. In: **In Proceedings of the 14th International Conference on Emerging Networking Experiments and Technologies**. New York, NY, USA: CoNEXT 2018, 2018. p. 54–66. Cited in page [29.](#page-30-0)

TENNENHOUSE, D. et al. A survey of active network research. **IEEE Communications Magazine**, v. 35, n. 1, p. 80–86, 1997. Cited in page [20.](#page-21-0)

TESSELE, B. Emprego do perf na medição e análise do tempo de resposta de tarefas no linux. In: . [s.n.], 2019. Disponível em:  $\langle \text{https://reposition.ufsc.br/bitstream/handle/}$ [123456789/211642/PEAS0312-D.pdf>.](https://repositorio.ufsc.br/bitstream/handle/123456789/211642/PEAS0312-D.pdf) Cited in page [54.](#page-55-0)

TU, N. V. et al. Intcollector: A high-performance collector for in-band network telemetry. In: **2018 14th International Conference on Network and Service Management (CNSM)**. [S.l.: s.n.], 2018. p. 10–18. Cited in page [37.](#page-38-0)

TU, N. V.; YOO, J.-H.; HONG, J. W.-K. Accelerating virtual network functions with fast-slow path architecture using express data path. **IEEE Transactions on Network and Service Management**, v. 17, n. 3, p. 1474–1486, 2020. Cited in page [40.](#page-41-0)

VIEIRA, M. et al. Processamento rápido de pacotes com ebpf e xdp. In: . . [S.l.: s.n.], 2019. p. 92–141. ISBN 9786587003559. Cited in page [28.](#page-29-0)

WENG, T. et al. Kmon: An in-kernel transparent monitoring system for microservice systems with ebpf. In: **2021 IEEE/ACM International Workshop on Cloud Intelligence (CloudIntelligence)**. Los Alamitos, CA, USA: IEEE Computer Society, 2021. p. 25–30. Disponível em: [<https://doi.ieeecomputersociety.org/10.1109/](https://doi.ieeecomputersociety.org/10.1109/CloudIntelligence52565.2021.00014) [CloudIntelligence52565.2021.00014>.](https://doi.ieeecomputersociety.org/10.1109/CloudIntelligence52565.2021.00014) Cited in page [37.](#page-38-0)

XIONG, Z.; ZILBERMAN, N. Do switches dream of machine learning? toward in-network classification. In: **Proceedings of the 18th ACM Workshop on Hot Topics in Networks**. [S.l.: s.n.], 2019. p. 25–33. Cited in page [15.](#page-16-0)

# ÍNDICE

API, 20, 24 cBPF, 16, 27, 28 DDoS, 36, 39 eBPF, 5, 7, 16, 17, 19, 26-43, 45-54, 71, 72 FPGA, 26  $IoT, 35$ kernel, 5, 7, 15, 16, 27-30, 32-42, 47, 48, 51, 52, 54, 60 NFV, 42 NIC, 39, 41 NOS, 21-24 P4, 26, 29, 35, 36 SDN, 5, 7, 19–26, 35, 37, 40, 42 VM, 27 XDP, 5, 7, 16, 17, 19, 26, 32-43, 45, 46,  $49-53, 55-67, 70-72$